IBM DB2 Information Integrator

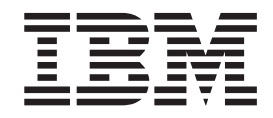

# Replikation und Event-Publishing Einführung

*Version 8.2*

IBM DB2 Information Integrator

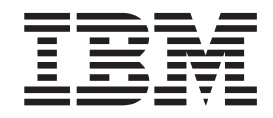

# Replikation und Event-Publishing Einführung

*Version 8.2*

#### **Hinweis**

Vor Verwendung dieser Informationen und des darin beschriebenen Produkts sollten die allgemeinen Informationen unter ["Bemerkungen"](#page-66-0) auf Seite 59 gelesen werden.

- v Die IBM Homepage finden Sie im Internet unter: **ibm.com**
- v IBM und das IBM Logo sind eingetragene Marken der International Business Machines Corporation.
- v Das e-business-Symbol ist eine Marke der International Business Machines Corporation.
- v Infoprint ist eine eingetragene Marke der IBM.
- v ActionMedia, LANDesk, MMX, Pentium und ProShare sind Marken der Intel Corporation in den USA und/oder anderen Ländern.
- v C-bus ist eine Marke der Corollary, Inc. in den USA und/oder anderen Ländern.
- v Java und alle auf Java basierenden Marken und Logos sind Marken der Sun Microsystems, Inc. in den USA und/oder anderen Ländern.
- v Microsoft Windows, Windows NT und das Windows-Logo sind Marken der Microsoft Corporation in den USA und/oder anderen Ländern.
- v PC Direct ist eine Marke der Ziff Communications Company in den USA und/oder anderen Ländern.
- v SET und das SET-Logo sind Marken der SET Secure Electronic Transaction LLC.
- v UNIX ist eine eingetragene Marke der Open Group in den USA und/oder anderen Ländern.
- v Marken anderer Unternehmen/Hersteller werden anerkannt.

Diese Veröffentlichung ist eine Übersetzung des Handbuchs *IBM DB2 Information Integrator Introduction to Replication and Event Publishing Version 8.2*, IBM Form GC18-7567-00,

herausgegeben von International Business Machines Corporation, USA

© Copyright International Business Machines Corporation 2004 © Copyright IBM Deutschland GmbH 2004

Informationen, die nur für bestimmte Länder Gültigkeit haben und für Deutschland, Österreich und die Schweiz nicht zutreffen, wurden in dieser Veröffentlichung im Originaltext übernommen.

Möglicherweise sind nicht alle in dieser Übersetzung aufgeführten Produkte in Deutschland angekündigt und verfügbar; vor Entscheidungen empfiehlt sich der Kontakt mit der zuständigen IBM Geschäftsstelle.

Änderung des Textes bleibt vorbehalten.

Herausgegeben von: SW TSC Germany Kst. 2877 Mai 2004

# **Inhaltsverzeichnis**

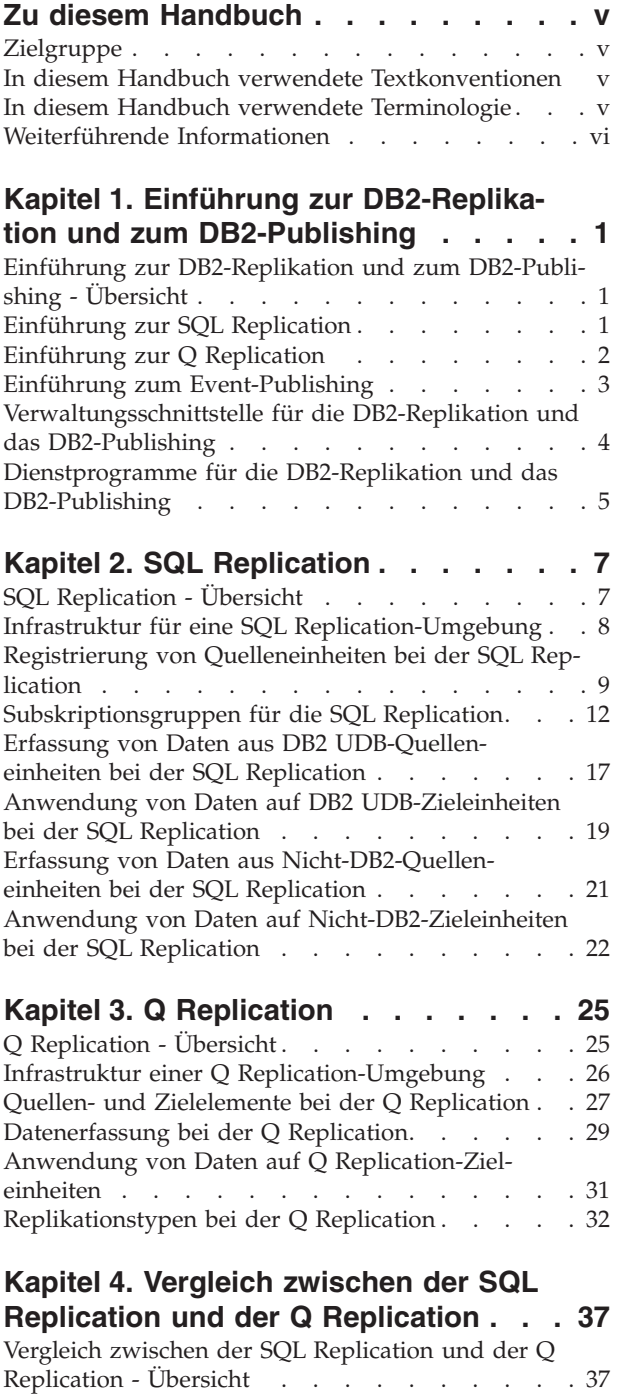

Vergleich der [Infrastrukturen](#page-44-0) bei der SQL Replica-tion und der Q [Replication](#page-44-0) . . . . . . . . . [37](#page-44-0)

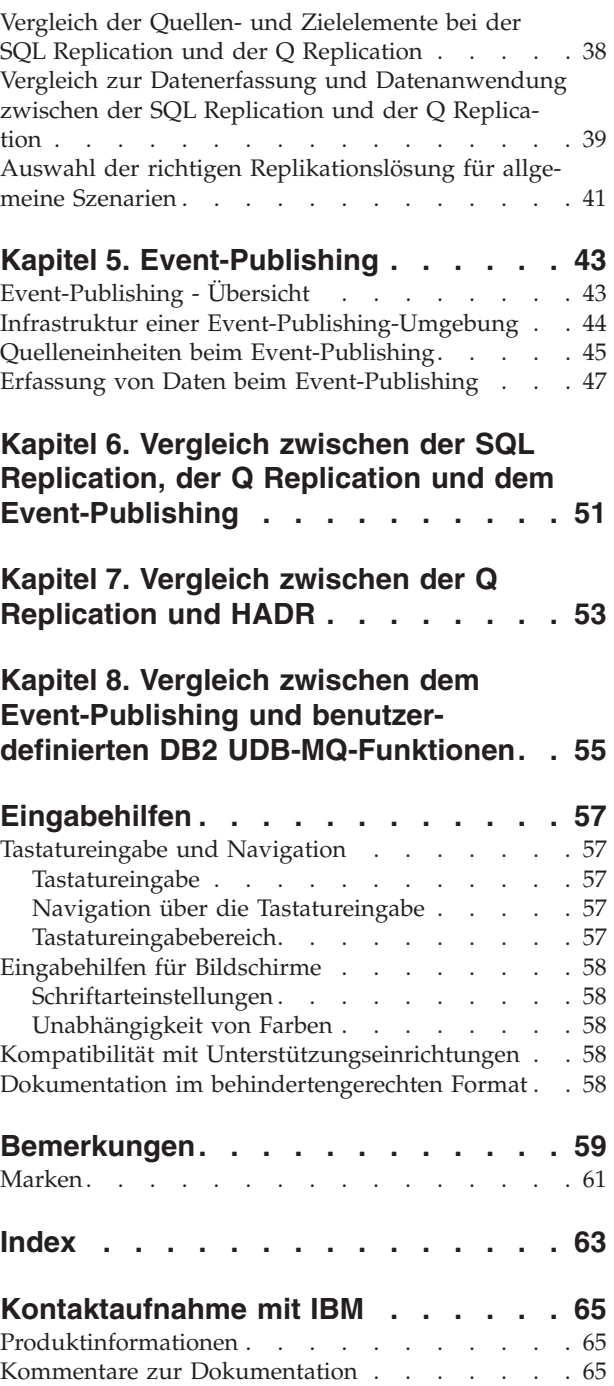

## <span id="page-6-0"></span>**Zu diesem Handbuch**

Dieses Buch enthält eine Einführung zur SQL Replication, Q Replication und zum Event-Publishing. Sie können die SQL Replication, die Q Replication und das Event-Publishing zusammen mit anderen Produkten der IBM Replikationslösung verwenden, um eine Replikations- und Publishingumgebung aufzubauen, die genau auf die individuellen Anforderungen Ihres Unternehmens zugeschnitten ist.

### **Zielgruppe**

Dieses Buch richtet sich an Datenbankadministratoren, Datenreplikationsspezialisten und andere Personen, die eine Umgebung für die SQL Replication, die Q Replication oder das Event-Publishing aufbauen und verwalten sollen. Im vorliegenden Buch wird davon ausgegangen, dass Sie mit den folgenden Themen vertraut sind:

- v Grundlegende Datenbankterminologie.
- v Datenbankentwurf, Datenbankverwaltung sowie Datenbanksicherheit, Serverkonnektivität und Netzbetrieb.
- In der Umgebung für die SQL Replication, die Q Replication oder das Event-Publishing einzusetzende Betriebssysteme.
- v Zu replizierende bzw. zu publizierende Daten.
- Anwendungen für den Nachrichtenempfang (nur beim Event-Publishing).

### **In diesem Handbuch verwendete Textkonventionen**

Im vorliegenden Buch werden die folgenden Hervorhebungskonventionen verwendet:

- v **Fettdruck** kennzeichnet Befehle oder Steuerelemente der Benutzerschnittstelle wie z. B. Namen von Feldern, Ordnern, Symbolen oder Menüoptionen.
- v Monospaceschrift kennzeichnet Beispiele für Textelemente, die genau wie dargestellt eingegeben werden müssen.
- v *Kursivdruck* kennzeichnet Variablen, die durch die gewünschten Werte ersetzt werden sollen. Außerdem wird der Kursivdruck auch verwendet, um Buchtitel anzugeben und einzelne Wörter hervorzuheben.

### **In diesem Handbuch verwendete Terminologie**

Im vorliegenden Buch wird die Standardterminologie zur Beschreibung von Konzepten aus den Bereichen Datenbanken, Konnektivität, Kopieroperationen, SQL und LAN verwendet.

Sofern keine anders lautenden Angaben gemacht werden, wird bei den folgenden Termini von der u. a. Bedeutung ausgegangen:

- **Linux** Linux bezieht sich auf die SQL Replication, die Q Replication und das Event-Publishing für alle Linux-Plattformen (z. B. Linux Intel und Linux z/Series).
- **UNIX** UNIX bezieht sich auf die SQL Replication, die Q Replication und das Event-Publishing für alle UNIX-Plattformen (z. B. HP UX, Solaris-Betriebsumgebung und AIX).

#### <span id="page-7-0"></span>**Windows**

Windows bezieht sich auf die SQL Replication, die Q Replication und das Event-Publishing für Windows-Plattformen (z. B. Windows 2000 und Windows XP).

**z/OS** z/OS bezieht sich auf die SQL Replication, die Q Replication und das Event-Publishing für z/OS und OS/390. Bei z/OS handelt es sich um die neue Generation des Betriebssystems OS/390. Hierzu gehört auch UNIX System Services (USS) unter z/OS.

#### nützlich sind. **Benötigte Information... Informationsquelle...** Informationen zur DB2 Information Integrator-Replikationslösung [www.ibm.com/software/data/dpropr/](http://www.ibm.com/software/data/dpropr/) Informationen zur Konfiguration und Verwaltung der SQL Replication, der Q Replication und des Event-Publishings Eine der folgenden Informationsquellen: v DB2 Information - Unterstützung unter folgender Adresse: <http://publib.boulder.ibm.com/infocenter/db2help/> v *IBM DB2 Information Integrator SQL Replication Handbuch und Referenz* v *IBM DB2 Information Integrator Replication and Event Publishing Guide and Reference* Anzeigen der verfügbaren Informationen für DB2 Universal Database und DB2 Information Integrator Siehe DB2 Information - Unterstützung unter folgender Adresse: <http://publib.boulder.ibm.com/infocenter/db2help/> Auffinden von Ressourcen für die technische Unterstützung und Optionen für die Kundenunterstützung <http://www.ibm.com/software/data/integration/db2ii/support.html> Informationen zu WebSphere MQ Siehe das Handbuch *WebSphere MQ System Administration Guide*. Laden Sie die PDF-Version des Handbuchs herunter, oder zeigen Sie seine HTML-Version an. Diese Veröffentlichung steht unter der Adresse [http://www-306.ibm.com/software/integration/mqfamily/library](http://www-306.ibm.com/software/integration/mqfamily/library/manualsa/manuals/crosslatest.html) [/manualsa/manuals/crosslatest.html](http://www-306.ibm.com/software/integration/mqfamily/library/manualsa/manuals/crosslatest.html) zur Verfügung. Informationen zu Systemen zusammengeschlossener Siehe das Handbuch *DB2 Information Integrator Systeme zusammengeschlossener Datenbanken*. Die Informationen dieses Handbuchs finden Sie auch unter DB2 Information - Unterstützung. Diese Funktion können Sie unter der Adresse <http://publib.boulder.ibm.com/infocenter/db2help/>

### **Weiterführende Informationen**

Dieser Abschnitt enthält Angaben zu weiteren Informationsquellen zur SQL Replication, zur Q Replication und zum Event-Publishing, die für Sie möglicherweise

Datenbanken unter DB2 Information Integrator.

aufrufen.

# <span id="page-8-0"></span>**Kapitel 1. Einführung zur DB2-Replikation und zum DB2-Publishing**

### **Einführung zur DB2-Replikation und zum DB2-Publishing - Übersicht**

DB2® Universal Database Version 8.2 bietet zwei unterschiedliche Lösungen an, die zum Replizieren von Daten zwischen relationalen Datenbanken eingesetzt werden können. Hierbei handelt es sich um die *SQL Replication* sowie die *Q Replication*. Bei der SQL Replication werden festgeschriebene Änderungen der Quellendaten in relationalen Tabellen zwischengespeichert, bevor sie auf die gewünschten Zielsysteme repliziert werden. Bei der Q Replication werden die festgeschriebenen Änderungen der Quellendaten hingegen in Nachrichten gespeichert, die über WebSphere® MQ-Nachrichtenwarteschlangen an die Zielsysteme übertragen werden.

DB2 UDB Version 8.2 bietet außerdem als weitere Lösung das sog. *Event-Publishing* an, mit dessen Hilfe festgeschriebene Änderungen der Quellendaten in XML-Nachrichten umgewandelt und dann für Anwendungen wie z. B. Nachrichtenbroker publiziert werden können.

In den folgenden Abschnitten werden die verfügbaren Replikations- und Publishinglösungen kurz beschrieben. Diese Abschnitte enthalten darüber hinaus eine Beschreibung der Verwaltungsschnittstelle für diese Lösungen sowie Informationen zu den Dienstprogrammen, mit deren Hilfe Sie Replikations- und Publishingumgebungen verwalten können.

- Einführung zur SQL Replication
- Einführung zur Q Replication
- Einführung zum Event-Publishing
- v Verwaltungsschnittstelle für die DB2-Replikation und das DB2-Publishing
- Dienstprogramme für die DB2-Replikation und das DB2-Publishing

#### **Zugehörige Konzepte:**

- v ["Verwaltungsschnittstelle](#page-11-0) für die DB2-Replikation und das DB2-Publishing" auf [Seite](#page-11-0) 4
- v ["Einführung](#page-9-0) zur Q Replication" auf Seite 2
- v "Einführung zur SQL Replication" auf Seite 1
- v ["Dienstprogramme](#page-12-0) für die DB2-Replikation und das DB2-Publishing" auf Seite 5
- v "Einführung zum [Event-Publishing"](#page-10-0) auf Seite 3

# **Einführung zur SQL Replication**

Bei der SQL Replication werden Änderungen an Quellendaten erfasst. Die festgeschriebenen Transaktionsdaten werden in Zwischenspeichertabellen abgelegt. Die Änderungen werden anschließend aus den Zwischenspeichertabellen gelesen und in die zugehörigen Zieltabellen repliziert. Mit Hilfe von Zwischenspeichertabellen können Daten einmal erfasst und zwischengespeichert und dann an mehrere Zieleinheiten übertragen werden. Hierbei können unterschiedliche Formate und Zustellungsintervalle benutzt werden.

<span id="page-9-0"></span>Sie können die SQL Replication für eine Vielzahl von Zwecken nutzen, bei denen replizierte Daten benötigt werden. Hierzu zählen z. B. der Kapazitätsausgleich, die Bereitstellung von Daten für Data Warehouses und Datamarts sowie die Überprüfung des Änderungsprotokolls.

Sie können die Replikation kontinuierlich, in bestimmten Intervallen oder nur zu einem bestimmten Zeitpunkt ausführen. Die kontinuierliche Replikation ist sinnvoll, wenn Ihre Anwendungen Daten echtzeitnah benötigen. Dies ist z. B. bei Anwendungen für die Reservierung von Flugtickets erforderlich. Die Replikation in bestimmten Intervallen eignet sich zum Replizieren großer Datenvolumen in Zeiten geringer Systemauslastung. Darüber hinaus kann die Replikation über bestimmte Datenbankereignisse ausgelöst werden.

Die Quellen- und Zieleinheiten können entweder in DB2® UDB-Datenbanken oder in relationalen Datenbanken anderer Marken als DB2 definiert sein. Die Replikation kann mit Quellen- und Zieleinheiten folgender Verwaltungssysteme für relationale Datenbanken ausgeführt werden: DB2 UDB unter Linux, UNIX®, Windows®,  $z/\mathrm{OS}^{\mathrm{TM}}$  und iSeries<sup>™</sup>, Microsoft<sup>®</sup> SQL Server, Oracle, Sybase und Teradata (nur Zieleinheit). Wenn Sie planen, als Quellen- oder Zieleinheit für die Replikation eine andere relationale Datenbank als DB2 zu verwenden, benötigen Sie die Funktion für Server mit zusammengeschlossenen Datenbanken von DB2 Information Integrator. Weitere Informationen zu Servern mit zusammengeschlossenen Datenbanken finden Sie im Handbuch *DB2 Information Integrator Systeme zusammengeschlossener Datenbanken*.

Bei der Art der zu replizierenden Daten besteht ein hohes Maß an Flexibilität. Sie können z. B. angeben, dass alle Zeilen und Spalten oder nur bestimmte Untergruppen davon repliziert werden sollen. Durch die Bildung von Zeilen- und Spaltenuntergruppen wird erreicht, dass nur die gewünschten Daten über das Netz übertragen werden.

Sie können Daten auch bereinigen, zusammenfassen oder auf andere Weise bearbeiten. Wenn Sie Daten bearbeiten, können Sie dies zentral auf der Quelleneinheit tun und dann die bearbeiteten Daten verteilen. Alternativ hierzu ist es auch möglich, die Daten bei der Replikation zu bearbeiten, so dass bestimmte Zieleinheiten bearbeitete Daten erhalten, andere jedoch nicht.

#### **Zugehörige Konzepte:**

- "Einführung zur [DB2-Replikation](#page-8-0) und zum DB2-Publishing Übersicht" auf [Seite](#page-8-0) 1
- "SQL [Replication](#page-14-0) Übersicht" auf Seite 7
- v "Auswahl der richtigen [Replikationslösung](#page-48-0) für allgemeine Szenarien" auf Seite [41](#page-48-0)
- Kapitel 6, "Vergleich zwischen der SQL [Replication,](#page-58-0) der Q Replication und dem [Event-Publishing",](#page-58-0) auf Seite 51

### **Einführung zur Q Replication**

Bei der Q Replication handelt es sich um eine Replikationslösung, mit der große Datenvolumen mit äußerst geringen Latenzzeiten repliziert werden können. Die Q Replication erfasst Änderungen an den Quellentabellen und wandelt die festgeschriebenen Transaktionsdaten in Nachrichten um. Diese Daten werden dann sofort nach der Festschreibung auf der Quelleneinheit versendet und von der Q Replication eingelesen.

<span id="page-10-0"></span>Die Daten werden hierbei nicht in Tabellen zwischengespeichert. Die Nachrichten werden über WebSphere® MQ-Nachrichtenwarteschlangen an die Zieladresse gesendet, wo die Nachrichten aus den Warteschlangen gelesen und wieder in Transaktionsdaten umgewandelt werden. Die Transaktionen werden anschließend mit einer hochparallelisierten Methode in den Zieltabellen angewendet, mit der die Integrität der Daten gewährleistet werden kann.

Sie können die Q Replication für eine Vielzahl von Zwecken nutzen, bei denen replizierte Daten benötigt werden. Hierzu zählen z. B. die Funktionsübernahme, der Kapazitätsausgleich, geografisch verteilte Anwendungen und die Sicherstellung der Datenverfügbarkeit während der Durchführung schrittweiser Upgrades oder anderer geplanter Systemausfallzeiten.

Als Quellen- und Zieleinheiten können relationale Tabellen auf DB2® UDB-Servern unter Linux, UNIX®, Windows® oder z/OS™ verwendet werden. Sie können Daten von einer DB2 UDB-Quelleneinheit auf einer dieser Plattformen auf eine DB2 UDB-Zieleinheit auf derselben oder einer anderen unterstützten Plattform replizieren. Wenn Sie für die Datenübertragung WebSphere MQ-Nachrichtenwarteschlangen verwenden, müssen Sie auf den verwendeten Quellen- und Zielsystemen WebSphere MQ installieren.

Sie können eine Untergruppe von Spalten und Zeilen aus den Quellentabellen replizieren. Die Erstellung von Untergruppen wird immer auf der Quelleneinheit ausgeführt, so dass nur die gewünschten Daten über das Netz transportiert werden. Wenn Sie Datenkonvertierungen ausführen wollen, können Sie die replizierten Daten an eigene gespeicherte Prozeduren übergeben.

#### **Zugehörige Konzepte:**

- v "Einführung zur [DB2-Replikation](#page-8-0) und zum DB2-Publishing Übersicht" auf [Seite](#page-8-0) 1
- "Q [Replication](#page-32-0) Übersicht" auf Seite 25
- v "Auswahl der richtigen [Replikationslösung](#page-48-0) für allgemeine Szenarien" auf Seite [41](#page-48-0)
- Kapitel 6, "Vergleich zwischen der SQL [Replication,](#page-58-0) der Q Replication und dem [Event-Publishing",](#page-58-0) auf Seite 51

### **Einführung zum Event-Publishing**

Das Event-Publishing erfasst Änderungen an Quellentabellen und wandelt die festgeschriebenen Transaktionsdaten in Nachrichten im XML-Format (XML = Extensible Markup Language) um. Jede Nachricht kann eine komplette Transaktion oder nur Änderungen auf Zeilenebene enthalten. Diese Nachrichten werden in WebSphere® MQ-Nachrichtenwarteschlangen eingestellt und von einem Nachrichtenbroker oder anderen Anwendungen gelesen. Sie können Spalten- und Zeilenuntergruppen aus Quellentabellen publizieren, so dass nur die erforderlichen Daten berücksichtigt werden.

Sie können das Event-Publishing für eine Vielzahl von Zwecken einsetzen, für die publizierte Daten erforderlich sind. Hierzu gehören z. B. die Bereitstellung von Daten für zentrale Informationsbroker und Webanwendungen sowie die Auslösung von Aktionen auf der Basis von Aktualisierungs-, Einfüge- oder Löschoperationen in den Quellentabellen.

<span id="page-11-0"></span>Als Quelleneinheiten können relationale Tabellen auf DB2® UDB-Servern unter Linux, UNIX®, Windows® oder z/OS™ verwendet werden. Um WebSphere MQ-Nachrichtenwarteschlangen für die Übertragung von Daten zu verwenden, muss WebSphere MQ auf dem Quellensystem sowie auf dem System installiert sein, auf dem die Nachrichten empfangen werden sollen.

Das Event-Publishing kann in einer Vielzahl unterschiedlicher Anwendungen eingesetzt werden. Dies ist z. B. in einem Szenario der Fall, bei dem geänderte Preise und ein geänderter Lagerbestand für potenzielle Käufer publiziert werden sollen. Ein Lebensmittelgroßhändler kauft z. B. verderbliche Lebensmittel wie Bananen in großen Mengen auf dem Weltmarkt ein und verkauft diese an Lebensmitteleinzelhändler und Distributoren.

Der Wert der Bananen nimmt im Verlauf ihrer Verweildauer im Warenlager ab. Der Großhändler will seine potenziellen Käufer über die sich ändernden Preise und den sich ändernden Lagerbestand informieren und kann das Event-Publishing entsprechend konfigurieren. Bei jeder Preisänderung wird eine XML-Nachricht an die potenziellen Käufer gesendet, in der sie über das ″Preisänderungsereignis″ informiert werden.

Jeder Käufer (Einzelhändler oder Distributor) möchte seinen Profit maximieren. Diese Unternehmen können nun auf der Basis des Preises, des Alters (bzw. Verfallsdatums) sowie anhand von Statistikdaten zur Absatzgeschwindigkeit einer bestimmten Warenmenge feststellen, wann der günstigste Zeitpunkt für den Ankauf der Bananen ist. Werden die Bananen zu früh gekauft, dann müssen die Käufer einen höheren Preis für sie bezahlen und können deswegen nicht den maximal möglichen Profit erzielen. Findet der Kauf hingegen zu spät statt, dann besteht das Risiko, dass die Bananen verderben und der Profit ebenfalls nicht maximal ist. Die Profitmaximierung kann durch die korrekte Bestimmung des optimalen Kaufzeitpunkts erzielt werden. Anwendungen können die Ereignishinweisnachrichten empfangen und automatisch zum richtigen Zeitpunkt die entsprechenden Bestellungen generieren, um den maximalen Profit zu gewährleisten.

#### **Zugehörige Konzepte:**

- v "Einführung zur [DB2-Replikation](#page-8-0) und zum DB2-Publishing Übersicht" auf [Seite](#page-8-0) 1
- v ["Event-Publishing](#page-50-0) Übersicht" auf Seite 43
- Kapitel 6, "Vergleich zwischen der SQL [Replication,](#page-58-0) der Q Replication und dem [Event-Publishing",](#page-58-0) auf Seite 51

### **Verwaltungsschnittstelle für die DB2-Replikation und das DB2-Publishing**

Die Replikationszentrale stellt eine grafische Benutzerschnittstelle dar, die Sie zum Definieren und Überwachen Ihrer Replikations- und Publishingumgebung sowie für den Betrieb dieser Umgebungen verwenden können. Die Replikationszentrale gehört zum Lieferumfang des DB2® Administration Client und kann auf Linux-, UNIX®- und Windows®-Systemen ausgeführt werden. Sie stellt eine zentrale Schnittstelle zum Verwalten Ihrer Replikationsumgebungen auf unterschiedlichen Plattformen und Systemen zur Verfügung.

<span id="page-12-0"></span>In der folgenden Liste werden die wichtigsten Funktionen der Replikationszentrale beschrieben:

- Klickstartleisten mit Anweisungen für die schrittweise Konfiguration grundlegender Replikations- und Publishingumgebungen.
- v Assistenten für den Aufbau einfacher bis hochangepasster Replikations- und Publishingkonfigurationen.
- Anpassbare Profile zur Erstellung von Replikationsobjekten mit Schemata, Namen und anderen Attributen, die nach Maßgabe Ihrer eigenen Richtlinien und Speicheranforderungen definiert wurden.
- v Berichte zum Verarbeitungsstatus Ihrer Replikations- und Publishingumgebungen.

Bei Bedarf können Sie Ihre Replikations- und Publishingumgebungen über das Befehlszeilentool ASNCLP (ASN Command-Line Processor) definieren und ändern. Anschließend können die Replikations- und Publishingprogramme über die verfügbaren Systembefehle gesteuert werden.

### **Dienstprogramme für die DB2-Replikation und das DB2-Publishing**

Zur Überwachung Ihrer Replikations- und Publishingumgebungen und zur Gewährleistung der Synchronisation zwischen Quellen- und Zieleinheiten stehen drei Dienstprogramme zur Verfügung, die zusammen mit den Replikations- und Publishingprodukten ausgeliefert werden.

#### **Replikationsalertmonitor**

Der Replikationsalertmonitor ist ein Dienstprogramm, mit dem der Status von Programmen überprüft werden kann, die Teil der Replikations- und Event-Publishing-Lösungen sind. Dieses Produkt dient zur Feststellung von Situationen, in denen Programme abgebrochen, Warnungen oder Fehlermeldungen ausgegeben, Grenzwerte für einen bestimmten Wert erreicht oder bestimmte Aktionen ausgeführt werden. Hierbei können Sie im Replikationsalertmonitor definieren, welche Situationen überwacht werden sollen. Tritt eine der definierten Situationen ein, sendet der Replikationsalertmonitor eine E-Mail-Nachricht an die Person bzw. Personengruppe, die als Ansprechpartner für die betreffende Situation angegeben wurde.

Sie können z. B. definieren, dass vom Replikationsalertmonitor eine Benachrichtigung versendet werden soll, wenn ein Replikationsprogramm nicht ausgeführt wird oder wenn sein Wert für die maximal zulässige Speicherplatzbelegung erreicht ist.

#### **Abstimmungsdienstprogramme**

Die Synchronisation der Quellen- und Zieleinheiten kann verloren gehen, wenn z. B. eine bestimmte Zieltabelle durch eine Anwendung geändert wurde. Mit den Dienstprogrammen tdiff und trepair können Sie solche Abweichungen zwischen Quellen- und Zieltabellen bei der Q Replication und der SQL Replication feststellen und beseitigen. Durch den Einsatz dieser Dienstprogramme müssen Sie die Tabellen nicht mehr manuell vergleichen und die Zieltabellen im Bedarfsfall erneut laden, um die Synchronisation mit den Quellentabellen wieder herzustellen.

Das Dienstprogramm tdiff generiert eine relationale Tabelle mit den Unterschieden, die zwischen der Quellen- und der Zieltabelle bestehen. Nach der Ausführung des Dienstprogramms tdiff können Sie das Dienstprogramm trepair ausführen, das die Tabelle mit den dokumentierten Unterschieden verwendet, um festzustellen, welche Zeilen in der Zieltabelle eingefügt, aktualisiert oder gelöscht werden müssen, um diese mit der Quellentabelle zu synchronisieren.

#### **Zugehörige Konzepte:**

"Einführung zur [DB2-Replikation](#page-8-0) und zum DB2-Publishing - Übersicht" auf [Seite](#page-8-0) 1

# <span id="page-14-0"></span>**Kapitel 2. SQL Replication**

## **SQL Replication - Übersicht**

In den folgenden Abschnitten werden die grundlegenden Konzepte der SQL Replication erläutert. Detailliertere Informationen finden Sie im Handbuch *IBM DB2 Information Integrator SQL Replication Handbuch und Referenz*.

- Infrastruktur für eine SQL Replication-Umgebung
- Registrierung von Quellenelementen bei der SQL Replication
- Subskriptionsgruppen für die SQL Replication
- v Erfassung von Daten aus DB2 UDB-Quellenelementen bei der SQL Replication
- v Anwendung von Daten auf DB2 UDB-Zielelemente bei der SQL Replication
- v Erfassung von Daten aus Nicht-DB2-Quellenelementen bei der SQL Replication
- Anwendung von Daten auf Nicht-DB2-Zielelemente bei der SQL Replication

Die folgende Abbildung zeigt eine einfache Konfiguration für die SQL Replication. Die o. a. Themen behandeln und beschreiben unterschiedliche Bereiche dieser Abbildung.

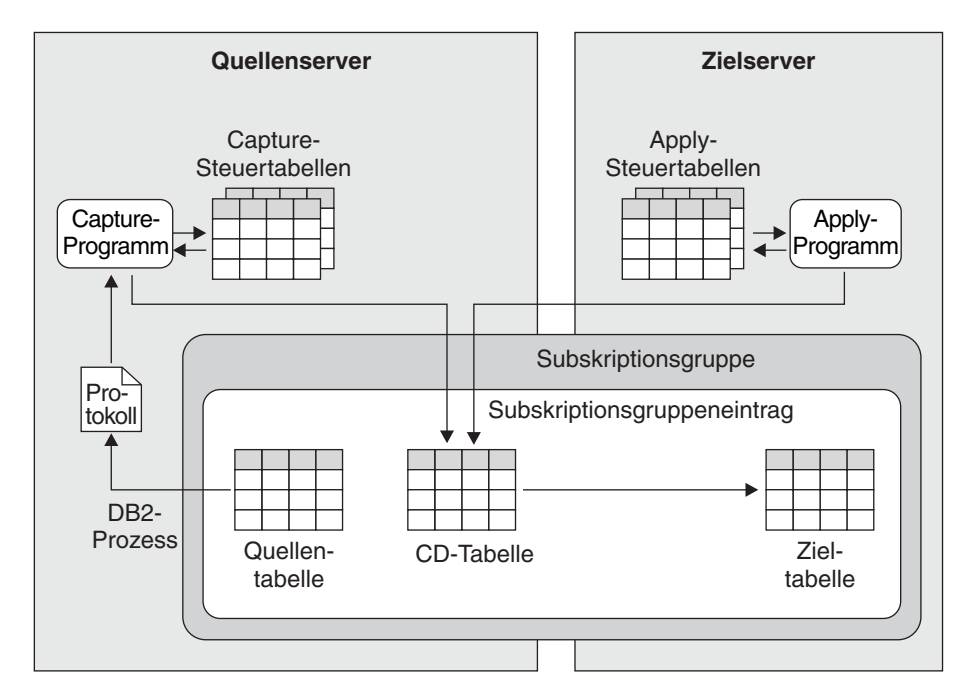

*Abbildung 1. Einfache Konfiguration für die SQL Replication*

#### **Zugehörige Konzepte:**

- "Anwendung von Daten auf [Nicht-DB2-Zieleinheiten](#page-29-0) bei der SQL Replication" auf [Seite](#page-29-0) 22
- "Anwendung von Daten auf DB2 [UDB-Zieleinheiten](#page-26-0) bei der SQL Replication" auf [Seite](#page-26-0) 19
- v "Erfassung von Daten aus [Nicht-DB2-Quelleneinheiten](#page-28-0) bei der SQL Replication" auf [Seite](#page-28-0) 21
- v "Erfassung von Daten aus DB2 [UDB-Quelleneinheiten](#page-24-0) bei der SQL Replication" auf [Seite](#page-24-0) 17
- v "Infrastruktur für eine SQL Replication-Umgebung" auf Seite 8
- v ["Subskriptionsgruppen](#page-19-0) für die SQL Replication" auf Seite 12
- "Registrierung von [Quelleneinheiten](#page-16-0) bei der SQL Replication" auf Seite 9

### <span id="page-15-0"></span>**Infrastruktur für eine SQL Replication-Umgebung**

Die SQL Replication ermöglicht Ihnen das Replizieren von Daten aus DB2® UDB-Quelleneinheiten auf Zieleinheiten mit Hilfe der beiden Programme Capture und Apply. Das Capture-Programm wird auf dem Quellensystem ausgeführt. Es dient zum Suchen von Informationen zu geänderten Quellendaten in den DB2- Wiederherstellungsprotokollen und zum Speichern der festgeschriebenen Änderungen in entsprechenden Zwischenspeichertabellen. Das Apply-Programm wird normalerweise auf dem Zielsystem ausgeführt. Es ruft die erfassten Daten aus den Zwischenspeichertabellen ab und überträgt diese an die Zieleinheiten. Beide Programme verwenden eine Gruppe von DB2-Tabellen, um die Daten zu protokollieren, die sie zur Ausführung der erforderlichen Tasks und zum Speichern von Informationen benötigen, die sie selbst generieren. Hierzu gehören z. B. Angaben, die zur Überwachung des Ausführungsstatus benutzt werden können. Sie erstellen diese Tabellen, bevor Sie die Replikationsquellen und -ziele für die SQL Replication angeben.

Das Capture-Programm verwendet eine Gruppe von DB2 UDB-Tabellen, die als *Capture-Steuertabellen* bezeichnet werden. Diese Tabellen enthalten Informationen zu den Replikationsquellen und der aktuellen Position des Capture-Programms im DB2-Wiederherstellungsprotokoll. In den meisten Fällen müssen sich die Steuertabellen für ein Capture-Programm auf demselben DB2 UDB-Server befinden wie die Quellentabellen, die dem Programm zugeordnet sind.

Sie können mehrere Capture-Programme auf demselben DB2 UDB-Server ausführen. Jedes Capture-Programm verwendet eine eigene Capture-Steuertabellengruppe. Das zugehörige Schema definiert das Capture-Programm, das mit diesen Steuertabellen arbeitet. Dieses Schema wird als *Capture-Schema* bezeichnet.

Wenn sich Ihre Quellentabellen in einer relationalen Datenbank einer anderen Marke als DB2 befinden, werden Auslöser verwendet, um die an diesen Tabellen durchgeführten Änderungen zu erfassen. Allerdings wird auch in diesem Fall eine Gruppe mit Steuertabellen benötigt.

Das Apply-Programm verwendet eine Gruppe von DB2 UDB-Tabellen, die als *Apply-Steuertabellen* bezeichnet werden. Diese Tabellen enthalten Informationen zu Ihren Zieltabellen und zur Position der zugehörigen Quellentabellen. Die Steuertabellen für das Apply-Programm befinden sich normalerweise auf demselben System, auf dem auch das Apply-Programm selbst ausgeführt wird. Anders als beim Capture-Programm können Sie mehrere Apply-Programme erstellen, die mit derselben Steuertabellengruppe arbeiten. Jedes Apply-Programm wird in diesen Steuertabellen durch einen Namen identifiziert, der als *Apply-Qualifikationsmerkmal* bezeichnet wird.

Sie können für alle von DB2 UDB unterstützten Betriebssysteme oder Plattformen sowie für alle Verwaltungssysteme für relationale Datenbanken anderer Marken als DB2, die von der SQL Replication unterstützt werden, eigene Standardspezifikationen für die Tabellenbereiche definieren, die von den Steuertabellen verwendet werden sollen.

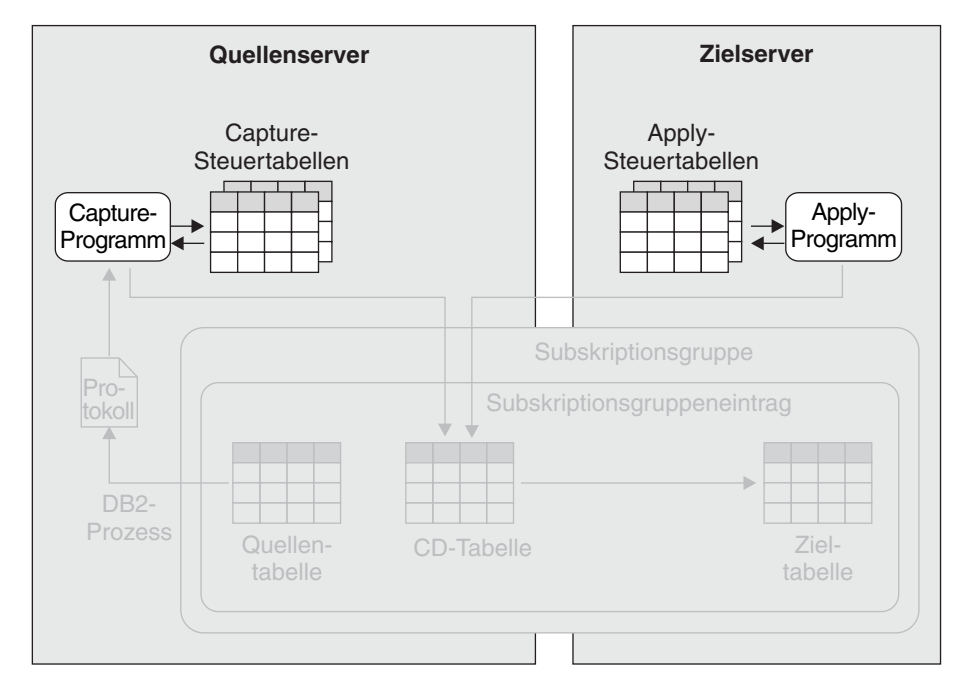

<span id="page-16-0"></span>Die folgende Abbildung zeigt die Infrastruktur einer einfachen Konfiguration für die SQL Replication.

*Abbildung 2. Infrastruktur einer einfachen Konfiguration für die SQL Replication.* Sie erstellen eine Gruppe von relationalen DB2-Tabellen auf dem Quellenserver, die als Capture-Steuertabellen bezeichnet werden. In diesen Tabellen werden Informationen zu den Quellentabellen aufgezeichnet. Das Capture-Programm, das auf dem Quellenserver ausgeführt wird, verwendet diese Informationen zum Feststellen der zu erfassenden Daten. Die Informationen zu Ihren Zieleinheiten werden in den Apply-Steuertabellen abgelegt, die sich normalerweise auf dem Zielserver befinden. Das Apply-Programm, das normalerweise ebenfalls auf dem Zielserver ausgeführt wird, verwendet diese Informationen zum Feststellen der Zieltabellen, in die Daten geschrieben werden sollen.

#### **Zugehörige Konzepte:**

• "SQL [Replication](#page-14-0) - Übersicht" auf Seite 7

### **Registrierung von Quelleneinheiten bei der SQL Replication**

Wenn Sie die gewünschten Replikationsquellen ausgewählt haben, müssen Sie diese durch die sog. *Registrierung* gegenüber der SQL Replication identifizieren. Als Quelleneinheiten können Sie DB2® UDB-Tabellen und -Sichten sowie Tabellen anderer relationaler Datenbanken registrieren.

**Anmerkung:** Bei der Registrierung von Quellentabellen in relationalen Datenbanken anderer Marken als DB2 müssen Sie die SQL Replication zusammen mit DB2 Relational Connect benutzen. Sie stellen hierbei eine Zuordnung zwischen Ihrer Quellendatenbank und einer zusammengeschlossenen Datenbank her und erstellen Kurznamen für jede Quellentabelle.

Sie können bei der Replikation von Tabellen eine der drei verfügbaren Methoden auswählen. Die erste wird als *Replikation mit vollständiger Aktualisierung* bezeichnet, die zweite und die dritte Replikationsmethode bilden Untertypen der *Replikation mit Änderungserfassung*:

**Replikation durch Aktualisierung der Zieltabelle. Keine Änderungserfassung.** Bei diesem Replikationstyp ruft das Apply-Programm in von Ihnen zu einem späteren Zeitpunkt anzugebenden Intervallen ein oder mehrere DB2 UDB-Dienstprogramme auf, mit dem bzw. denen der Inhalt der Zieltabellen einer registrierten Tabelle gelöscht werden kann. Anschließend werden die Zieltabellen mit dem Inhalt gefüllt, der aus der registrierten Tabelle abgeleitet wird. Beim Registrieren der Tabelle müssen Sie nur deren Schema und Name angeben. Sie können diese Replikationsmethode verwenden, wenn Sie mit einer Zieltabelle mit geringem Umfang arbeiten oder wenn die Replikation relativ selten durchgeführt werden soll. Bei dieser Replikationsmethode werden keine Capture-Programme oder -Auslöser benötigt.

#### **Erfassung einer Zeile bei jeder Werteänderung in einer oder mehreren zu replizierenden Spalten.**

Diese Methode stellt die am häufigsten verwendete Möglichkeit zum Einsatz der SQL Replication dar und trägt zur Reduzierung des replizierten Datenvolumens bei, wenn sich Änderungen häufig nur auf unregistrierte Spalten beziehen. Wenn Sie z. B. über eine Tabelle mit 100 Spalten verfügen und 50 dieser Spalten für die Replikation registrieren, erfasst die SQL Replication bei jeder Änderung an einer dieser 50 registrierten Tabellenspalten die entsprechenden Spaltenwerte der Zeile, in der die Änderung vorgenommen wurde. Wenn eine Zeile geändert wird, die Änderungen jedoch nicht in den 50 registrierten Spalten auftreten, werden keine Daten für die Replikation erfasst.

#### **Erfassung einer Zeile bei jeder Werteänderung in jeder Tabellenspalte.**

Diese Methode wird oft verwendet, wenn Änderungen an der Tabelle fast ausschließlich in registrierten Spalten vorgenommen werden, oder wenn Informationen zu Prüfzwecken repliziert werden. Beispiel: Sie sind ausschließlich an der Ermittlung der Zeilen innerhalb einer Tabelle interessiert, an denen Änderungen vorgenommen wurden. Ihre Tabelle umfasst 100 Spalten und Sie registrieren die Primärschlüsselspalte für die Replikation. Jedesmal, wenn eine Änderung in einer Spalte Ihrer Tabelle durchgeführt wird, erfasst die SQL Replication die Werte der Primärschlüsselspalten der Zeile, in der die Änderung aufgetreten ist.

Wenn Sie eine Tabelle für eine der beiden Typen der Replikation mit Änderungserfassung registrieren, dann stellen Sie der SQL Replication dieselben Informationen zur Verfügung, auf deren Basis auch dieselben Objekte erstellt werden:

#### v **Verwendung einer DB2 UDB-Tabelle als Quelleneinheit:**

Sie geben für die SQL Replication das Schema und den Namen der Quellentabelle sowie die Spalten an, die aus dieser Tabelle repliziert werden sollen. Die ausgewählten Spalten werden als *registrierte* Spalten bezeichnet. Diese Spalten werden auch als *Nachimage*spalten bezeichnet, da sie Werte enthalten, die aus Änderungen resultieren, die an der Quellentabelle durchgeführt wurden. Wenn z. B. in einer Zeile einer registrierten Tabelle der Wert in der registrierten Spalte A von 25 in 30 geändert wird, dann stellt der Wert 30 das Nachimage dar.

Sie können auch die *Vorimages* Ihrer registrierten Spalten replizieren. Hierbei handelt es sich um die Werte, die in den Spalten definiert waren, bevor die Änderungen an der Quellentabelle durchgeführt wurden. In dem im vorherigen Abschnitt angegebenen Beispiel ist 25 das Vorimage. Vorimages eignen sich für verschiedene Zwecke. Sie können z. B. verwendet werden, um dem Apply-Programm die Suche von Zeilen in der Zieltabelle zu ermöglichen, wenn bestimmte Schlüsselwerte geändert wurden.

Die SQL Replication erstellt eine CD-Tabelle, in der die festgeschriebenen Tabellenänderungen aufgezeichnet werden können. Für jede registrierte Spalte der Quellentabelle gibt es eine identische Spalte in der CD-Tabelle. Wenn Sie die Vorimages einer Spalte replizieren wollen, wird eine Spalte in der CD-Tabelle erstellt, in der diese Vorimages aufgezeichnet werden können.

#### v **Verwendung einer Nicht-DB2 UDB-Tabelle als Quelleneinheit:**

Sie geben für die SQL Replication das Schema und den Kurznamen der Quellentabelle sowie die Spalten an, die aus der Quellentabelle repliziert werden sollen. Wie bei der Registrierung von DB2 UDB-Tabellen werden die ausgewählten Spalten als registrierte Spalten bezeichnet und Sie können sowohl Nach- als auch Vorimages replizieren. Die SQL Replication erstellt direkt für die Quellentabelle der relationalen Datenbank eines anderen Herstellers drei Auslöser, die als *Capture-Auslöser* bezeichnet werden. Hierbei wird ein Auslöser für INSERT-Operationen, ein weiterer für UPDATE-Operationen und der dritte für DELETE-Operationen verwendet. Die SQL Replication erstellt außerdem eine Zwischenspeichertabelle für die Quellentabelle. Diese Zwischenspeichertabelle wird als CCD-Tabelle (Consistent Change-Data) bezeichnet und mit den Auslösern gefüllt. Wenn in der Quellentabelle z. B. eine Aktualisierung ausgeführt wird, speichert der UPDATE-Auslöser dieser Tabelle die Aktualisierung als Datensatz in der zugehörigen CCD-Tabelle. In der CCD-Tabelle werden nur festgeschriebene Transaktionsdaten gespeichert. In der zusammengeschlossenen Datenbank wird ein Kurzname für die CCD-Tabellen erstellt.

Bei allen Quellenservern können Sie eigene Standardnamenskonventionen für CDund CCD-Tabellen definieren. Darüber hinaus können Sie auch eigene Standardwerte für die Tabellenbereiche angeben, die von den CD- und CCD-Tabellen verwendet werden sollen.

Weitere Informationen zum Registrieren von Sichten finden Sie im Handbuch *IBM DB2 Information Integrator SQL Replication Handbuch und Referenz*.

Die folgende Abbildung zeigt die Objekte, die bei der Registrierung einer Quellentabelle verwendet werden.

<span id="page-19-0"></span>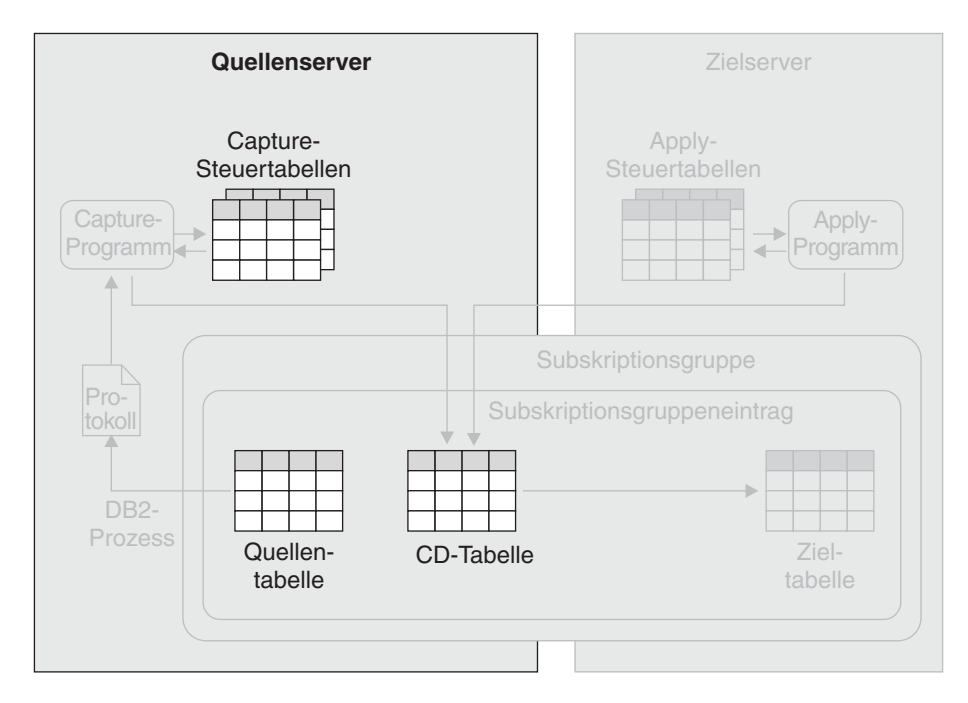

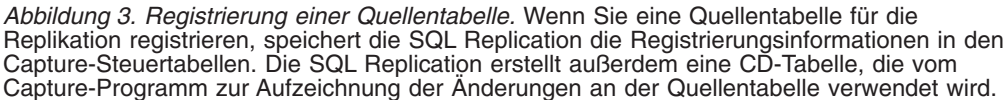

#### **Zugehörige Konzepte:**

• "SQL [Replication](#page-14-0) - Übersicht" auf Seite 7

### **Subskriptionsgruppen für die SQL Replication**

Nach der Registrierung der Quelleneinheiten erstellen Sie sog. *Subskriptionsgruppen*, in denen Sie eine Verknüpfung zwischen Quellen- und zugehörigen Zieleinheiten herstellen können. Jedes Paar aus Quellen- und Zieleinheit wird als Eintrag in der Subskriptionsgruppe bezeichnet, in der es erstellt wurde. Sie können Subskriptionsgruppen verwenden, um die Datenreplikation in einem oder mehreren solcher Paare aus Quellen- und Zieleinheit zwischen einem Quellen- und einem Zielserver zu terminieren. Das Apply-Programm koordiniert diese Replikation so, dass die Daten in einer Weise auf die Zieleinheiten angewendet werden, die den ursprünglichen Transaktionen auf dem Quellenserver entspricht.

Für jede erstellte Subskriptionsgruppe müssen Sie bei der SQL Replication folgende Detailinformationen angeben:

#### **Für die Verarbeitung der Subskriptionsgruppe zu verwendendes Apply-Programm**

Bei der Erstellung einer Subskriptionsgruppe müssen Sie eine Zuordnung dieser Gruppe zu einem Apply-Programm herstellen, indem Sie ein Apply-Qualifikationsmerkmal auswählen. Jedes Apply-Programm kann mehrere Subskriptionsgruppen verarbeiten.

#### **Speicherposition der Quellentabellen oder -sichten**

Die Quellentabellen in den Einträgen einer Subskriptionsgruppe befinden sich alle auf demselben Server.

#### **Speicherposition der Zieltabellen**

Die Zieltabellen in den Einträgen einer Subskriptionsgruppe befinden sich alle auf demselben Server.

#### **Replikationsfrequenz der Daten von den Quellen- auf die Zieleinheiten**

Sie können angeben, dass die Daten einer Subskriptionsgruppe in regelmäßigen Intervallen, kontinuierlich oder bei Eintreten eines bestimmten Ereignisses repliziert werden sollen.

#### **Intervallsteuerung**

Diese auch als relative Ablaufsteuerung bezeichnete Methode bietet die einfachste Möglichkeit zum Terminieren Ihrer Subskriptionsgruppen. Bei dem Intervall handelt es sich um einen Näherungswert, der abhängig vom aktuellen Workload oder der momentanen Verfügbarkeit einer bestimmten Systemressource leicht variieren kann. Das Intervall gilt hierbei für alle Subskriptionsgruppeneinträge innerhalb der verwendeten Subskriptionsgruppe. Aus diesem Grund werden alle Tabellen innerhalb der Subskriptionsgruppe mit dem gleichen Intervall repliziert.

#### **Kontinuierliche Replikation**

Bei dieser Methode repliziert das Apply-Programm die Daten einer Subskriptionsgruppe so häufig wie möglich. Die Replikationsfrequenz ist hierbei abhängig vom aktuellen Workload und den momentan verfügbaren Ressourcen.

#### **Ereignissteuerung**

Bei dieser Methode kann eine Anwendung oder der Benutzer festlegen, wann die Replikation gestartet werden soll. Die Anwendung bzw. der Benutzer fügt hierbei eine Zeile in eine Apply-Steuertabelle ein, die als Ereignistabelle bezeichnet wird. Wird diese Zeile vom Apply-Programm identifiziert, wird die Replikation gestartet.

#### **Verwendung der Datenblockung**

Die Datenblockung ermöglicht Ihnen, den Zeitraum (in Minuten) anzugeben, dessen Datenänderungen vom Apply-Programm in einem Replikationsdurchlauf verarbeitet werden sollen. Die angegebene Anzahl von Minuten legt hierbei die Größe des Datenblocks fest. Beim Auftreten eines Rückstands bei den verarbeiteten Änderungsdaten, der die Größe des Datenblocks übersteigt, verarbeitet das Apply-Programm die Subskriptionsgruppe, indem die vorhandenen Datenblöcke einzeln nacheinander repliziert werden. Dieser Vorgang wird fortgesetzt, bis alle momentan vorhandenen Änderungsdaten repliziert sind. Ein Vorteil der Datenblockung besteht darin, dass durch das Abrufen kleinerer Datengruppen das Apply-Programm sowohl die Netzauslastung als auch den Bedarf an temporärem Speicherplatz für die abgerufenen Daten reduzieren kann. Ein weiterer Vorteil besteht darin, dass beim Auftreten eines Fehlers vom Apply-Programm nur der aktuelle Datenblock mit einer ROLLBACK-Operation zurückgesetzt werden muss und nicht die gesamte Änderungsdatengruppe.

Beispiel: Sie verwenden die SQL Replication, um die Tabellen eines Data Warehouses in Zeitintervallen von 24 Stunden mit Daten zu füllen. Anstatt alle innerhalb von 24 Stunden an Ihren Quellentabellen ausgeführten Änderungen in einem einzigen Block zu replizieren, kann das Apply-Programm die Änderungen auch in 20-Minuten-Abschnitten replizieren und diesen Vorgang so lange fortsetzen, bis der gesamte Datenblock der innerhalb von 24 Stunden angefallenen Änderungen repliziert ist. Sie können die Größe des Blockes an die in Ihrer Umgebung geltenden Anforderungen und Einschränkungen anpassen.

#### **Ausgabe einer COMMIT-Anweisung für alle angewendeten Daten oder Ausgabe von temporären COMMIT-Anweisungen**

Das Apply-Programm kann Daten im Tabellen- oder im Transaktionsmodus anwenden. Im Tabellenmodus verarbeitet das Apply-Programm die abgerufenen Änderungen für jede Tabelle separat. Nach Anwendung aller Daten wird eine einzige COMMIT-Anweisung abgesetzt. Im Transaktionsmodus wendet das Apply-Programm die abgerufenen Änderungen auf alle Zieltabellen an. Hierbei werden die Daten in der Reihenfolge angewendet, in der die Änderungen in den jeweiligen Transaktionen auf dem Quellenserver aufgetreten sind. Das Apply-Programm schreibt diese Transaktionen an den Transaktionsgrenzen fest. Sie geben dabei an, wie viele Transaktionen angewendet werden sollen, bevor eine COMMIT-Operation ausgeführt wird.

#### **Datenumwandlung in der Subskriptionsgruppe mit SQL-Prozeduren oder gespeicherten Prozeduren**

Wenn die Daten in den Quellentabellen der Subskriptionsgruppe in die zugehörigen Zieltabellen repliziert werden, können Sie SQL-Prozeduren oder gespeicherte Prozeduren verwenden, um die Daten umzuwandeln.

Für jedes in einer Subskriptionsgruppe erstellte Paar aus Quellen- und Zieltabelle müssen Sie angeben, ob eine neue Zieltabelle erstellt oder eine bereits vorhandene verwendet werden soll. Wenn Sie eine neue Zieltabelle erstellen, können Sie einen der folgenden Typen angeben:

#### **Benutzerkopie**

Dieser Zieltabellentyp mit Schreibschutz wird in der Basisdatenreplikation am häufigsten verwendet. Die Struktur dieses Zieltabellentyps kann mit der Struktur der Quellentabelle oder auch nur mit einer Untergruppe der Quellenspalten übereinstimmen. Vorimages oder Nachimages und berechnete Spalten können ebenfalls definiert werden. Dieser Zieltabellentyp benötigt replizierte Spalten, die die einzelnen Zieltabellenzeilen eindeutig beschreiben. Diese Spalten können entweder einen eindeutigen Index oder einen Primärschlüssel darstellen.

#### **Zeitangabe**

Die Struktur dieses Zieltabellentyps mit Schreibschutz stimmt mit der Struktur einer Benutzerkopie-Zieltabelle überein. Der Tabelle wird eine Zeitmarkenspalte hinzugefügt, so dass das Capture-Programm angeben kann, wann die Daten in der Quellentabelle festgeschrieben wurden. Sie können diesen Zieltabellentyp auswählen, wenn Sie die Uhrzeit protokollieren wollen, zu der die Änderungen in der Zieltabelle angewendet wurden.

#### **Ergebnistabelle**

In dieser Zieltabelle mit Schreibschutz können Sie den gesamten Inhalt einer Quellentabelle oder nur die in dieser Tabelle geänderten Daten zusammenfassen. Die Zielspalten werden über SQL-Spaltenfunktionen wie z. B. SUM, COUNT, MIN, MAX und AVG definiert. Diese Spalten enthalten den berechneten Wert der SQL-Funktion und nicht die eigentlichen Quellendaten. Mit Hilfe der hinzugefügten Zeitmarke kann angegeben werden, wann das Apply-Programm die Spaltenberechnung ausgeführt hat.

Die beiden folgenden Typen von Spaltenberechnungstabellen werden unterstützt:

- v **Basisergebnistabelle.** Diese Tabelle fasst den gesamten Inhalt der Quellentabelle bei jeder Replikation dieser Tabelle zusammen. Sie können diesen Zieltabellentyp z. B. verwenden, wenn Sie die Jahresübersicht oder den durchschnittlichen Umsatz eines Verkäufers oder für eine bestimmte Region protokollieren wollen.
- v **CA-Tabelle.** Diese Tabelle fasst die Änderungen zusammen, die in der Quellentabelle seit der letzten Replikation dieser Tabelle vorgenommen wurden. Sie können diesen Zieltabellentyp z. B. verwenden, wenn Sie die monatlichen Gesamtumsätze für einen Verkäufer, eine Region oder einen bestimmten Kunden protokollieren wollen.
- **CCD** Dieser Zieltabellentyp mit Schreibschutz enthält festgeschriebene Änderungen, die in der Quellentabelle vorgenommen wurden. Mit Hilfe der vorhandenen Felder für die Replikationssteuerung kann die Typoperation aus der Quellentabelle (INSERT, UPDATE und DELETE) festgestellt werden. Es gibt unterschiedliche Typen von CCD-Tabellen. Dabei hängt der zu verwendende Typ von Ihren jeweiligen Zielen und Replikationsanforderungen ab. Mit einer CCD-Tabelle können Sie das Protokoll der Änderungen an den Quellendaten auf verschiedene Arten überwachen. Die zur Verfügung stehenden Überwachungsmöglichkeiten hängen davon ab, wie die CCD-Tabelle definiert wurde. Sie können z. B. die vor und nach der Datenänderung durchgeführten Vergleichsoperationen, den Zeitpunkt der Änderungen und die Benutzer-IDs überwachen, mit denen die Quellentabelle aktualisiert wurde.

Sie können außerdem eine Konfiguration mit mehreren Ebenen definieren, in der die CCD-Zieltabelle als Quelleneinheit für andere Zieltabellen eingesetzt werden kann. Hierbei bildet die Quellentabelle die erste Ebene, die CCD-Tabelle die zweite und die der CCD-Tabelle zugeordneten Zieltabellen die dritte Ebene. Ein Grund für den Aufbau einer mehrschichtigen Replikationsumgebung ist die Bereitstellung stabiler Quelleneinheiten für die Zieltabellen der dritten Ebene. Da Sie Änderungen aus Ebene 1 in den CCD-Tabellen der Ebene 2 erfassen können, können Sie die Anzahl der in die Zieltabellen der dritten Ebene zu replizierenden Änderungen reduzieren. Darüber hinaus können Sie auch die Anzahl der zum Quellensystem herzustellenden Datenbankverbindungen verringern, und die Verbindungskosten auf diese Weise in die zweite Ebene verlagern.

#### **Replikat**

Dieser Zieltabellentyp wird bei der beliebigen Tabellenreplikation eingesetzt. Die anderen Zieltabellentypen sind schreibgeschützt, dieser Zieltabellentyp erlaubt jedoch die Ausführung von Schreiboperationen, die dann in die Quellentabelle zurückrepliziert werden können, die in diesem Fall als Mastertabelle verwendet wird. Wenn in Bezug auf die Daten in der Mastertabelle Konflikte auftreten, werden die geänderten Daten, die von dem Replikat zurückrepliziert werden sollen, zurückgewiesen. In relationalen Datenbanken anderer Marken als DB2 können keine Replikatzieltabellen definiert werden.

Für jedes Paar aus Quellen- und Zieltabelle geben Sie außerdem Folgendes an:

- v **In die Zieltabelle zu replizierende Quellenspalten.** Obwohl bei der Registrierung der Quelleneinheit Spaltenuntergruppen gebildet werden können, bieten sich noch weiterführende Möglichkeiten zur Erstellung von Untergruppen, wenn ein Subskriptionsgruppeneintrag erstellt wird.
- v **Zuordnungsverfahren zwischen Spalten der Quelleneinheit und Spalten der Zieleinheit.** Wenn Ihre Zieltabelle an der Zielposition bereits vorhanden ist, können Sie bei der SQL Replication angeben, wie die in der Quellentabelle oder -sicht registrierten Spalten den Spalten in der Zieltabelle zugeordnet werden sollen. Wenn bei der SQL Replication auch die Zieltabelle erstellt werden soll, werden die registrierten Quellentabellen automatisch den Spalten der Zieltabelle zugeordnet.

In beiden Fällen können Sie die Daten umwandeln, indem Sie eine Zuordnung zwischen einer Quellenspalte und einer Zielspalte mit einem entsprechenden Datentyp oder eine Zuordnung zwischen einer Quellenspalte und einer berechneten Spalte herstellen.

- v **Prädikat für die Replikation einer Untergruppe von Zeilen in die Zieltabelle.** Sie können für die Zeilen, die aus der Quelleneinheit repliziert werden sollen, Untergruppen bilden.
- v **Methode für das Laden der Zieltabelle.** In den meisten Fällen werden die Daten aus der Quellentabelle so in die Zieltabelle geladen, dass die Zieltabelle mit dem Status der Quellentabelle übereinstimmt, in dem sich diese vor dem Beginn der Replikation befand. Bei der SQL Replication können zwei Methoden zum Laden einer Zieltabelle angewendet werden. Zum Einen kann der Ladevorgang automatisch, zum Anderen jedoch auch manuell ausgeführt werden.

Beim automatischen Laden können Sie das Apply-Programm anweisen, ein bestimmtes Dienstprogramm oder ein bestimmtes Dienstprogrammpaar aufzurufen. Das Apply-Programm kann die Option LOAD FROM CURSOR des Dienstprogramms LOAD, die Dienstprogramme EXPORT und LOAD oder die Dienstprogramme EXPORT und IMPORT aufrufen. Die Auswahl erfolgt abhängig von der Plattform, auf der das Apply-Programm ausgeführt wird. Sie können im Apply-Programm auch angeben, dass die am besten für die Zieltabelle geeignete Option selbst festgestellt werden soll.

Wenn Sie sich für ein manuelles Laden der Zieltabelle entscheiden, können Sie eine beliebige Methode auswählen. Nach der Durchführung des Ladevorgangs müssen Sie das Apply-Programm benachrichtigen, dass die Zieltabelle nun bereit ist und die Replikation beginnt.

Bei der Erstellung eines Subskriptionsgruppeneintrags können Sie auch angeben, ob nur eine Untergruppe der registrierten Quellenspalten und eine Untergruppe der Quellenzeilen repliziert werden soll.

Bei allen Zielservern können Sie eigene Standardnamenskonventionen für die Zieltabellen definieren. Darüber hinaus können Sie auch eigene Standardwerte für die Tabellenbereiche angeben, die für die Zieltabellen verwendet werden sollen.

Die folgende Abbildung zeigt eine Subskriptionsgruppe in einer einfachen Konfiguration für die SQL Replication.

<span id="page-24-0"></span>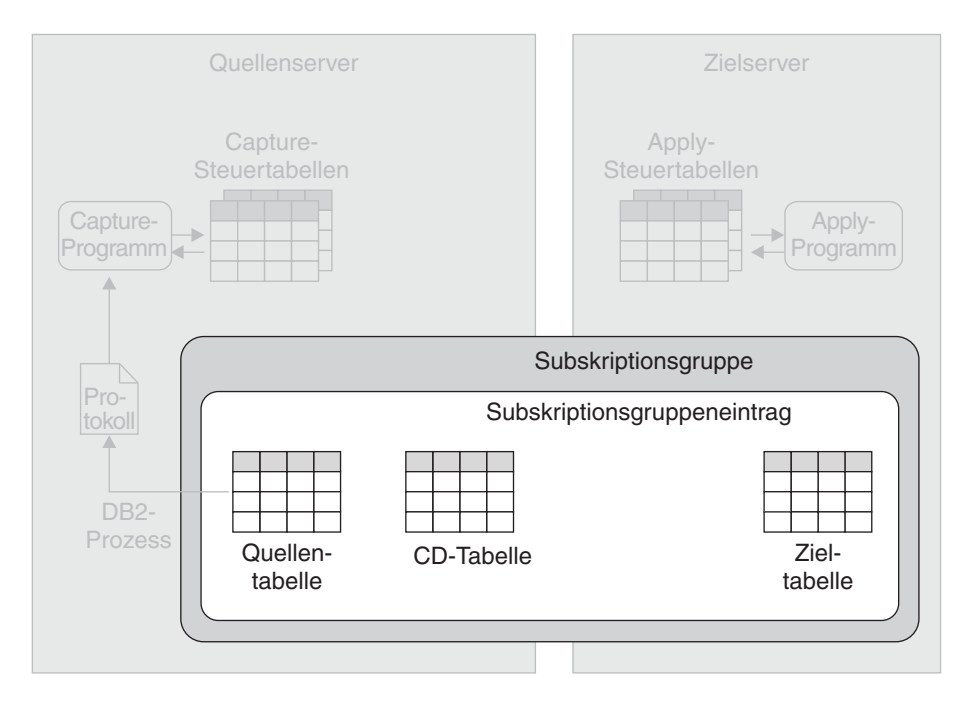

*Abbildung 4. Erstellung einer Subskriptionsgruppe.* Die Zuordnung zwischen Quellen- und Zieltabellen wird im Rahmen der Subskriptionsgruppenerstellung durchgeführt. Eine Subskriptionsgruppe dient zur Zusammenstellung eines oder mehrerer Paare aus Quellenund Zieltabellen. Diese Paare werden als Subskriptionsgruppeneinträge bezeichnet. In der Abbildung wird eine Zuordnung zwischen einer Quellen- und einer Zieltabelle hergestellt. Die in die Zieltabelle zu replizierenden Daten werden zuerst in der CD-Tabelle der Quellentabelle zwischengespeichert.

#### **Zugehörige Konzepte:**

• "SQL [Replication](#page-14-0) - Übersicht" auf Seite 7

### **Erfassung von Daten aus DB2 UDB-Quelleneinheiten bei der SQL Replication**

Nach dem Registrieren der DB2® UDB-Replikationsquellen und der Erstellung der Subskriptionsgruppen zur Verknüpfung der Quellen- mit den gewünschten Zieleinheiten, können Sie nun mit der Erfassung der in den Quelleneinheiten durchgeführten Änderungen beginnen. Sie verwenden hierzu ein sog. Capture-Programm.

Nach dem Start des Capture-Programms empfängt dieses Signale vom Apply-Programm, mit deren Hilfe angegeben wird, dass die Quellen- und Zieleinheiten synchronisiert sind. Daraufhin liest das Capture-Programm das DB2-Protokoll sequenziell und sucht nach Änderungen, die an den relevanten Quellentabellen durchgeführt wurden. Wird eine Änderung an einer oder mehreren Quellentabellen gelesen, fügt das Capture-Programm die Änderung zu der entsprechenden Datenbanktransaktion hinzu, die im Speicher gehalten wird. Transaktionen im Speicher stellen potenzielle Untergruppen der zugehörigen Transaktionen im Protokoll dar. Sie enthalten nur die Änderungen, die an den Quellentabellen durchgeführt wurden. Das Capture-Programm erfasst Änderungen im Speicher solange, bis eine ROLLBACK- oder COMMIT-Anweisung für die Transaktion festgestellt wird, in der diese Änderungen durchgeführt wurden. Wird eine ROLLBACK-Anweisung gelesen, löscht das Capture-Programm die Änderungen aus dem Speicher, die der rückgängig gemachten Transaktion zugeordnet sind. Wird eine COMMIT-Anweisung gelesen, speichert das Capture-Programm die Änderungen, die an der festgeschriebenen Transaktion vorgenommen wurden.

Beispiel: Sie haben die Tabellen Table A und Table B als Replikationsquellen registriert. Für jede dieser Tabellen erstellt die SQL Replication im Rahmen des Registrierungsprozesses eine CD-Tabelle. Nach dem Start des Capture-Programms und dem Empfang der entsprechenden Signale vom Apply-Programm, in denen die Synchronisation der Ziel- mit den Quellentabellen angegeben wird, liest das Capture-Programm die DB2-Protokolle und sucht dabei nach Änderungen an den angegebenen Quellentabellen. Die Anwendung 1 führt eine Reihe von Änderungen an Table A durch, wobei jede Änderung in den DB2-Protokollen aufgezeichnet wird. Das Capture-Programm erfasst diese Änderungen dann im Speicher. Die Anwendung 1 gibt eine ROLLBACK-Anweisung aus. Wenn das Capture-Programm diese Anweisung liest, löscht es die Änderungen für diese Transaktion aus dem Speicher.

Die Anwendung 2 führt eine Reihe von Änderungen an der Tabelle Table B durch. Wie im vorherigen Fall erfasst das Capture-Programm diese Änderungen im Speicher. Anschließend gibt die Anwendung 2 eine COMMIT-Anweisung aus. Wenn das Capture-Programm diese Anweisung liest, fügt es eine Kopie aller Änderungen zur CD-Tabelle für Table B hinzu.

Auf jedem Server, auf dem sich Replikationsquellen befinden, muss mindestens ein Capture-Programm ausgeführt werden. Allerdings kann es aus folgenden Gründen sinnvoll sein, mehrere Capture-Programme auf einem einzelnen Server auszuführen:

#### **Sie wollen die Parallelverarbeitungskapazitäten erhöhen**

Zur Erzielung einer höheren Parallelverarbeitungskapazität können Sie mehrere Capture-Programme einsetzen. Mehrere Capture-Programme, die auch in umfangreichen Sysplex-Umgebungen von Nutzen sein können, tragen zur Verbesserung der Systemleistung und zur Erzielung eines höheren Durchsatzes bei. Allerdings führt der Betrieb mehrerer Capture-Programme auf der anderen Seite zu zusätzlichem CPU-Aufwand, da in diesem Fall mehrere Protokoll-Leseeinheiten eingesetzt werden müssen. Bei Verwendung mehrerer Capture-Programme ist auch eine größere Anzahl von DB2 UDB-Verbindungen erforderlich.

#### **Sie müssen andere Replikationsanforderungen erfüllen**

Sie können mehrere Capture-Programme erstellen, um den Datenfluss der Änderungen an den Quelleneinheiten für verschiedene Einsatzbereiche zu kanalisieren. Wenn Sie z. B. eine umfangreiche Quellentabelle mit sehr geringer Latenzzeit replizieren wollen und ihr momentan aktives Capture-Programm bereits Daten für eine große Anzahl von Quellentabellen erfasst, können Sie ein anderes Capture-Programm verwenden, um nur die Änderungen zu erfassen, die an dieser Tabelle durchgeführt wurden.

Wenn Sie z. B. eine Gruppe von Quellentabellen mit sehr geringer Latenzzeit replizieren wollen und außerdem eine andere Gruppe von Quellentabellen replizieren müssen, mit denen die tägliche Datenbereitstellung für ein Data Warehouse durchgeführt wird, dann liegen möglicherweise sehr unterschiedliche Leistungs- und Optimierungsanforderungen vor. Sie können für jede dieser Quellentabellengruppen ein separates Capture-Programm verwenden und dieses spezielle Programm dann optimal auf die Anforderungen der jeweiligen Anwendungen abstimmen.

#### <span id="page-26-0"></span>**Sie müssen unterschiedliche Codierungsschemata verwenden**

Auf z/OS™-Systemen können Sie mehrere Capture-Programme einsetzen, um Daten mit UNICODE- bzw. EBCDIC-Codierung separat zu verarbeiten.

Die folgende Abbildung zeigt ein Capture-Programm zur Erfassung von Daten in einer einfachen Konfiguration für die SQL Replication.

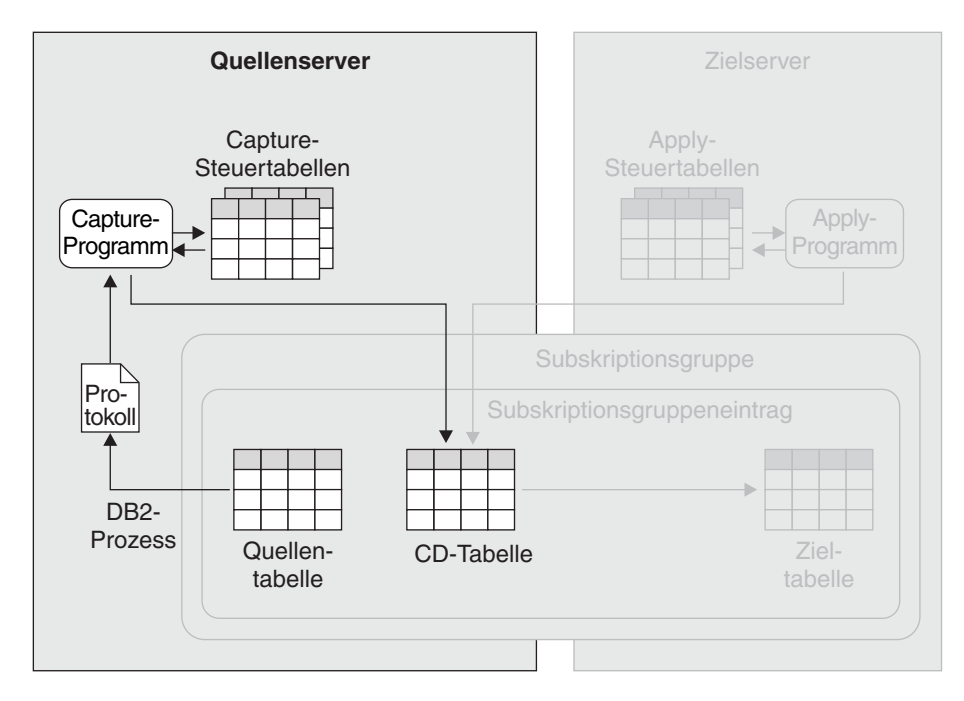

*Abbildung 5. Erfassung von Daten aus einer DB2 UDB-Quellentabelle.* Das Capture-Programm liest das DB2-Wiederherstellungsprotokoll und sucht hierbei nach Änderungen, die an den Quellentabellen vorgenommen wurden. Anschließend speichert das Programm diese Änderungen in relationalen Zwischenspeichertabellen. In der vorliegenden Abbildung liest das Capture-Programm das DB2-Protokoll und sucht dabei nach Änderungen an der Quellentabelle. Anschließend werden die festgeschriebenen Transaktionsdaten in der CD-Tabelle der Quellentabelle zwischengespeichert. Das Capture-Programm führt eine kontinuierliche Aktualisierung seiner Steuertabellen mit Informationen durch, die zur Überwachung des Verarbeitungsfortschritts verwendet werden können.

#### **Zugehörige Konzepte:**

• "SQL [Replication](#page-14-0) - Übersicht" auf Seite 7

### **Anwendung von Daten auf DB2 UDB-Zieleinheiten bei der SQL Replication**

Um mit der Datenreplikation von Quellen- auf Zieleinheiten zu beginnen, müssen Sie das Apply-Programm starten. Anschließend beginnt das Apply-Programm mit der Verarbeitung der Subskriptionsgruppen, die Sie zugeordnet haben. Das Apply-Programm verarbeitet alle aktiven Subskriptionsgruppen nacheinander. Die Verarbeitungsreihenfolge richtet sich hierbei nach den Zeitplanungs- oder Ereigniskriterien, die Sie bei der Erstellung der Subskriptionsgruppen angegeben haben. Wenn Sie z. B. angegeben haben, dass die Subskriptionsgruppe Set\_One alle 60 Minuten repliziert werden soll, repliziert das Apply-Programm diese Subskriptionsgruppe in Zeitintervallen, die so genau wie möglich mit dem angegebenen Intervall von 60 Minuten übereinstimmen.

Wenn das Apply-Programm bei Ablauf des 60-Minuten-Intervalls gerade mit der Verarbeitung anderer Arbeitseinheiten beschäftigt ist, wird Set\_One repliziert, sobald die anderen Verarbeitungsoperationen des Apply-Programms abgeschlossen sind.

Die folgende Liste erläutert, wie das Apply-Programm alle Einträge einer Subskriptionsgruppe verarbeitet.

#### **Verarbeitung bei Quelleneinheiten, die für die Replikation mit Änderungserfassung registriert wurden**

Wenn das Apply-Programm die entsprechende Subskriptionsgruppe zum ersten Mal verarbeitet, können Sie angeben, dass die Zieleinheiten mit dem Inhalt der Quelleneinheiten aufgefüllt werden. Sie können das Apply-Programm anweisen, ein oder mehrere geeignete Dienstprogramme (z. B. EXPORT oder LOAD) aufzurufen, um diesen Arbeitsschritt auszuführen. Welche Dienstprogramme vom Apply-Programm ausgewählt werden, hängt von der Plattform ab, auf der das Apply-Programm ausgeführt wird.

Anschließend liest das Apply-Programm zu den von Ihnen während der Subskriptionsgruppenerstellung angegebenen Zeitintervallen oder bei Eintreten eines festgelegten Ereignisses die CD-Tabellen Ihrer Quelleneinheiten und sucht hierbei nach Zeilen, die seit der letzten Überprüfung durch das Apply-Programm in die CD-Tabelle eingefügt wurden. Die Zeilen in den CD-Tabellen geben an, ob die betroffenen Datensätze gelöscht, aktualisiert oder in die entsprechenden Quellentabellen eingefügt wurden.

Das Apply-Programm verwendet die Daten aus der CD-Tabelle zum Einfügen, Aktualisieren und Löschen von Zeilen in der Zieltabelle. Zum Identifizieren der zu aktualisierenden bzw. zu löschenden Zeilen werden Prädikate verwendet.

#### **Verarbeitung bei Quelleneinheiten, die für die Replikation mit vollständiger Aktualisierung registriert wurden**

Das Apply-Programm füllt in den von Ihnen angegebenen Zeitintervallen die Zieltabellen mit dem Inhalt der Quellentabellen. Sie können das Apply-Programm anweisen, ein oder mehrere geeignete Dienstprogramme (z. B. EXPORT oder LOAD) aufzurufen, um die Zieltabellen zu aktualisieren. Die vom Apply-Programm ausgewählten Dienstprogramme richten sich nach der Plattform, auf der das Apply-Programm ausgeführt wird.

Die folgende Abbildung zeigt ein Apply-Programm zur Anwendung von Daten in einer einfachen Konfiguration für die SQL Replication.

<span id="page-28-0"></span>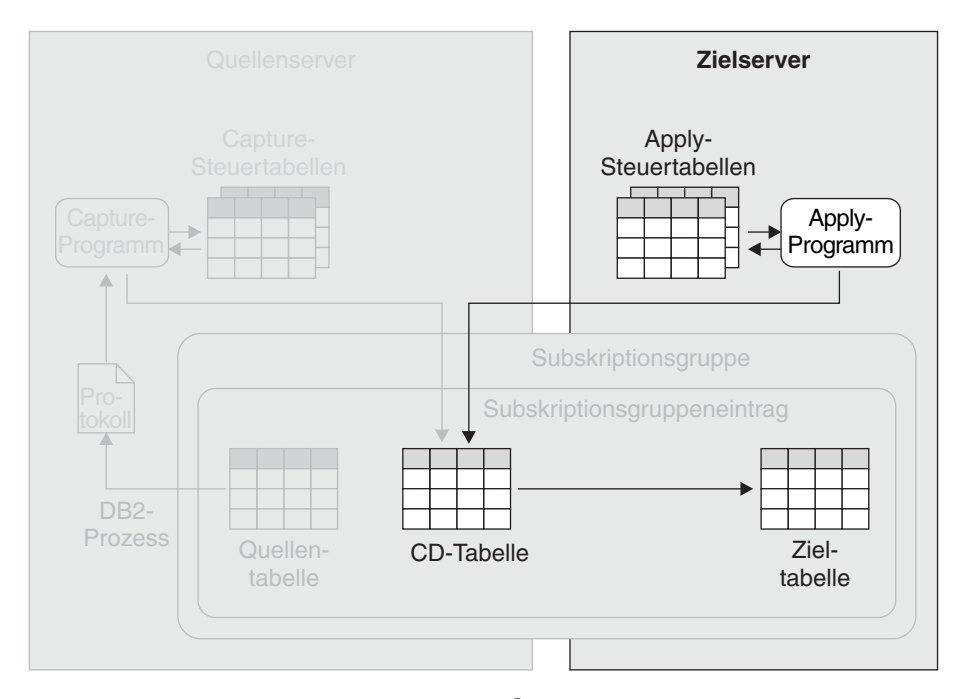

*Abbildung 6. Anwendung von Daten auf DB2® UDB-Zieleinheiten.* Das Apply-Programm liest Daten aus Zwischenspeichertabellen und führt dann auf den Zieleinheiten die entsprechenden Änderungen durch. In der Abbildung liest das Apply-Programm Daten aus der CD-Tabelle der Quellentabelle und nimmt dann die entsprechenden Änderungen in der Zieltabelle vor. Das Apply-Programm führt hierbei eine kontinuierliche Aktualisierung seiner Steuertabellen mit Informationen durch, die zur Überwachung des Verarbeitungsfortschritts verwendet werden können.

#### **Zugehörige Konzepte:**

• "SQL [Replication](#page-14-0) - Übersicht" auf Seite 7

### **Erfassung von Daten aus Nicht-DB2-Quelleneinheiten bei der SQL Replication**

Das Capture-Programm ist an der Erfassung von Änderungen, die an Tabellen aus anderen relationalen Datenbanken als DB2 vorgenommen wurden, nicht beteiligt. Wenn Sie eine solche Tabelle registrieren, werden stattdessen von der SQL Replication drei Nachauslöser (sog. *Capture-Auslöser*) für die Tabelle erstellt. Neben diesen drei Auslösern (jeweils ein INSERT-, ein DELETE- und ein UPDATE-Auslöser) wird auch eine CCD-Tabelle (Consistent Change-Data) erstellt, die einer CD-Tabelle entspricht, da auch sie zum Speichern von Datensätzen zu Änderungen verwendet wird, die an der Quellentabelle durchgeführt wurden. Bei der SQL Replication werden auch entsprechende Kurznamen für die CCD-Tabellen auf demselben Server mit zusammengeschlossenen Datenbanken für DB2® Information Integrator (II) erstellt, auf dem auch die Kurznamen der Quellentabellen abgelegt sind. Das Apply-Programm greift über diese Kurznamen auf die CCD-Tabellen zu.

Wenn einer dieser Auslöser durch eine Änderung an der Quellentabelle ausgelöst wird, wird die Änderung vom Auslöser in der CCD-Tabelle aufgezeichnet. Wenn die Anwendungstransaktion mit einer ROLLBACK-Operation rückgängig gemacht wird, werden auch die neuen Datensätze in der Zwischenspeichertabelle zurückgesetzt. Hierbei werden nur Änderungen repliziert, die zu festgeschriebenen Transaktionen gehören.

<span id="page-29-0"></span>Bei der SQL Replication für eine relationale Datenbank einer anderen Marke als DB2 wird außerdem noch ein vierter Auslöser erstellt, der für die Quellendatenbank verwendet wird. Hierbei handelt es sich um den Bereinigungsauslöser, mit dem die replizierten Datensätze aus den CCD-Tabellen gelöscht werden, nachdem das Apply-Programm die Änderungen erfolgreich in die Zieltabellen repliziert hat.

Die folgende Abbildung zeigt, wie Änderungen an einer Quellentabelle in einer relationalen Datenbank einer anderen Marke in eine DB2 UDB-Zieltabelle repliziert werden.

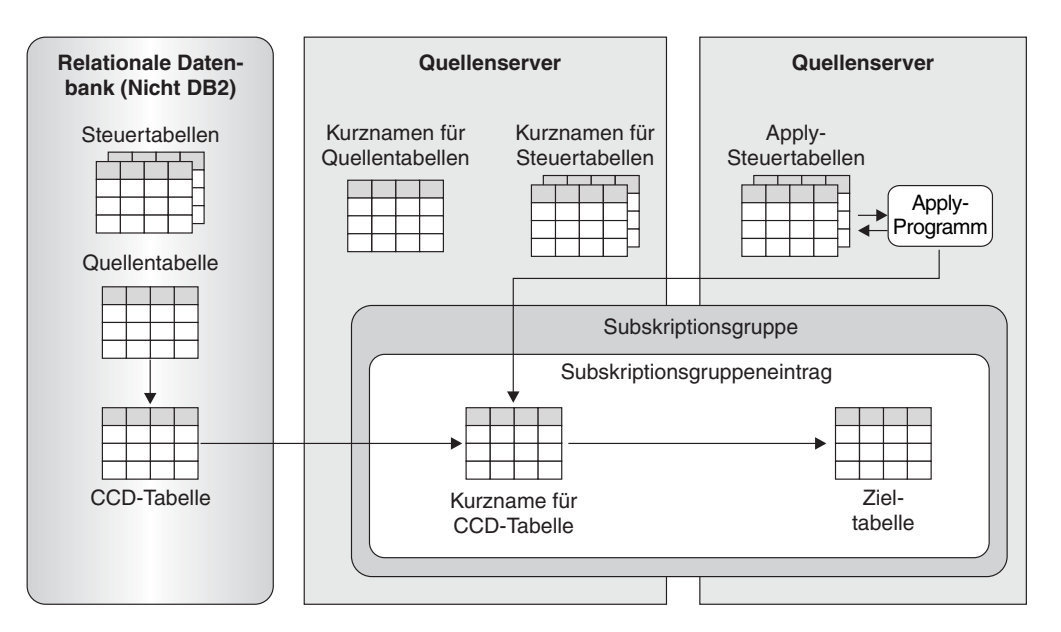

*Abbildung 7. Replikation von Daten aus Nicht-DB2-Quelleneinheiten in DB2 UDB-Zieleinheiten.* Auslöser werden verwendet, um eine als CCD-Tabelle (CCD = Consistent-Change-Data) bezeichnete Zwischenspeichertabelle mit Datensätzen für Änderungen zu füllen, die an einer Quellentabelle vorgenommen wurden. Das Apply-Programm liest die CCD-Tabelle über den zugehörigen Kurznamen in der zusammengeschlossenen DB2 II-Datenbank. Das Apply-Programm führt anschließend die entsprechenden Änderungen in der Zieltabelle durch.

#### **Zugehörige Konzepte:**

• "SQL [Replication](#page-14-0) - Übersicht" auf Seite 7

### **Anwendung von Daten auf Nicht-DB2-Zieleinheiten bei der SQL Replication**

Wie bei der Replikation auf DB2® UDB-Zieleinheiten kann das Apply-Programm auch bei Zieleinheiten, die nicht mit DB2 arbeiten, auf zwei verschiedene Arten vorgehen und entweder eine Replikation mit Änderungserfassung oder eine Replikation mit vollständiger Aktualisierung ausführen.

#### **Replikation mit Änderungserfassung bei Zieleinheiten in anderen relationalen Datenbanken als DB2**

Wenn sich die Quelleneinheit auf einem DB2-Server befindet, liest das Apply-Programm die CD-Tabelle (CD = Change-Data; Änderungsdaten) für diese Quelleneinheit. Das Apply-Programm wendet anschließend die Änderungen auf die Zieleinheit an, indem es auf den Kurznamen der Zieltabelle in einer zusammengeschlossenen Datenbank zugreift.

Wenn sich die Quelleneinheit in einer Datenbank befindet, die nicht mit DB2 arbeitet, liest das Apply-Programm die CCD-Tabelle für diese Quelleneinheit, indem es auf den Kurznamen der CCD-Tabelle zugreift. Anschließend wendet das Programm die Änderungen auf die Zieltabelle an, indem es auf den Kurznamen der Zieltabelle zugreift. Der Kurzname der CCD-Tabelle und der Kurzname der Zieltabelle können sich in derselben zusammengeschlossenen DB2-Datenbank oder in unterschiedlichen Datenbanken befinden.

**Replikation mit vollständiger Aktualisierung bei Zieleinheiten in anderen relationalen Datenbanken als DB2**

Wenn sich die Quelleneinheit auf einem DB2-Server befindet, liest das Apply-Programm die Quellendaten direkt, löscht die Zeilen der Zieltabelle, indem es auf den Kurznamen der Zieltabelle zugreift, und fügt dann die Quellenzeilen in die Zieltabelle ein, indem es ebenfalls auf den Kurznamen der Zieltabelle zugreift.

Wenn die Quelleneinheit sich in einer anderen relationalen Datenbank als DB2 befindet, liest das Apply-Programm die Zeilen aus der Quellentabelle, indem es auf den Kurznamen der Quelleneinheit zugreift. Anschließend löscht das Programm die Zeilen der Zieltabelle, indem es auf den Kurznamen zugreift, und fügt die Quellenzeilen in die Zieltabelle ein, indem es auf den Kurznamen der Zieltabelle zugreift. Der Kurzname der Quellentabelle und der Kurzname der Zieltabelle können sich in derselben zusammengeschlossenen DB2-Datenbank oder in unterschiedlichen Datenbanken befinden.

Die folgende Abbildung zeigt, wie Änderungen an der DB2 UDB-Quellentabelle in eine Tabelle in einer anderen relationalen Datenbank als DB2 repliziert werden.

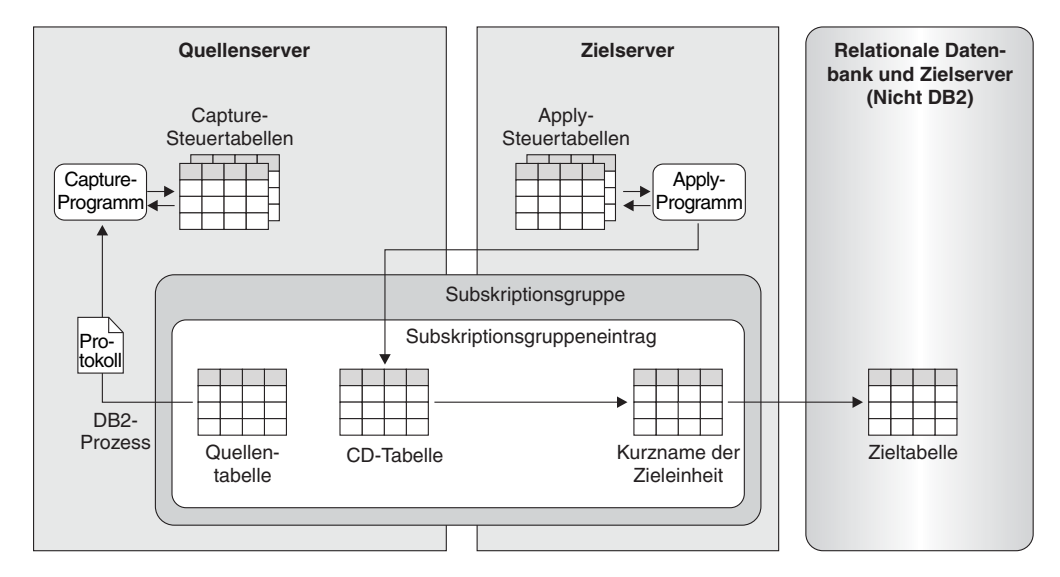

*Abbildung 8. Replikation von DB2 UDB-Quelleneinheiten auf Nicht-DB2-Zieleinheiten.* Das Capture-Programm füllt eine CD-Tabelle mit den Änderungen, die an der zugehörigen Quellentabelle vorgenommen wurden. Das Apply-Programm liest die Daten in der CD-Tabelle und wendet die Änderungen über den Kurznamen auf die Zieltabelle in der zusammengeschlossenen Datenbank von DB2 Information Integrator an.

#### **Zugehörige Konzepte:**

• "SQL [Replication](#page-14-0) - Übersicht" auf Seite 7

# <span id="page-32-0"></span>**Kapitel 3. Q Replication**

# **Q Replication - Übersicht**

In den folgenden Abschnitten werden die Konzepte der Q Replication erläutert. Detailliertere Informationen finden Sie im Handbuch *IBM DB2 Information Integrator Replication and Event Publishing Guide and Reference*.

- Infrastruktur einer Q Replication-Umgebung
- v Quellen- und Zielelemente bei der Q Replication
- Datenerfassung bei der Q Replication
- Anwendung von Daten auf Q Replication-Zielelemente
- Replikationstypen bei der Q Replication

Die folgende Abbildung zeigt eine einfache Konfiguration für die Q Replication. Die o. a. Themen behandeln und beschreiben unterschiedliche Bereiche dieser Abbildung.

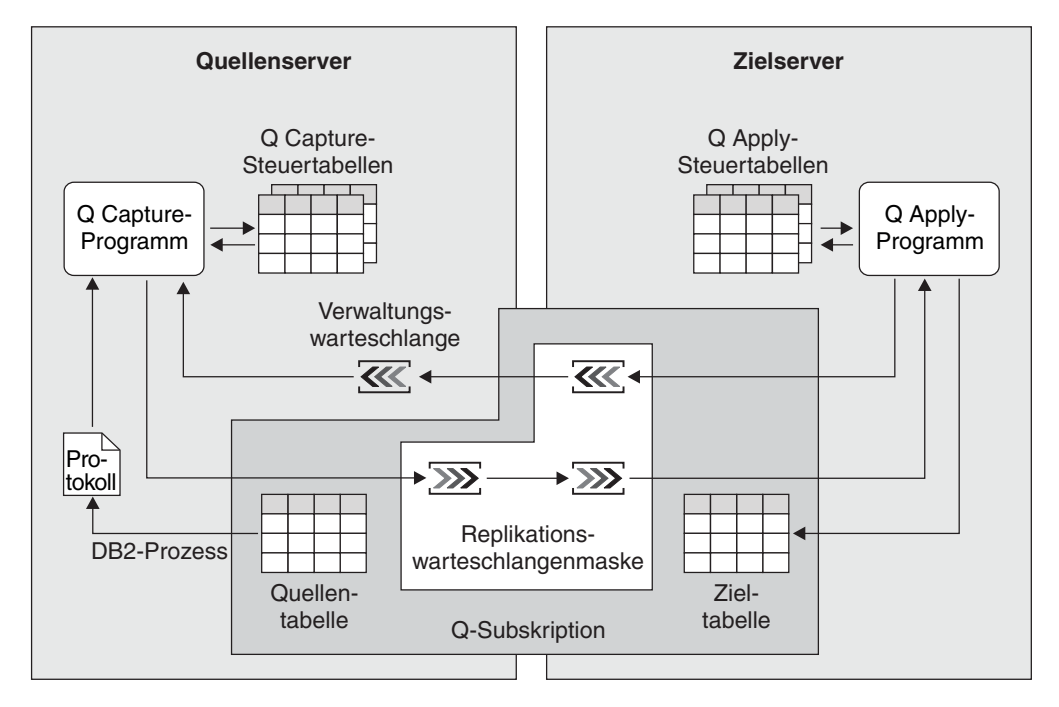

*Abbildung 9. Einfache Konfiguration für die Q Replication*

#### **Zugehörige Konzepte:**

- "Anwendung von Daten auf Q [Replication-Zieleinheiten"](#page-38-0) auf Seite 31
- v ["Datenerfassung](#page-36-0) bei der Q Replication" auf Seite 29
- v "Infrastruktur einer Q [Replication-Umgebung"](#page-33-0) auf Seite 26
- v "Quellen- und [Zielelemente](#page-34-0) bei der Q Replication" auf Seite 27
- v ["Replikationstypen](#page-39-0) bei der Q Replication" auf Seite 32

### <span id="page-33-0"></span>**Infrastruktur einer Q Replication-Umgebung**

Die Q Replication ermöglicht Ihnen das Replizieren festgeschriebener Transaktionsdaten aus DB2® UDB-Quellen auf Zieleinheiten mit Hilfe der beiden Programme Q Capture und Q Apply. Das Q Capture-Programm wird auf dem Quellensystem ausgeführt. Es dient zum Lesen von DB2-Wiederherstellungsprotokollen und zum Feststellen von geänderten Quellendaten sowie zum anschließenden Schreiben der Änderungen in WebSphere® MQ-Warteschlangen. Das Q Apply-Programm wird auf dem Zielsystem ausgeführt. Mit diesem Programm können Sie erfasste Änderungen aus Warteschlangen abrufen und diese auf die Zieleinheiten schreiben. Beide Programme verwenden eine Gruppe von DB2-Tabellen, um die Daten zu protokollieren, die sie zur Ausführung der erforderlichen Tasks und zum Speichern der Informationen benötigen, die sie selbst generieren. Hierzu gehören z. B. Angaben, die zur Überwachung des Ausführungsstatus benutzt werden können. Sie erstellen diese Tabellen, bevor Sie die Replikationsquellen und -ziele für die Q Replication angeben.

Das Q Capture-Programm verwendet eine Gruppe von Steuertabellen, die als *Q Capture-Steuertabellen* bezeichnet werden. Diese Tabellen enthalten Informationen zu den vorhandenen Replikationsquellen, den entsprechenden Zieleinheiten sowie zu den WebSphere MQ-Warteschlangenmanagern und -Warteschlangen, die vom Q Capture-Programm verwendet werden. Diese Tabellen enthalten auch Daten, die zur Überprüfung und Überwachung der Leistung des Q Capture-Programms verwendet werden können. Hierzu gehören z. B. Angaben zur aktuellen Position des Q Capture-Programms im DB2-Wiederherstellungsprotokoll.

Sie können mehrere Q Capture-Programme auf demselben DB2 UDB-Server ausführen. Jedes Q Capture-Programm verwendet eine eigene Steuertabellengruppe. Das zugehörige Schema definiert das Q Capture-Programm, das mit diesen Steuertabellen arbeitet. Dieses Schema wird als *Q Capture-Schema* bezeichnet.

Das Q Apply-Programm verwendet eine Gruppe von Steuertabellen, die als *Q Apply-Steuertabellen* bezeichnet werden. Diese Tabellen enthalten Informationen zu den vorhandenen Zieleinheiten und zur Speicherposition der zugehörigen Quelleneinheiten. Darüber hinaus finden Sie hier Angaben zu den vom Q Apply-Programm verwendeten WebSphere MQ-Warteschlangen und zum verwendeten WebSphere MQ-Warteschlangenmanager. Wie die Q Capture-Steuertabellen enthalten auch diese Tabellen Daten, die zur Überprüfung und Überwachung der Leistung des Q Apply-Programms verwendet werden können.

Ähnlich wie bei Q Capture-Programmen ist die parallele Ausführung mehrerer Q Apply-Programme auf demselben DB2 UDB-Server möglich. Jedes Q Apply-Programm verwendet eine eigene Steuertabellengruppe. Das zugehörige Schema definiert das Q Apply-Programm, das mit diesen Steuertabellen arbeitet. Dieses Schema wird als *Q Apply-Schema* bezeichnet.

Die folgende Abbildung zeigt die Infrastruktur einer einfachen Konfiguration für die Q Replication.

<span id="page-34-0"></span>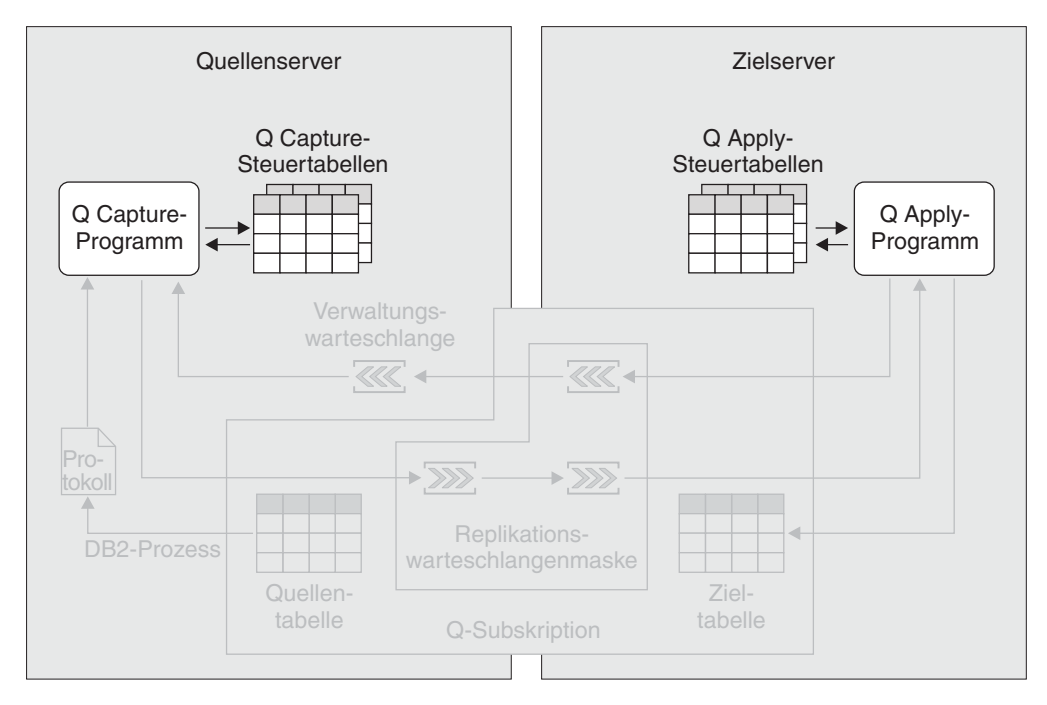

*Abbildung 10. Infrastruktur einer einfachen Konfiguration für die Q Replication.* Sie erstellen eine Gruppe von relationalen DB2-Tabellen auf dem Quellenserver, die als Q Capture-Steuertabellen bezeichnet werden. In diesen Tabellen werden Informationen zu den verwendeten Quellen- und Zieleinheiten gespeichert. Das Q Capture-Programm, das auf dem Quellenserver ausgeführt wird, verwendet diese Informationen zum Feststellen der zu erfassenden Daten und zum Senden dieser Daten an das Q Apply-Programm. Die Informationen zu Ihren Quellen- und Zieleinheiten werden in den Q Apply-Steuertabellen abgelegt, die sich auf dem Zielserver befinden. Das Q Apply-Programm, das auf dem Zielserver ausgeführt wird, verwendet diese Informationen zum Feststellen der Zieltabellen, in die die Daten geschrieben werden sollen.

#### **Zugehörige Konzepte:**

• "Q [Replication](#page-32-0) - Übersicht" auf Seite 25

### **Quellen- und Zielelemente bei der Q Replication**

Zur Erstellung von Paaren aus Quellen- und den zugehörigen Zieltabellen verwenden Sie sog. *Q-Subskriptionen*. Bei der Erstellung einer Q-Subskription geben Sie die folgenden primären Attribute an:

#### **Quellenserver und Quellentabelle**

Als Quellenserver wird ein DB2® UDB-Server bezeichnet, der mindestens eine Gruppe von Q Capture-Steuertabellen enthält. Als Quellentabelle können Sie eine relationale DB2 UDB-Tabelle verwenden, die auf einem Quellenserver gespeichert ist.

#### **Zielserver und Zieltabelle oder gespeicherte Prozedur**

Als Zielserver wird ein DB2 UDB-Server bezeichnet, der mindestens eine Gruppe von Q Apply-Steuertabellen enthält. Sie können eine relationale DB2 UDB-Tabelle auf dem Zielserver als Zieltabelle verwenden oder bei der Q Replication angeben, dass die entsprechende Tabelle bei der Erstellung der Q-Subskription definiert werden soll.

Sie können als Zieleinheit auch eine gespeicherte Prozedur verwenden, wenn die replizierten Daten umgewandelt werden sollen.

#### **In die Zieltabelle oder gespeicherte Prozedur zu replizierende Quellenspalten** Sie können zu den aus der Quellentabelle replizierten Spalten Untergruppen bilden.

#### **Zuordnung der Quellenspalten zu den Zielspalten oder Parametern einer gespeicherten Prozedur**

Wenn Ihre Zieltabelle an der Zielposition bereits vorhanden ist, können Sie bei der Q Replication angeben, wie die in der Quellentabelle ausgewählten Spalten den Spalten in der Zieltabelle zugeordnet werden sollen. Wenn bei der Q Replication auch die Zieltabelle erstellt werden soll, werden die ausgewählten Quellenspalten automatisch den Spalten der Zieltabelle zugeordnet.

Wenn die Replikation in eine gespeicherte Prozedur erfolgen soll, müssen Sie bei der Q Replication angeben, wie die ausgewählten Spalten Ihrer Quellentabelle den Parametern der gespeicherten Prozedur zugeordnet werden sollen.

**Prädikat für die Replikation einer Untergruppe von Zeilen in die Zieltabelle** Sie können auch für die Zeilen, die aus der Quellentabelle repliziert werden sollen, Untergruppen bilden.

#### **Methode zum Laden der Zieltabelle**

In den meisten Fällen werden die Daten aus der Quellentabelle so in die Zieltabelle geladen, dass die Zieltabelle mit dem Status der Quellentabelle übereinstimmt, in dem sich diese vor dem Beginn der Replikation befand. Bei der Q Replication können zwei Methoden zum Laden einer Zieltabelle nach dem Starten einer Q-Subskription angewendet werden. Zum Einen kann der Ladevorgang automatisch, zum Anderen jedoch auch manuell ausgeführt werden.

Beim automatischen Laden wird das Laden der Zieltabellen durch das Q Apply-Programm gesteuert. Dieses Programm ruft zur Durchführung des Ladevorgangs ein bzw. zwei Dienstprogramme auf. Sie können das Q Apply-Programm zum Aufrufen der Option LOAD FROM CURSOR des Dienstprogramms LOAD, der Dienstprogramme EXPORT und LOAD oder der Dienstprogramme EXPORT und IMPORT anweisen. Die Auswahl erfolgt abhängig von der Plattform, auf der das Q Apply-Programm ausgeführt wird. Sie können das Q Apply-Programm auch so einstellen, dass dieses die am besten für die Q-Subskription geeigneten Optionen selbst feststellt.

Bei manuellen Ladevorgängen müssen Sie das Laden der Zieltabellen selbst durchführen und nach dem Laden die Replikationsprogramme entsprechend informieren.

Sie können auch angeben, dass beim Starten einer Q-Subskription die Replikation sofort gestartet werden soll, ohne dass hierbei weitere Schritte zum Koordinieren des Ladevorgangs mit dem Q Capture- und dem Q Apply-Programm erforderlich sind. Diese Vorgehensweise kann sinnvoll sein, wenn Sie eine große Anzahl neuer Tabellen zur Replikationsumgebung hinzugefügt haben. In diesem Fall können Sie eine Zeitperiode auswählen, in der das System abgeschaltet wird (z. B. an einem Wochenende), die Quellentabellen still legen, die Zieltabellen selbst laden und dann das Q Capture- und das Q Apply-Programm starten.

**WebSphere® MQ-Nachrichtenwarteschlangen für die Nachrichtenübertragung** Das Q Capture-Programm stellt Nachrichten in eine Warteschlange ein, die als *Sendewarteschlange* bezeichnet wird. Das Q Apply-Programm empfängt die Nachrichten in einer Warteschlange, die als *Empfangswarteschlange*
<span id="page-36-0"></span>bezeichnet wird. (Diese Namen werden nur bei der Q Replication, nicht jedoch in WebSphere MQ verwendet.) Sie wählen eine *Replikationswarteschlangenmaske* aus, mit der für die Q Replication definiert wird, welche Sende- und Empfangswarteschlange für die Nachrichten der Q-Subskription verwendet werden soll.

Die folgende Abbildung zeigt die Elemente einer Q-Subskription in einer einfachen Konfiguration für die Q Replication.

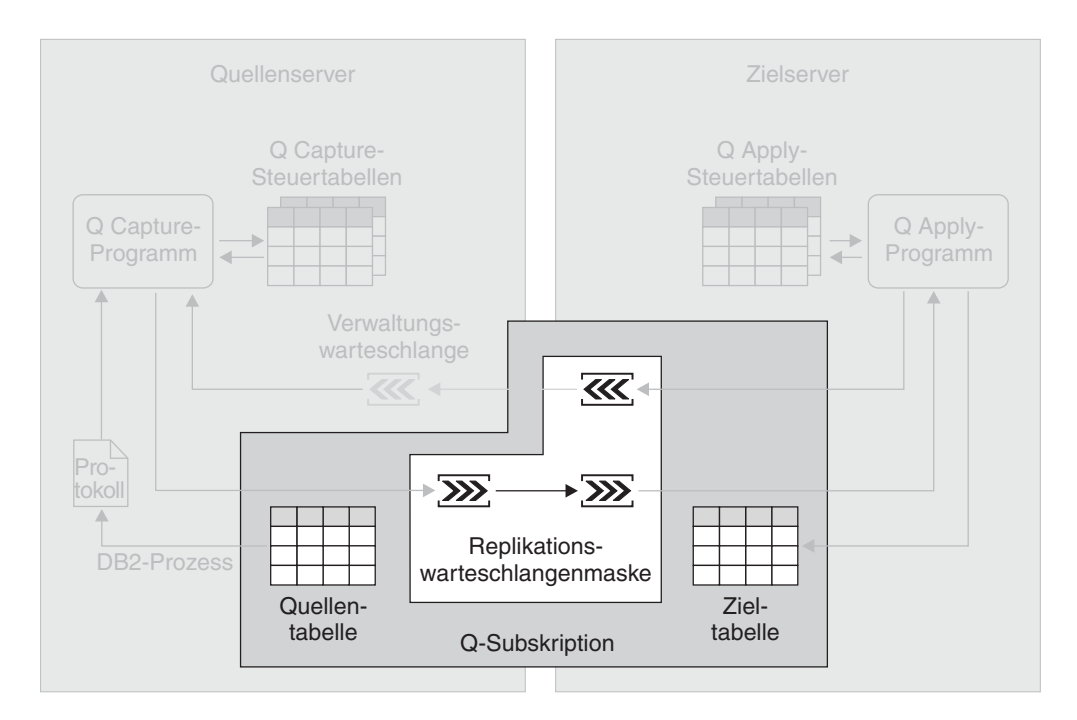

*Abbildung 11. Erstellung einer Q-Subskription.* Zur Zuordnung von Quellen- und Zieleinheiten werden Q-Subskriptionen erstellt. Eine Q-Subskription dient hierbei zur Zuordnung einer Quellentabelle zu einer bestimmten Zieltabelle. Die Daten für die Q-Subskription werden über eine Sende- und eine Empfangswarteschlange repliziert, die beide Bestandteil einer Replikationswarteschlangenmaske sind.

#### **Zugehörige Konzepte:**

• "Q [Replication](#page-32-0) - Übersicht" auf Seite 25

### **Datenerfassung bei der Q Replication**

Das Q Capture-Programm liest das DB2®-Protokoll sequenziell und prüft dieses auf Änderungen an den Quellentabellen. Wird eine Änderung an einer der Quellentabellen gelesen, fügt das Q Capture-Programm diese Änderung zu der entsprechenden Datenbanktransaktion hinzu, die im Speicher gehalten wird. Transaktionen im Speicher stellen aus diesem Grund potenzielle Untergruppen der zugehörigen Transaktionen im Protokoll dar, weil sie nur Änderungen an den Quellentabellen in Ihren Q-Subskriptionen enthalten. Wenn das Q Capture-Programm die COMMIT-Anweisung für eine Transaktion liest, wandelt es die Transaktion in eine Nachricht um und stellt diese in eine Sendewarteschlange.

Beispiel: Sie erstellen zwei Q-Subskriptionen für zwei unterschiedliche Quellentabellen auf demselben Quellenserver. Diesen werden die Namen QSUB1 und QSUB2 zugeordnet. Beide Q-Subskriptionen verwenden dieselbe Replikationswarteschlangenmaske. Das Q Capture-Programm liest eine COMMIT-Anweisung für eine Datenbanktransaktion, die Änderungen an den Quellentabellen in beiden Q-Subskriptionen definiert. Das Q Capture-Programm wandelt die Änderungen in eine Nachricht um und schreibt die Nachricht in die Sendewarteschlange, die Teil der Replikationswarteschlangenmaske ist.

Sie können mehrere Q Capture-Programme auf demselben Quellenserver ausführen. Obwohl ein Q Capture-Programm Änderungen erfassen kann, die an vielen Quelleneinheiten durchgeführt wurden, und diese Änderungen an viele Zielserver senden kann, kann es in bestimmten Situationen von Vorteil sein, mehrere Q Capture-Programme zur Verfügung zu haben. Sie können mehrere Q Capture-Programme z. B. dazu verwenden, mehrere Datenübertragungsoperationen parallel auszuführen. Mehrere Q Capture-Programme, die auch in umfangreichen Sysplex-Umgebungen von Nutzen sein können, tragen zur Verbesserung der Systemleistung und zur Erzielung eines höheren Durchsatzes bei. Allerdings führt der Betrieb mehrerer Q Capture-Programme auf der anderen Seite zu zusätzlichem CPU-Aufwand, da in diesem Fall mehrere Protokoll-Leseeinheiten eingesetzt werden müssen. Bei Verwendung mehrerer Q Capture-Programme ist außerdem eine größere Anzahl von DB2 UDB-Verbindungen erforderlich.

Die folgende Abbildung zeigt das Q Capture-Programm zur Erfassung von Daten in einer einfachen Konfiguration für die Q Replication.

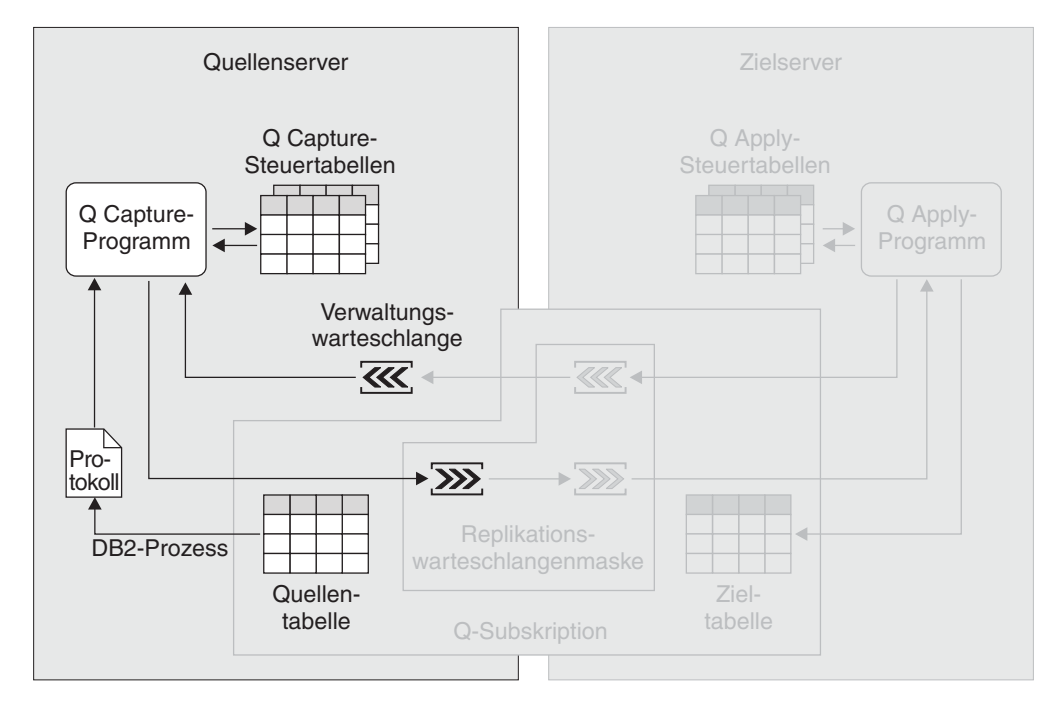

*Abbildung 12. Erfassung von Daten bei der Q Replication.* Das Q Capture-Programm liest das DB2-Wiederherstellungsprotokoll und prüft dieses auf Änderungen an den Quelleneinheiten. Anschließend wandelt es festgeschriebene Transaktionsdaten in Nachrichten um, die dann in eine Sendewarteschlange eingestellt werden. Das Q Capture-Programm führt hierbei eine kontinuierliche Aktualisierung seiner Steuertabellen mit Informationen durch, die zur Überwachung des Verarbeitungsfortschritts verwendet werden können.

#### **Zugehörige Konzepte:**

• "Q [Replication](#page-32-0) - Übersicht" auf Seite 25

### <span id="page-38-0"></span>**Anwendung von Daten auf Q Replication-Zieleinheiten**

Das Q Apply-Programm liest die Nachrichten, die festgeschriebene Transaktionsdaten für Q-Subskriptionen enthalten. Diese Nachrichten gehen über entsprechende Empfangswarteschlangen auf dem Zielserver ein. Das Q Apply-Programm setzt die Nachrichten ins SQL-Format um und wendet die Transaktionen auf die entsprechenden Zieltabellen an. Das Q Apply-Programm ist multithreadfähig und kann mehrere Transaktionen gleichzeitig anwenden, sofern diese Transaktionen nicht voneinander abhängig sind. Wenn Transaktionen voneinander abhängig sind, wendet das Q Apply-Programm diese in der Reihenfolge an, in der sie auf dem Quellenserver festgeschrieben wurden.

Das Q Apply-Programm kann Nachrichten für eine Vielzahl von Q-Subskriptionen in einer einzigen Empfangswarteschlange empfangen und die Transaktionen mit hoher Verarbeitungsgeschwindigkeit anwenden. In den meisten Fällen ist eine einzige Replikationswarteschlangenmaske zwischen einem Quellen- und einem Zielserver ausreichend, ohne dass es hierdurch zu feststellbaren Latenzzeiten bei der Verarbeitung kommt.

Ein einzelnes Paar von Q Capture- und Q Apply-Programmen kann mit mehreren Replikationswarteschlangenmasken konfiguriert werden. Wenn auf dem Quellenserver mehrere Anwendungen ausgeführt werden, die voneinander unabhängige Tabellengruppen aktualisieren, dann sollten Sie überprüfen, ob die Definition mehrerer Replikationswarteschlangenmasken sinnvoll ist. Auf diese Weise können die Daten für die einzelnen Tabellengruppen über parallele Operationen bereitgestellt und angewendet werden. Ein Q Apply-Programm erstellt einen Multithreadprozess für jede Empfangswarteschlange.

In den meisten Fällen reicht ein Q Apply-Programm pro Server aus. Dies gilt sogar für Replikationskonfigurationen mit einem hohen Volumen an Transaktionen, die in eine große Anzahl von Tabellen repliziert werden sollen. Ein einzelnes Q Apply-Programm kann so konfiguriert werden, dass eine oder mehrere Empfangswarteschlangen verarbeitet werden können. Sie können auch mehrere Q Apply-Programme auf einem Server ausführen, wenn z. B. die Daten in einer oder mehreren Empfangswarteschlangen anders verarbeitet werden sollen als die Daten in den restlichen Empfangswarteschlangen.

Die folgende Abbildung zeigt ein Q Apply-Programm zur Anwendung von Daten in einer einfachen Konfiguration für die Q Replication.

<span id="page-39-0"></span>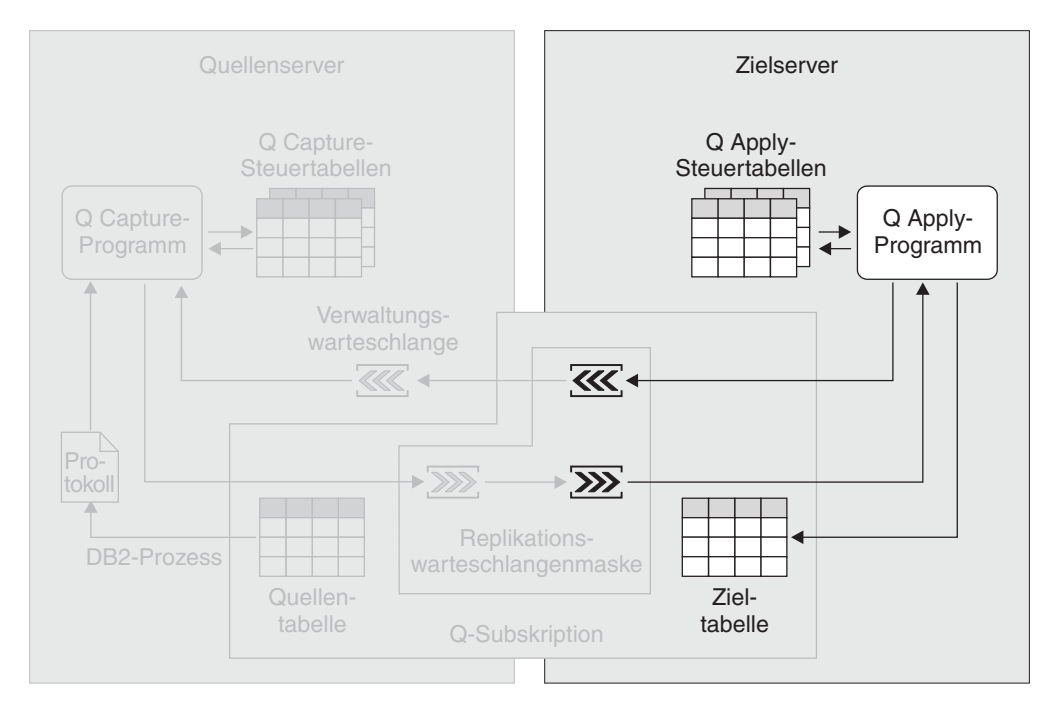

*Abbildung 13. Anwendung von Daten bei der Q Replication.* Das Q Apply-Programm liest Nachrichten aus einer Empfangswarteschlange, wandelt diese ins SQL-Format um und wendet die darin gespeicherten Daten auf die Zieltabellen an. Das Q Apply-Programm führt hierbei eine kontinuierliche Aktualisierung seiner Steuertabellen mit Informationen durch, die zur Überwachung des Verarbeitungsfortschritts verwendet werden können.

• "O [Replication](#page-32-0) - Übersicht" auf Seite 25

### **Replikationstypen bei der Q Replication**

Bei der Q Replication können Sie drei verschiedene Replikationstypen konfigurieren.

#### **Unidirektionale Replikation**

Bei der unidirektionalen Replikation werden die Änderungen an einer Quellen- auf eine Zieleinheit repliziert. Die Zieltabellen werden normalerweise nur von Anwendungen mit Lesezugriff benutzt. Sie können alle Zeilen und Spalten einer Quelleneinheit replizieren oder nur eine Untergruppe der Spalten und Zeilen für die Replikation auswählen. Eine Replikation von der Ziel- zurück auf die Quelleneinheit wird nicht ausgeführt.

Sie können die Replikation von einer Quellen- auf eine Zieleinheit, einer Quellen- auf mehrere Zieleinheiten, mehreren Quellen- auf eine Zieleinheit oder von mehreren Quellen- auf mehrere Zieleinheiten durchführen. Bei allen Quellen- und zugehörigen Zieleinheiten gibt es eine Q-Subskription. Q-Subskriptionen sollten dieselbe Replikationswarteschlangenmaske verwenden, wenn die zugehörigen Zieleinheiten logisch miteinander verknüpft sind. Durch eine derartige Gruppierung der Q-Subskriptionen wird sichergestellt, dass die auf die Zieleinheiten angewendeten Daten mit den ursprünglichen Transaktionen auf dem Quellenserver konsistent sind.

Auf jedem Quellenserver erstellen Sie mindestens eine Gruppe mit Q Capture-Steuertabellen. Auf jedem Zielserver erstellen Sie mindestens eine Gruppe mit Q Apply-Steuertabellen.

Bei Q-Subskriptionen für die unidirektionale Replikation können Sie definieren, dass das Q Apply-Programm eine gespeicherte Prozedur aufruft und die Quellendaten als Eingabeparameter an die gespeicherte Prozedur übergibt. In diesem Fall werden die Quellenspalten nicht den entsprechenden Zielspalten zugeordnet, sondern den Parametern der gespeicherten Prozedur. Durch die direkte Zuordnung der Quellenspalten zu den Parametern einer gespeicherten Prozedur ist es nicht erforderlich, die eingehenden Daten syntaktisch zu analysieren, und Sie erhalten ein klares und einfaches Programmierungsmodell. Das Q Apply-Programm ruft eine gespeicherte Prozedur für jede Zeilenoperation auf, anstatt die Zeilen in eine Tabelle einzufügen. Die gespeicherte Prozedur ist dann für das Abrufen der Quellendaten zur Übertragung an die endgültige Zielposition verantwortlich.

#### **Bidirektionale Replikation**

Bei der bidirektionalen Replikation wird die Replikation zwischen Tabellen ausgeführt, die sich auf zwei Servern befinden. Die Tabellen auf dem einen Server, die bei der Replikation verarbeitet werden, weisen eine identische Struktur wie die entsprechenden Tabellen auf dem anderen Server auf. Zwei zusammengehörige Tabellen verfügen hierbei über die gleiche Anzahl von Spalten, die gleichen Spaltennamen und kompatible Datentypen, können jedoch unterschiedliche Schemata und Namen aufweisen. Eine Replikation von Zeilenuntergruppen ist nicht möglich. Die an einer Tabelle auf einem der beiden Server durchgeführten Änderungen werden in die entsprechende Tabelle auf dem jeweils anderen Server repliziert.

Anwendungen auf dem einem Server können Änderungen an einer Tabelle zur gleichen Zeit durchführen, zu der Anwendungen auf dem anderen Server Änderungen an der entsprechenden Tabelle auf diesem Server vornehmen. Beim Auftreten von Konflikten in Bezug auf die zwischen den zusammengehörigen Tabellen replizierten Daten können Sie angeben, welche der beiden Tabellen die Priorität erhalten soll. Konflikte werden durch den Vergleich alter Werte mit den aktuellen Werten identifiziert. Mit dieser Methode werden möglicherweise nicht alle Konflikte in den vorhandenen Daten gefunden, sie erfordert jedoch einen geringeren Systemaufwand als andere Methoden.

Für jeweils zwei zusammengehörige Tabellen sind zwei Q-Subskriptionen vorhanden. Wenn Sie z. B. eine Replikation zwischen der Tabelle Table- \_One auf dem Server Red und der Tabelle Table\_Two auf dem Server Blue durchführen wollen, stehen die beiden folgenden Q-Subskriptionen zur Verfügung:

- v Eine Q-Subskription zur Replikation von Table\_One auf Table\_Two
- v Eine Q-Subskription zur Replikation von Table\_Two auf Table\_One

Wenn Sie die Q-Subskriptionen erstellen und der einleitende Ladevorgang automatisch durchgeführt werden soll, können Sie die Tabelle auswählen, die die Daten enthält, mit denen begonnen werden soll. Wenn Sie im vorliegenden Beispiel angeben, dass Table\_One die Daten enthält, mit den begonnen werden soll, dann wird Table\_Two mit den Daten aus Table\_One geladen.

Auf beiden Servern wird ein Q Capture- und ein Q Apply-Programm ausgeführt. Das Q Capture-Programm und das Q Apply-Programm auf den Servern weisen identische Schemata auf.

Beispiel:

- Wenn auf einem Server das Schema des Q Capture-Programms Green lautet, dann wird als Schema des Q Apply-Programms auf diesem Server ebenfalls Green verwendet.
- v Wenn auf dem anderen Server das Schema des Q Capture-Programms Yellow lautet, dann wird als Schema des Q Apply-Programms auf diesem Server ebenfalls Yellow verwendet.

#### **Peer-to-Peer-Replikation**

Bei der Peer-to-Peer-Replikation wird die Replikation zwischen Tabellen ausgeführt, die sich auf zwei oder mehr Servern befinden. Die Tabellen auf dem einen Server, die bei der Replikation verarbeitet werden, weisen eine identische Struktur wie die entsprechenden Tabellen auf den anderen Servern auf. Alle zusammengehörigen Tabellen verfügen hierbei über die gleiche Anzahl von Spalten, die gleichen Spaltennamen und kompatible Datentypen, können jedoch unterschiedliche Schemata und Namen haben. Eine Replikation von Zeilenuntergruppen ist nicht möglich. Die an einer Tabelle auf einem der Server durchgeführten Änderungen werden in die entsprechenden Tabellen auf den jeweils anderen Servern repliziert.

Anwendungen auf einem Server können Änderungen an einer Tabelle zur gleichen Zeit durchführen, zu der Anwendungen auf den anderen Servern Änderungen an den zugehörigen Tabellen vornehmen. Konflikte werden mit Hilfe von Versionsspalten und Auslösern festgestellt und aufgelöst, die den Tabellen während der Erstellung der Q-Subskriptionen hinzugefügt werden. Bei der Peer-to-Peer-Replikation ist eine Konvergenz möglich. Dies bedeutet, dass beim Stoppen der Ausführung von Änderungen an replizierten Tabellen und beim Weitergeben aller Änderungen alle zusammengehörigen Tabellen identisch sind.

Für jeweils zwei zusammengehörige Tabellen sind zwei Q-Subskriptionen vorhanden. Wenn Sie z. B. eine Replikation zwischen der Tabelle Table- \_One auf dem Server Red, der Tabelle Table\_Two auf dem Server Blue und der Tabelle Table\_Three auf dem Server Green durchführen wollen, stehen die drei folgenden Tabellenpaare zur Verfügung:

- Table\_One und Table\_Two
- Table\_Two und Table\_Three
- Table\_One und Table\_Three

Für jedes dieser Paare gibt es zwei Q-Subskriptionen. Zwischen Table\_One und Table\_Two bestehen die beiden folgenden Q-Subskriptionen:

- v Eine Q-Subskription zur Replikation von Table\_One auf Table\_Two
- Eine Q-Subskription zur Replikation von Table\_Two auf Table\_One

Auf allen Servern wird ein Q Capture- und ein Q Apply-Programm ausgeführt. Das Q Capture-Programm und das Q Apply-Programm auf den Servern weisen identische Schemata auf. Wenn Sie eine Replikation zwischen zwei Servern durchführen wollen, gilt z. B. Folgendes:

- v Wenn auf einem Server das Schema des Q Capture-Programms Blue lautet, dann wird als Schema des Q Apply-Programms auf diesem Server ebenfalls Blue verwendet.
- Wenn auf dem anderen Server das Schema des Q Capture-Programms Red lautet, dann wird als Schema des Q Apply-Programms auf diesem Server ebenfalls Red verwendet.

- v "WebSphere MQ objects required for unidirectional replication (remote)" in *IBM DB2 Information Integrator Replication and Event Publishing Guide and Reference*
- "WebSphere MQ objects required for bidirectional or peer-to-peer replication (two remote servers)" in *IBM DB2 Information Integrator Replication and Event Publishing Guide and Reference*
- "WebSphere MQ objects required for unidirectional replication on the same system" in *IBM DB2 Information Integrator Replication and Event Publishing Guide and Reference*
- "WebSphere MQ objects required for peer-to-peer replication (three or more remote servers)" in *IBM DB2 Information Integrator Replication and Event Publishing Guide and Reference*

## <span id="page-44-0"></span>**Kapitel 4. Vergleich zwischen der SQL Replication und der Q Replication**

### **Vergleich zwischen der SQL Replication und der Q Replication - Übersicht**

In den folgenden Abschnitten werden die Ähnlichkeiten und Unterschiede zwischen der SQL Replication und der Q Replication erläutert.

- v Vergleich der Infrastrukturen bei der SQL Replication und der Q Replication
- v Vergleich der Quellen- und Zielelemente bei der SQL Replication und der Q Replication
- v Vergleich zur Datenerfassung und Anwendung zwischen der SQL Replication und der Q Replication
- Auswahl der richtigen Replikationslösung für allgemeine Szenarien

#### **Zugehörige Konzepte:**

- "Vergleich der Infrastrukturen bei der SQL Replication und der Q Replication" auf Seite 37
- v "Vergleich zur Datenerfassung und [Datenanwendung](#page-46-0) zwischen der SQL Replication und der Q [Replication"](#page-46-0) auf Seite 39
- "Vergleich der Quellen- und [Zielelemente](#page-45-0) bei der SQL Replication und der Q [Replication"](#page-45-0) auf Seite 38
- "Auswahl der richtigen [Replikationslösung](#page-48-0) für allgemeine Szenarien" auf Seite [41](#page-48-0)

### **Vergleich der Infrastrukturen bei der SQL Replication und der Q Replication**

In Tabelle 1 finden Sie eine Gegenüberstellung der Infrastrukturen bei der SQL Replication und der Q Replication.

| Verglichenes Merkmal                                                              | <b>SOL Replication</b>                                                                                                    | Q Replication                                                                                                    |
|-----------------------------------------------------------------------------------|----------------------------------------------------------------------------------------------------|----------------------------------------------------------------------------------------------------|
| Speicherposition der<br>Steuertabellen für das<br>Capture-Programm                | Sie müssen die Steuertabellen für ein<br>Capture-Programm auf dem DB2 <sup>®</sup> UDB-<br>Server erstellen, auf dem das Capture-Pro-<br>gramm ausgeführt wird. In den meisten<br>Fällen handelt es sich hierbei um den DB2<br>UDB-Server, auf dem sich auch die Quellen-<br>daten des Programms befinden. | Sie müssen die Steuertabellen für ein O<br>Capture-Programm auf dem DB2 UDB-Server<br>erstellen, auf dem das Q Capture-Programm<br>ausgeführt wird. Hierbei handelt es sich um<br>den DB2 UDB-Server, auf dem sich auch die<br>Quellentabellen des Programms befinden. |
| Anzahl der pro DB2<br><b>UDB-Server unter-</b><br>stützten Capture-Pro-<br>gramme | Mehrere. Hierbei verfügt jedes Programm<br>über eine eigene Gruppe von Steuertabellen<br>und wird mit dem Schema dieser Steuerta-<br>bellen identifiziert.                                                                                                    | Mehrere. Hierbei verfügt jedes Programm<br>über eine eigene Gruppe von Steuertabellen<br>und wird mit dem Schema dieser Steuertabel-<br>len identifiziert.                                                                                                    |

*Tabelle 1. Vergleich der Infrastrukturen bei der SQL Replication und der Q Replication*

| Verglichenes Merkmal                                                            | <b>SQL Replication</b>                                                                                                    | Q Replication                                                                                                    |
|---------------------------------------------------------------------------------|----------------------------------------------------------------------------------------------------|----------------------------------------------------------------------------------------------------|
| Speicherposition der<br>Steuertabellen für das<br>Apply-Programm                | Sie können die Steuertabellen für das<br>Apply-Programm auf jedem Server erstellen,<br>der eine Verbindung zum Quellen- und zum<br>Zielserver herstellen kann. Im Allgemeinen<br>sollten die Steuertabellen auf dem Server<br>gespeichert werden, auf dem das Apply-<br>Programm ausgeführt wird. | Sie müssen die Steuertabellen für ein O<br>Apply-Programm auf dem DB2 UDB-Server<br>erstellen, auf dem sich auch die Zieltabellen<br>des Q Apply-Programms befinden. |
| Anzahl der pro DB2<br><b>UDB-Server unter-</b><br>stützten Apply-Pro-<br>gramme | Mehrere. Hierbei verwendet jedes Pro-<br>gramm eine Gruppe von Steuertabellen<br>gemeinsam und wird mit einer Zeichenfolge<br>identifiziert, die als Apply-Qualifikations-<br>merkmal bezeichnet wird.                                                                                            | Mehrere. Hierbei verfügt jedes Programm<br>über eine eigene Gruppe von Steuertabellen<br>und wird mit dem Schema dieser Steuertabel-<br>len identifiziert.           |

<span id="page-45-0"></span>*Tabelle 1. Vergleich der Infrastrukturen bei der SQL Replication und der Q Replication (Forts.)*

v "Vergleich zwischen der SQL [Replication](#page-44-0) und der Q Replication - Übersicht" auf [Seite](#page-44-0) 37

### **Vergleich der Quellen- und Zielelemente bei der SQL Replication und der Q Replication**

In Tabelle 2 wird die Verwendung der Quellen- und Zielelemente bei der SQL Replication und der Q Replication verglichen.

*Tabelle 2. Vergleich der Quellen- und Zielelemente bei der SQL Replication und der Q Replication*

| Verglichenes Merkmal              | <b>SQL Replication</b>                                                                                                    | Q Replication                                                                                                    |
|-----------------------------------|----------------------------------------------------------------------------------------------------|----------------------------------------------------------------------------------------------------|
| Quellen- und Ziel-<br>plattformen | Die Quellen- und Zieleinheiten können<br>unter den folgenden Verwaltungssystemen<br>für relationale Datenbanken implementiert<br>werden:<br>• DB2 <sup>®</sup> UDB für Linux, UNIX <sup>®</sup> und<br>Windows <sup>®</sup><br>• DB2 UDB für $z/OS^{m}$<br>• DB2 UDB für iSeries <sup>™</sup><br>• Informix <sup>®</sup><br>• Microsoft® SQL Server<br>• Oracle<br>• Sybase | Die Quellen- und Zieleinheiten können<br>unter den folgenden Verwaltungssystemen<br>für relationale Datenbanken implementiert<br>werden:<br>DB2 UDB für Linux, UNIX und<br>$\bullet$<br>Windows<br>DB2 UDB für z/OS<br>$\bullet$ |
| Als Zielelemente ver-             | • Teradata (nur für Zieleinheiten)<br>DB2 UDB-Tabellen und -Sichten sowie                                                                                                    | DB2 UDB-Tabellen und gespeicherte Proze-                                                                                                    |
| wendbare Datenbank-<br>objekte    | Tabellen für relationale Datenbanken ande-<br>rer Marken als DB2.                                                                                                    | duren.                                                                                                    |

| Verglichenes Merkmal                                            | <b>SQL Replication</b>                                                                                                    | Q Replication                                                                                                    |
|-----------------------------------------------------------------|----------------------------------------------------------------------------------------------------|----------------------------------------------------------------------------------------------------|
| Zusammenstellung von<br>Quellen- und Ziel-<br>einheiten         | Sie führen eine Registrierung der Quellen-<br>einheit durch. Die hierbei erfassten Infor-<br>mationen werden in den Capture-Steuer-<br>tabellen gespeichert. Anschließend erstellen<br>Sie einen oder mehrere Subskriptions-<br>gruppeneinträge, um diese registrierte<br>Quelleneinheit den gewünschten Zielein-<br>heiten zuzuordnen. Die Informationen zu<br>diesen Subskriptionsgruppeneinträgen wer-<br>den in den Apply-Steuertabellen gespei-<br>chert. | Sie erstellen eine Q-Subskription für die<br>Zuordnung einer Quelleneinheit zu einer<br>einzigen Zieleinheit. Hierbei ist keine<br>Registrierung der Quelleneinheit erforder-<br>lich. Eine Quelleneinheit kann auf mehrere<br>Zieleinheiten repliziert werden, indem für<br>jede Zieleinheit eine Q-Subskription erstellt<br>wird. Die Informationen zur Q-Subskrip-<br>tion werden in den Q Capture- und den Q<br>Apply-Steuertabellen gespeichert. |
| Gruppierung von Paaren<br>aus Quellen- und Ziel-<br>einheiten   | Die Paare aus Quellen- und Zieleinheiten<br>werden in Subskriptionsgruppen zusam-<br>mengefasst. Dabei wird jedes dieser<br>Einheitenpaare als Subskriptionsgruppen-<br>eintrag bezeichnet.                                                                                                    | Sie können Q-Subskriptionen über die<br>Replikationswarteschlangenmaske gruppie-<br>ren. In der Q Replication sind keine<br>Subskriptionsgruppenobjekte vorhanden.                                                                                                    |
| Untergruppierung von<br>Quellenspalten und<br>-zeilen zulässig? | Ja.                                                                                                    | Ja.                                                                                                    |
| Datenumsetzung                                                  | Sie können Daten mit Hilfe gespeicherter<br>Prozeduren oder SQL-Anweisungen umset-<br>zen, die vom Apply-Programm ausgeführt<br>werden. Auf dem Quellenserver können<br>mit den gespeicherten Prozeduren oder<br>SQL-Anweisungen zwischengespeicherte<br>Daten umgesetzt werden. Auf dem Zielser-<br>ver können mit Hilfe dieser Komponenten<br>Daten in Zieleinheiten umgesetzt werden.                                                                       | Sie können Daten umsetzen, indem Sie<br>gespeicherte Prozeduren als Zieleinheiten<br>verwenden. Hierbei ruft das Apply-Pro-<br>gramm die gespeicherten Prozeduren auf<br>und übergibt die geänderten Daten als<br>Parameter an diese Prozeduren. Diese<br>Methode zum Einsatz gespeicherter Proze-<br>duren bietet eine hohe Flexibilität bei der<br>Datenumsetzung.                                                                                  |
|                                                                 | Die Schnittstelle für gespeicherte Prozedu-<br>ren schränkt die Umsetzungsmöglichkeiten<br>ein. Das Apply-Programm übergibt keine<br>Parameter an eine gespeicherte Prozedur<br>und führt diese einmal für eine gesamte<br>Subskriptionsgruppe aus, und nicht für<br>jeden Subskriptionsgruppeneintrag einzeln.                                                                                                    |                                                                                                    |
|                                                                 | Sie können auch Auslöser verwenden, um<br>Daten umzusetzen, die vom Capture-Pro-<br>gramm in die Zwischenspeichertabellen<br>geschrieben werden.                                                                                                    |                                                                                                    |

<span id="page-46-0"></span>*Tabelle 2. Vergleich der Quellen- und Zielelemente bei der SQL Replication und der Q Replication (Forts.)*

v "Vergleich zwischen der SQL [Replication](#page-44-0) und der Q Replication - Übersicht" auf [Seite](#page-44-0) 37

## **Vergleich zur Datenerfassung und Datenanwendung zwischen der SQL Replication und der Q Replication**

In [Tabelle](#page-47-0) 3 auf Seite 40 finden Sie einen Vergleich zwischen der Datenerfassung und der Datenanwendung bei der SQL Replication und der Q Replication.

| Verglichenes Merkmal                                                           | <b>SQL Replication</b>                                                                                                    | Q Replication                                                                                                    |
|--------------------------------------------------------------------------------|----------------------------------------------------------------------------------------------------|----------------------------------------------------------------------------------------------------|
| Speicherposition des<br>Capture-Programms                                      | Das Capture-Programm wird auf dem<br>DB2 <sup>®</sup> UDB-Server ausgeführt, auf dem<br>auch seine Steuertabellen gespeichert sind.<br>In dem meisten Fällen befinden sich die<br>Quellentabellen ebenfalls auf demselben<br>Server.                                                                                                    | Das Q Capture-Programm wird auf dem DB2<br>UDB-Server ausgeführt, auf dem auch seine<br>Steuertabellen gespeichert sind. Die Quellen-<br>tabellen sind ebenfalls auf demselben Server<br>gespeichert.                                                                                                    |
| Vorgehensweise bei<br>der Erfassung geänder-<br>ter DB2-Daten                  | Das Capture-Programm liest das DB2-<br>Wiederherstellungsprotokoll und speichert<br>die festgeschriebenen Transaktionsdaten in<br>Zwischenspeichertabellen.                                                                                                    | Das Q Capture-Programm liest das DB2-<br>Wiederherstellungsprotokoll und wandelt die<br>festgeschriebenen Transaktionsdaten in Nach-<br>richten um.                                                                                                    |
| Vorgehensweise bei<br>der Übertragung geän-<br>derter DB2 UDB-Da-<br>ten       | Das Apply-Programm ruft Daten aus<br>Zwischenspeichertabellen ab und wendet<br>diese auf den Zieleinheiten mit DB2 SQL<br>an.                                                                                                    | Das Q Capture-Programm stellt die in Nach-<br>richten gespeicherten Daten in entsprechende<br>Warteschlangen ein. WebSphere® MQ überträgt<br>diese Nachrichten dann an das Zielsystem. Das<br>Q Apply-Programm ruft diese Nachrichten aus<br>den Warteschlangen ab und wendet die darin<br>enthaltenen Daten mit DB2 SQL auf die Zielt-<br>abellen an. |
| Speicherposition des<br>Apply-Programms                                        | Apply-Programme können auf allen DB2<br>UDB-Servern Ihres Netzes ausgeführt wer-<br>den. Allerdings müssen diese eine Verbin-<br>dung zu den Servern herstellen können, die<br>die Quellen-, Ziel- und die Apply-Steuerta-<br>bellen enthalten.                                                                                                    | Q Apply-Programme werden auf Zielservern<br>ausgeführt.                                                                                                    |
| Vorgehensweise beim<br>Anwenden von Daten<br>auf den DB2 UDB-<br>Zieleinheiten | Das Apply-Programm kann eine<br>Subskriptionsgruppe im Tabellen- oder<br>Transaktionsmodus verarbeiten.<br>Im Tabellenmodus verarbeitet das Apply-<br>Programm die abgerufenen Anderungen<br>für jede Tabelle separat. Nach Anwendung<br>aller Daten wird eine einzige COMMIT-<br>Anweisung abgesetzt.<br>Im Transaktionsmodus wendet das Apply-<br>Programm die abgerufenen Anderungen<br>auf alle Zieltabellen an. Hierbei werden die<br>Daten in der Reihenfolge angewendet, in<br>der die Änderungen in den jeweiligen<br>Transaktionen auf dem Quellenserver auf-<br>getreten sind. Das Apply-Programm<br>schreibt diese Transaktionen an den<br>Transaktionsgrenzen fest. Sie geben dabei<br>an, wie viele Transaktionen angewendet<br>werden sollen, bevor eine COMMIT-Opera-<br>tion ausgeführt wird. | Das Q Apply-Programm kann mehrere Trans-<br>aktionen gleichzeitig anwenden, sofern diese<br>keine voneinander abhängigen Änderungen<br>der Zieltabellen beinhalten. Das Q Apply-Pro-<br>gramm verwendet verschiedene Methoden der<br>Konfliktbehandlung und -auflösung, um die<br>bi- und multidirektionale Replikation zu<br>ermöglichen.             |

<span id="page-47-0"></span>*Tabelle 3. Vergleich zwischen der Datenerfassung und der Datenanwendung bei der SQL Replication und der Q Replication*

v "Vergleich zwischen der SQL [Replication](#page-44-0) und der Q Replication - Übersicht" auf [Seite](#page-44-0) 37

### <span id="page-48-0"></span>**Auswahl der richtigen Replikationslösung für allgemeine Szenarien**

Tabelle 4 beschreibt die häufigsten Szenarien, die bei der SQL Replication und der Q Replication auftreten, und enthält Empfehlungen, welches Replikationsverfahren sich am Besten für welches Szenario eignet. Die Empfehlungen sind allgemeiner Natur und können möglicherweise für Ihre individuellen Anforderungen nicht geeignet sein.

| Konfiguration                            | Beschreibung der Konfiguration                                                                                                    | Empfohlene Replikationslösung                                                                                                    |
|------------------------------------------|----------------------------------------------------------------------------------------------------|----------------------------------------------------------------------------------------------------|
| Daten-<br>konsolidierung                 | Sie können Daten von vielen Quellen<br>aus in ein zentrales Repository replizieren.<br>Datenkonsolidierungskonfigurationen<br>werden meistens zum Aufbau von Data<br>Warehouses oder betriebsbereiten Daten-<br>speichern benutzt.                                                                                                    | In diesem Szenario kann sowohl die SQL<br>Replication als auch die Q Replication erfolgreich<br>eingesetzt werden.                                                                                                    |
| Datenverteilung                          | Sie können Daten von einer Quelleneinheit<br>auf eine oder mehrere Zieleinheiten repli-<br>zieren, die sich an einer beliebigen Position<br>innerhalb eines verteilten Netzes befinden.<br>Anwendungen benutzen die lokalen Zielt-<br>abellen, so dass das Netz oder der zentrale<br>Server nicht überlastet wird. Jeder Zielser-<br>ver kann hierbei nur für bestimmte Unter-<br>gruppen des Datenbestands berechtigt sein.<br>Sie können auch angeben, dass nur eine<br>Untergruppe von Spalten und Zeilen repli-<br>ziert wird, so dass jede Site nur die Daten<br>anzeigen kann, für die diese berechtigt ist. | Wenn Sie mit einer großen Anzahl von Ziel-<br>einheiten arbeiten, dann eignet sich die SQL<br>Replication möglicherweise besser, da sie das ein-<br>malige Zwischenspeichern der Daten und ihre<br>anschließende Replikation auf mehrere Ziel-<br>einheiten erlaubt.<br>Andernfalls kann in diesem Szenario sowohl die<br>SQL Replication als auch die Q Replication erfolg-<br>reich eingesetzt werden. |
| Beliebige Replika-<br>tion               | Sie können Daten zwischen einer Master-<br>datenquelle und einer oder mehreren Repli-<br>katen der Quelleneinheit replizieren.<br>Änderungen an der Masterquelleneinheit<br>werden an die Replikate weitergeleitet,<br>Änderungen an den Replikaten wiederum<br>an die Masterquelleneinheit. Beim Auftreten<br>eines Konflikts zwischen den von der<br>Masterquelleneinheit und einem Replikat<br>gesendeten Daten haben die von der<br>Masterquelleneinheit gesendeten Daten Vor-<br>rang.                                                                                                    | In einer typischen Hub-and-Spoke-Konfiguration<br>mit mehreren Replikaten ist die SQL Replication<br>erforderlich. In einer derartigen Konfiguration wer-<br>den die Daten von einer Masterdatenquelle auf<br>mehrere Replikate repliziert.<br>Bei einem Szenario mit einer einzigen Master- und<br>einer einzigen Replikateinheit wird hingegen die Q<br>Replication empfohlen.                         |
| Bereitschafts-<br>modus (Hot<br>Standby) | Sie können Daten von einem Produktions-<br>server auf einen Sicherungsserver replizie-<br>ren. Wenn der Produktionsserver ausfällt,<br>können die Anwendungen ohne Verzöge-<br>rung auf die auf dem Sicherungsserver<br>gespeicherten Daten ausweichen. Nachdem<br>der Produktionsserver wieder online ist,<br>werden die auf dem Sicherungsserver fest-<br>geschriebenen Änderungen auf den<br>Produktionsserver repliziert, und die<br>Anwendungen können dann wieder die<br>Daten auf dem Produktionsserver benutzen.                                                                                           | Die Q Replication wird empfohlen. In dieser Konfi-<br>guration kann abhängig von den individuellen<br>Anwendungsanforderungen entweder die Peer-to-<br>Peer-Replikation oder die bidirektionale Replika-<br>tion verwendet werden.                                                                                                    |

*Tabelle 4. Empfohlene Replikationslösungen für allgemeine Replikationsszenarien*

| Konfiguration                 | Beschreibung der Konfiguration                                                                                                    | Empfohlene Replikationslösung                                                                                                    |
|-------------------------------|----------------------------------------------------------------------------------------------------|----------------------------------------------------------------------------------------------------|
| Peer-to-Peer-Repli-<br>kation | Sie können Daten zwischen Tabellenkopien<br>auf zwei oder mehreren Servern replizieren.<br>Festgeschriebene Anderungen an einer<br>Tabellenkopie werden auf alle anderen ent-<br>sprechenden Tabellenkopien repliziert. Die-<br>ser Replikationstyp kann zur Unterstützung<br>geografisch verteilter Anwendungen einge-<br>setzt werden.                                                                                                    | In diesem Fall wird die Q Replication empfohlen,<br>da diese leistungsstärkere Funktionen zur Konflikt-<br>erkennung und -auflösung bereitstellt. Die Peer-to-<br>Peer-Replikation kann bei der Q Replication auf<br>einfache Weise über die Replikationszentrale konfi-<br>guriert werden. |
|                               | Ein Onlinegeschäft kann z. B. über drei Ser-<br>ver verfügen, die auf drei unterschiedlichen<br>Kontinenten implementiert sind. Jeder Ser-<br>ver enthält dieselben Produkt- und<br>Bestellinformationen. Kunden greifen nor-<br>malerweise auf die Produktdaten zu, die<br>auf dem Server ihres Heimatkontinents<br>gespeichert sind, und geben auch dort die<br>erforderlichen Bestellinformationen ein.<br>Allerdings können diese Kunden bei Aus-<br>fall ihres Servers auch auf einen Server<br>umgeleitet werden, der sich auf einem<br>anderen Kontinent befindet. Später können<br>ihre Bestellinformationen dann auf den auf<br>ihrem Kontinent befindlichen Server<br>zurückrepliziert werden, so dass die lokalen<br>Rechnungs- und Versandabteilungen auf<br>diese zugreifen können. |                                                                                                    |
| Offloading von<br>Abfragen    | Bei Überlastung eines OLTP-Servers können In diesem Szenario kann sowohl die SQL<br>Sie die Leistung der OLTP-Anwendung auf<br>diesem Server durch das Offloading des<br>Abfrageworkloads auf einen anderen Server<br>verbessern.                                                                                                    | Replication als auch die Q Replication erfolgreich<br>eingesetzt werden.                                                                                                    |
|                               | Wenn z. B. eine Kabelfernsehgesellschaft<br>über eine große Anzahl von Technikern zur<br>Bearbeitung von Kundenanforderungen<br>während der Wochentage verfügt, dann<br>werden in den Tabellen, die zur Protokollie-<br>rung dieser Anforderungen eingesetzt wer-<br>den, pro Tag zahlreiche Aktualisierungs-,<br>Einfüge- und Löschoperationen ausgeführt.<br>Diese Tabellen befinden sich auf einem<br>Produktionssystem, das gleichzeitig auch<br>viele andere Geschäftsvorgänge des Unter-<br>nehmens verarbeitet. Das Unternehmen<br>könnte nun die relevanten Tabellen auf ein<br>anderes System replizieren und auf diesem<br>System ein Berichterstellungstool ausführen.                                                                                                    |                                                                                                    |

*Tabelle 4. Empfohlene Replikationslösungen für allgemeine Replikationsszenarien (Forts.)*

• "Vergleich zwischen der SQL [Replication](#page-44-0) und der Q Replication - Übersicht" auf [Seite](#page-44-0) 37

## <span id="page-50-0"></span>**Kapitel 5. Event-Publishing**

## **Event-Publishing - Übersicht**

In den folgenden Abschnitten werden die Konzepte des Event-Publishings erläutert. Detailliertere Informationen finden Sie im Handbuch *Replication and Transaction Publishing Guide and Reference*.

- Infrastruktur einer Event-Publishing-Umgebung
- v Quellenelemente beim Event-Publishing
- Erfassung von Daten beim Event-Publishing

Die folgende Abbildung zeigt eine einfache Konfiguration für das Event-Publishing. Die o. a. Themen behandeln und beschreiben unterschiedliche Bereiche dieser Abbildung.

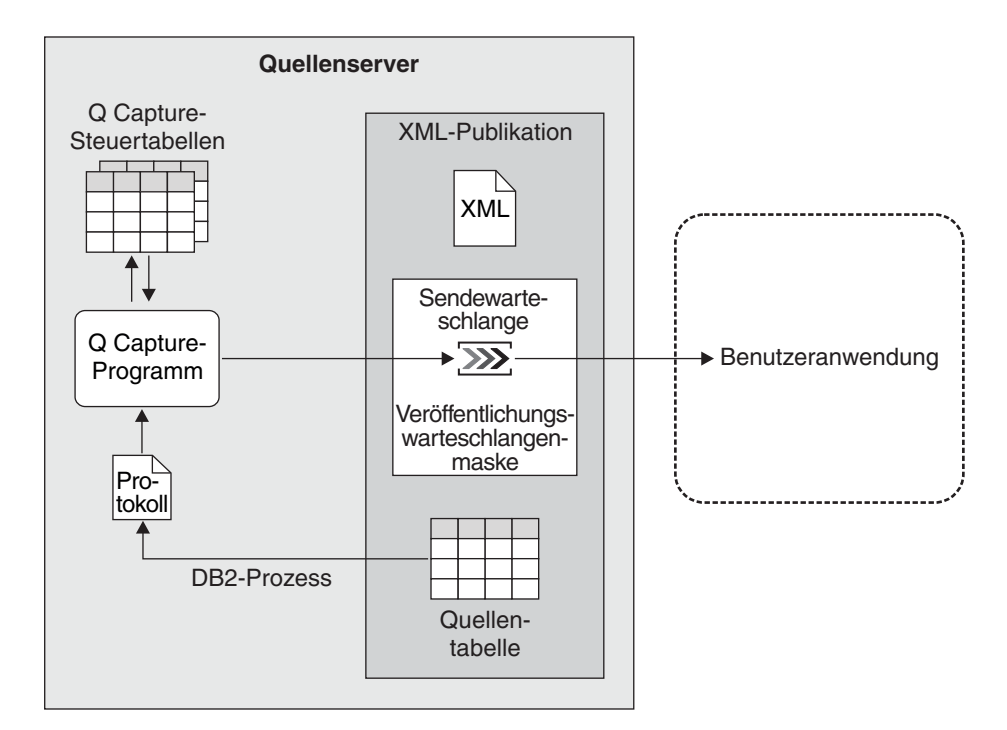

*Abbildung 14. Einfache Konfiguration für das Event-Publishing*

#### **Zugehörige Konzepte:**

- v "Erfassung von Daten beim [Event-Publishing"](#page-54-0) auf Seite 47
- v "Infrastruktur einer [Event-Publishing-Umgebung"](#page-51-0) auf Seite 44
- v "Quelleneinheiten beim [Event-Publishing"](#page-52-0) auf Seite 45
- v "WebSphere MQ objects required for event publishing" in *IBM DB2 Information Integrator Replication and Event Publishing Guide and Reference*

### <span id="page-51-0"></span>**Infrastruktur einer Event-Publishing-Umgebung**

Das Event-Publishing ermöglicht Ihnen, festgeschriebene Daten auf Transaktionsund Zeilenebene aus DB2® UDB-Tabellen als Nachrichten in WebSphere® MQ-Nachrichtenwarteschlangen zu publizieren. Diese Nachrichten können direkt von den Benutzeranwendungen gelesen und interpretiert werden oder zuerst von einem Nachrichtenbroker wie z. B. dem WebSphere Business Integration Message Broker oder einem Listenerdämon von DB2 MQ interpretiert werden.

Beim Event-Publishing werden Daten mit Hilfe eines Programms erfasst, das als *Q Capture-Programm* bezeichnet wird. Dieses Programm ist mit dem Q Capture-Programm identisch, das bei der Q Replication eingesetzt wird. Es ist sogar möglich, ein Q Capture-Programm gleichzeitig für die Q Replication und das Event-Publishing zu verwenden. Das Q Capture-Programm verwendet eine Gruppe von Steuertabellen, die sog. *Q Capture-Steuertabellen*. Diese dienen zur Speicherung der Informationen, die das Q Capture-Programm zur Ausführung seiner Tasks (Informationen zu den verwendeten Quelleneinheiten und den aus diesen Quelleneinheiten zu publizierenden Daten) und zum Speichern der selbst generierten Daten benötigt (Informationen zum Status der Systemleistung). Sie können mehrere Q Capture-Programme auf demselben DB2 UDB-Server ausführen. Jedes Q Capture-Programm verwendet eine eigene Steuertabellengruppe. Das zugehörige Schema definiert das Q Capture-Programm, das mit diesen Steuertabellen arbeitet. Dieses Schema wird als *Q Capture-Schema* bezeichnet.

Die folgende Abbildung zeigt die Infrastruktur einer einfachen Konfiguration für das Event-Publishing.

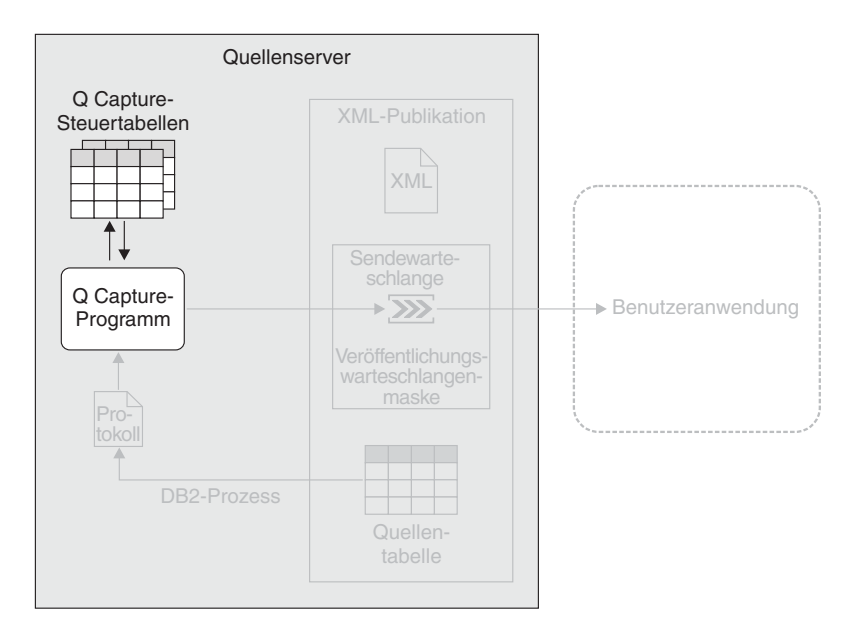

*Abbildung 15. Infrastruktur einer einfachen Konfiguration für das Event-Publishing.* Sie erstellen eine Gruppe von relationalen DB2-Tabellen auf dem Quellenserver, die als Q Capture-Steuertabellen bezeichnet werden. Informationen zu Ihren Quelleneinheiten werden in diesen Tabellen gespeichert. Das Q Capture-Programm, das auf dem Quellenserver ausgeführt wird, verwendet diese Informationen zum Feststellen der zu erfassenden und zu publizierenden Daten.

#### **Zugehörige Konzepte:**

v ["Event-Publishing](#page-50-0) - Übersicht" auf Seite 43

## <span id="page-52-0"></span>**Quelleneinheiten beim Event-Publishing**

Beim Event-Publishing erstellen Sie Objekte, die als *XML-Publikationen* bezeichnet werden. In diesen Objekten wird definiert, wie Änderungen aus einzelnen Quellentabellen im XML-Format in einer WebSphere® MQ-Nachrichtenwarteschlange publiziert werden. Anschließend können diese XML-Nachrichten von Anwendungen abgerufen und verwendet werden.

Bei der Erstellung einer XML-Publikation geben Sie die folgenden Attribute an:

#### **Quellenserver und Quellentabelle für die Datenpublikation**

Als Quellenserver wird ein DB2® UDB-Server bezeichnet, der mindestens eine Gruppe von Q Capture-Steuertabellen enthält. Als Quellentabelle können Sie eine relationale DB2 UDB-Tabelle verwenden, die auf einem Quellenserver gespeichert ist.

#### **Spalten mit den zu publizierenden Daten**

Sie können zu den aus der Quellentabelle publizierten Spalten Untergruppen bilden.

#### **Prädikat zur Publikation einer Zeilenuntergruppe**

Sie können für die Zeilen, die aus der Quelleneinheit publiziert werden sollen, Untergruppen bilden.

#### **Zu verwendende Veröffentlichungswarteschlangenmaske**

Das Q Capture-Programm schreibt Daten in ein WebSphere MQ-Objekt, das beim Event-Publishing als *Sendewarteschlange* bezeichnet wird. Die Sendewarteschlange übergibt die Daten an eine andere Warteschlange, aus der die Daten dann von einer Benutzeranwendung gelesen werden können. Mit Hilfe des Event-Publishings können Sie auf bequeme Weise eine Sendewarteschlange und andere Optionen zum Senden von Datennachrichten in einem Objekt zusammenstellen, das als *Veröffentlichungswarteschlangenmaske* (oder auch Publishingwarteschlangenmaske) bezeichnet wird. Für jede XML-Publikation wählen Sie eine zu verwendende Veröffentlichungswarteschlangenmaske aus. Mehrere XML-Publikationen können hierbei dieselbe Veröffentlichungswarteschlangenmaske benutzen.

Die ausgewählte Veröffentlichungswarteschlangenmaske legt fest, ob die vom Q Capture-Programm gesendeten Nachrichten festgeschriebene Daten für alle Quellenzeilen enthalten, die in einer Transaktion geändert wurden, oder ob nur Daten für eine einzelne, in einer Transaktion geänderte Quellenzeile enthalten sind.

Beispiel: Sie möchten, dass jede Nachricht festgeschriebene Daten für alle von einer Transaktion betroffenen Quellenzeilen enthält, wenn Ihre Anwendung Bestellungen verarbeitet. In diesem Fall soll eine Gruppe von Daten (z. B. Produkttyp, Preis, Versandadresse und Rechnungsinformationen) zusammen publiziert werden, so dass Sie mit einer Nachricht Prozesse in Systemen starten können, mit denen die Rechnungsstellung, der Versand und die Lagerbestandsüberwachung durchgeführt werden können.

Sie möchten, dass jede Nachricht nur die festgeschriebenen Daten für eine von einer Transaktion betroffene Quellenzeile enthält, wenn Sie Streaminginformationen für eine Webanwendung definieren, die Börsennotierungen bereitstellt. In diesem Fall stehen die Änderungen des Börsenkurses nicht in Beziehung zu anderen Daten.

#### **Sollen Werte in nicht geänderten Nicht-Schlüsselspalten mit Aktualisierungen in anderen Nicht-Schlüsselspalten publiziert werden?**

Standardmäßig werden Aktualisierungen in einer oder mehreren der von Ihnen ausgewählten Spalten publiziert, die Werte der nicht geänderten Spalten jedoch nicht. Beispiel: Sie wollen die Spalten A1 (Primärschlüsselspalte), A2 und A3 aus der Tabelle T1 publizieren. Wenn durch eine Transaktion ein Wert in der Spalte A2 aktualisiert und dann festgeschrieben wird, publiziert das Q Capture-Programm eine Nachricht, die nur den neuen Wert der Spalte A2 sowie den Wert in der Schlüsselspalte A1 enthält.

Sie können auch angeben, dass die Nachrichten aktualisierte und nicht geänderte Werte in Nicht-Schlüsselspalten enthalten sollen. Wird die Spalte A2 aktualisiert, publiziert das Q Capture-Programm eine Nachricht, die den neuen Wert für Spalte A2 und den nicht geänderten Wert in Spalte A3 zusätzlich zu dem Wert in der Schlüsselspalte A1 enthält.

Die Auswahl dieser Option kann z. B. sinnvoll sein, wenn in Ihrer Anwendung einfacher angegeben werden kann, dass immer ein Wert für jede Spalte erwartet wird. Sie können diese Option auch auswählen, wenn Sie eine Anwendung zum Prüfen von Änderungen an Ihrer Tabelle schreiben und diese Anwendung eine komplette Momentaufnahme jeder Zeile benötigt.

#### **Sollen neue und alte Werte der Daten in aktualisierten Nicht-Schlüsselspalten oder nur die neuen Werte aufgenommen werden?**

Wenn eine oder mehrere der von Ihnen ausgewählten Spalten aktualisiert wurden, dann werden in der Nachricht, die diese Aktualisierungen enthält, standardmäßig nur die neuen Werte angegeben. Beispiel: Sie wollen die Spalten B1 (Primärschlüsselspalte) und B2 aus der Tabelle T2 publizieren. Wenn von einer Transaktion die Spalte B2 aktualisiert und hierbei der Wert von 5 in 6 geändert wird, dann ist in der Nachricht mit der Aktualisierung nur der Wert 6 enthalten.

Sie können auch angeben, dass die Nachrichten zusammen mit den neuen Werten auch die alten Werte enthalten. In diesem Fall würde die Nachricht für die Aktualisierung der Spalte B2 dann beide Werte (5 und 6) enthalten.

Die alten Werte sollten in die Nachricht aufgenommen werden, wenn die Anwendung, die die publizierten Änderungen empfängt, sowohl die alten als auch die neuen Werte benötigt. Dies kann z. B. der Fall sein, wenn Ihre Anwendung zur Zusammenstellung von Daten und zur Ermittlung der Unterschiede zwischen alten und neuen Werten dient. Wenn Sie beträchtliche Preisänderungen an eine Webanwendung publizieren wollen und diese Anwendung den alten Preis benötigt, können Sie durch das Mitsenden des alten Preises zusätzlich zum neuen Preis verhindern, dass die Anwendung den alten Preis aus anderen Quellen ermitteln muss.

<span id="page-54-0"></span>**Wichtig:** XML-Publikationen sind nicht Bestandteil von Q-Subskriptionen. Q-Subskriptionen werden ausschließlich zum Replizieren von Informationen an ein Q Apply-Programm verwendet. XML-Publikationen werden ausschließlich verwendet, um Daten im XML-Format für Benutzeranwendungen zu publizieren.

Die folgende Abbildung zeigt eine XML-Publikation in einer einfachen Konfiguration für das Event-Publishing.

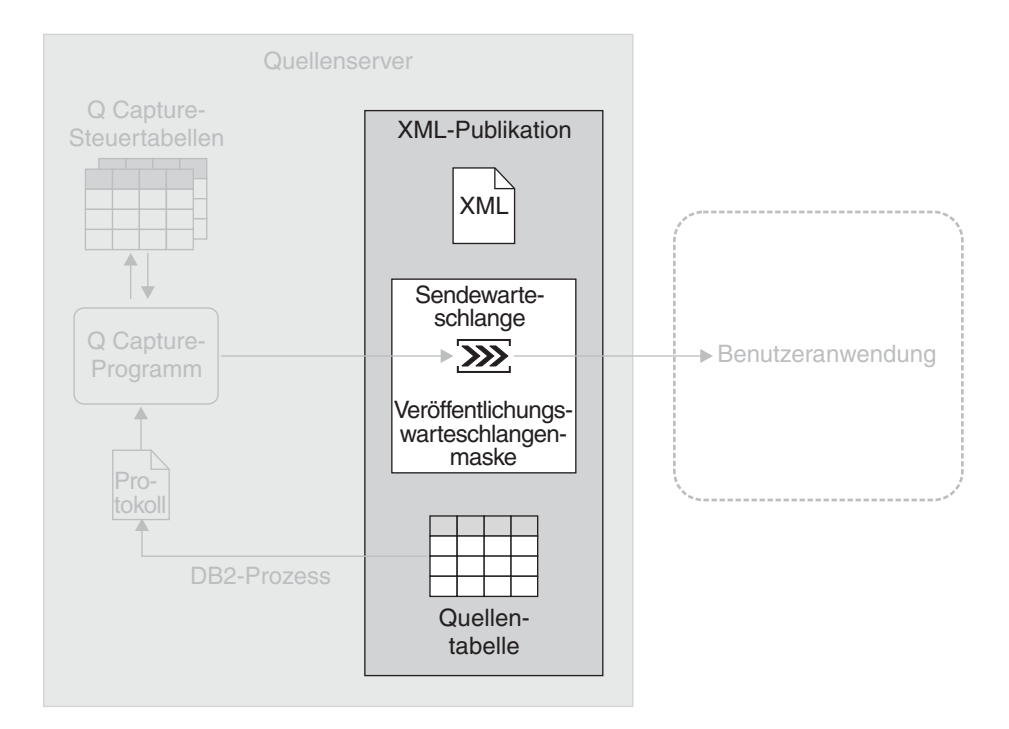

*Abbildung 16. Eine XML-Publikation.* Eine XML-Publikation informiert das Q Capture-Programm darüber, welche Änderungen für eine Quellentabelle erfasst werden sollen. Darüber hinaus enthält Sie Informationen für das Q Capture-Programm, mit deren Hilfe dieses die gewünschte Sendewarteschlange für die Übertragung der XML-Nachrichten ermitteln kann.

#### **Zugehörige Konzepte:**

v ["Event-Publishing](#page-50-0) - Übersicht" auf Seite 43

### **Erfassung von Daten beim Event-Publishing**

Das Q Capture-Programm liest das DB2®-Protokoll sequenziell und prüft dieses auf Änderungen an den Quellentabellen. Wird eine Änderung an einer oder mehreren Quellentabellen gelesen, fügt das Capture-Programm die Änderung zu der entsprechenden Datenbanktransaktion hinzu, die im Speicher gehalten wird. Transaktionen im Speicher stellen potenzielle Untergruppen der zugehörigen Transaktionen im Protokoll dar. Sie enthalten nur die Änderungen, die an den Quellentabellen durchgeführt wurden. Wenn das Q Capture-Programm die COMMIT-Anweisung für eine Transaktion liest, wandelt es die Transaktion in eine oder mehrere Nachrichten um. Die Anzahl der verwendeten Nachrichten richtet sich danach, ob Sie Nachrichten auf Zeilenebene oder Nachrichten auf Transaktionsebene senden wollen und wie viele Sendewarteschlangen von den Quellentabellen verwendet werden, die in die Transaktion eingebunden sind. Das Q Capture-Programm stellt die Nachricht(en) dann in die entsprechenden Sendewarteschlangen ein.

Wenn Sie z. B. die drei XML-Publikationen PUB1, PUB2 und PUB3 erstellen, verwenden PUB1 und PUB2 dieselbe Veröffentlichungswarteschlangenmaske (mit SENDQ1). Sie möchten diese XML-Publikationen zum Publizieren von Nachrichten verwenden, die festgeschriebene Änderungen auf Zeilenebene enthalten. Für PUB3 verwenden Sie eine andere Veröffentlichungswarteschlangenmaske (mit SENDQ2). Diese XML-Publikation soll zum Publizieren von Nachrichten verwendet werden, die festgeschriebene Änderungen auf Transaktionsebene enthalten. Eine Veröffentlichungswarteschlangenmaske kann entweder Nachrichten auf Zeilen- oder auf Transaktionsebene senden, nicht jedoch beide Nachrichtentypen.

Das Q Capture-Programm liest eine COMMIT-Anweisung für eine Datenbanktransaktion, die Änderungen an den Quellentabellen in allen drei XML-Publikationen definiert. Das Q Capture-Programm wandelt die Teile der Transaktion, die die Quellentabellen für PUB1 und PUB2 betreffen, in Nachrichten auf Zeilenebene um, die dann in die Sendewarteschlange SENDQ1 geschrieben werden. Die Teile der Transaktion, die die Quellentabelle in PUB3 betreffen, werden vom Q Capture-Programm hingegen in eine Nachricht auf Transaktionsebene umgewandelt, die in die Sendewarteschlange SENDQ2 eingestellt wird.

Sie können mehrere Q Capture-Programme auf demselben Quellenserver ausführen. Obwohl ein Q Capture-Programm Änderungen erfassen kann, die an vielen Quelleneinheiten durchgeführt wurden, und diese Änderungen an viele Benutzeranwendungen senden kann, kann es in bestimmten Situationen von Vorteil sein, mehrere Q Capture-Programme zur Verfügung zu haben. Mehrere Q Capture-Programme, die auch in umfangreichen Sysplex-Umgebungen von Nutzen sein können, tragen z. B. zur Verbesserung der Systemleistung und zur Erzielung eines höheren Durchsatzes bei. Allerdings führt der Betrieb mehrerer Q Capture-Programme auf der anderen Seite zu zusätzlichem CPU-Aufwand, da in diesem Fall mehrere Protokoll-Leseeinheiten eingesetzt werden müssen. Bei Verwendung mehrerer Q Capture-Programme ist außerdem eine größere Anzahl von DB2 UDB-Verbindungen erforderlich.

Die folgende Abbildung zeigt ein Q Capture-Programm zur Erfassung von Daten in einer einfachen Konfiguration für das Event-Publishing.

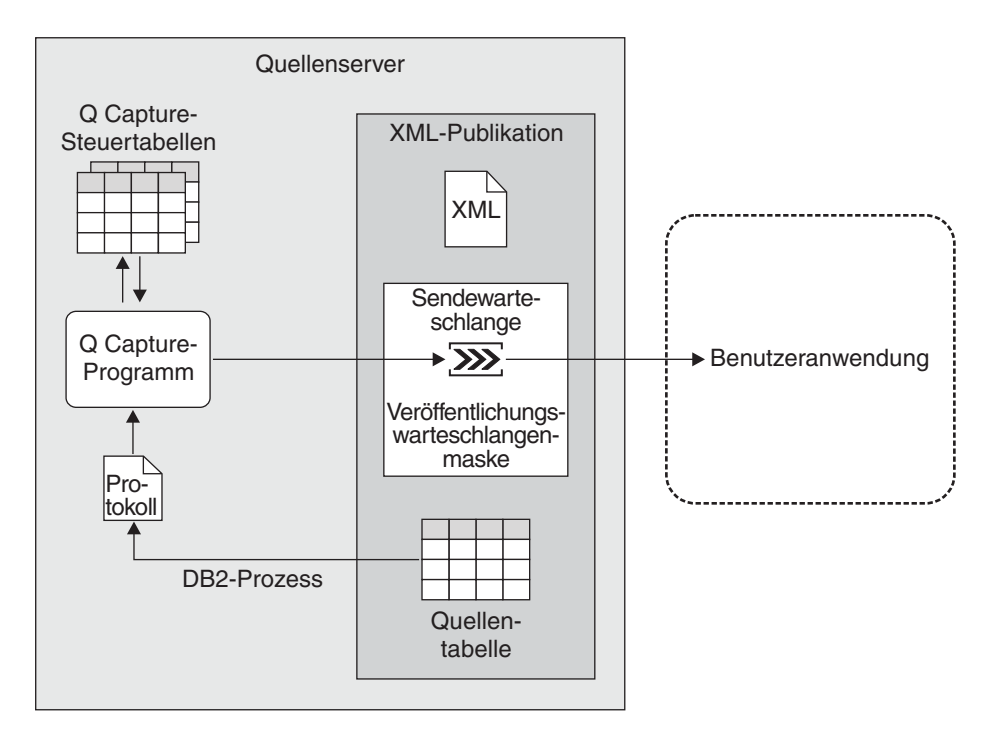

*Abbildung 17. Erfassung von Daten beim Event-Publishing.* Das Q Capture-Programm liest das DB2-Wiederherstellungsprotokoll und prüft dieses auf Änderungen an den Quelleneinheiten. Anschließend wandelt es die festgeschriebenen Transaktionsdaten in XML-Nachrichten um, die dann in eine Sendewarteschlange eingestellt werden. Die Sendewarteschlange überträgt die Daten an eine beliebige Anzahl von Anwendungen, die Daten im XML-Format lesen können. Das Q Capture-Programm führt hierbei eine kontinuierliche Aktualisierung seiner Steuertabellen mit Informationen durch, die zur Überwachung des Verarbeitungsfortschritts verwendet werden können.

#### **Zugehörige Konzepte:**

v ["Event-Publishing](#page-50-0) - Übersicht" auf Seite 43

## <span id="page-58-0"></span>**Kapitel 6. Vergleich zwischen der SQL Replication, der Q Replication und dem Event-Publishing**

Tabelle 5 enthält eine Gegenüberstellung der wichtigsten Funktionen der SQL Replication, der Q Replication und des Event-Publishings.

**Verglichenes Merkmal SQL Replication Q Replication Event-Publishing Einsatzmöglichkeiten** Verschiedene, einschließlich des Kapazitätsausgleichs, der Datenbereitstellung für Data Warehouses und Datamarts sowie der Überprüfung des Änderungsprotokolls. Verschiedene, einschließlich der Funktionsübernahme, des Kapazitätsausgleichs, der Unterstützung geografisch verteilter Anwendungen, der Datenverfügbarkeit für geplante bzw. schrittweise Upgrades oder Systemausfälle. Verschiedene, einschließlich der Bereitstellung von Daten für zentrale Informationsbroker und Webanwendungen sowie der Auslösung von Aktionen auf der Basis von Aktualisierungs-, Einfügeoder Löschoperationen in den Quellentabellen. **Vorgehensweise bei der Datenreplikation oder -publikation** Festgeschriebene Transaktionsdaten werden vom Capture-Programm erfasst und in Zwischenspeichertabellen abgelegt. Ein Apply-Programm liest die Informationen aus den Zwischenspeichertabellen und wendet die entsprechenden Transaktionen auf die Zieltabellen an. Festgeschriebene Transaktionsdaten werden vom Capture-Programm erfasst und in WebSphere® MQ-Nachrichtenwarteschlangen eingestellt. Ein Apply-Programm liest die Informationen aus den Nachrichtenwarteschlangen und wendet die entsprechenden Transaktionen auf die Zieltabellen an. Festgeschriebene Transaktionsdaten werden vom Capture-Programm erfasst und in WebSphere MQ-Nachrichtenwarteschlangen eingestellt. **Quelleneinheiten** Tabellen (entweder in DB2® UDB oder anderen unterstützten Verwaltungssystemen für relationale Datenbanken), Sichten. Tabellen in DB2 UDB. Tabellen in DB2 UDB. **Zieleinheiten** Tabellen (entweder in DB2 UDB oder anderen unterstützten Verwaltungssystemen für relationale Datenbanken), Sichten. Tabellen in DB2 UDB. Benutzeranwendung. **Möglichkeit zum Filtern?** Ja. Spalten- und Zeilenfilterung. Ja. Spalten- und Zeilenfilterung. Ja. Spalten- und Zeilenfilterung. **Ausführungseinheit der Filterung** Quellen- und/oder Zieleinheit. Quelleneinheit. Quelleneinheit.

*Tabelle 5. Vergleich der wichtigsten Funktionen der SQL Replication, der Q Replication und des Event-Publishings*

| Verglichenes Merkmal                                                                     | <b>SQL Replication</b>                                                                                                    | Q Replication                                                                                                    | <b>Event-Publishing</b>                                                                                             |
|------------------------------------------------------------------------------------------|----------------------------------------------------------------------------------------------------|----------------------------------------------------------------------------------------------------|----------------------------------------------------------------------------------------------------|
| Möglichkeit zur Daten-<br>konvertierung?                                                 | Ja. Datenbereinigung,<br>Datenerfassung und<br>-zusammenfassung sowie<br>berechnete Spalten in Zielt-<br>abellen. Einmalige Daten-<br>bearbeitung und<br>anschließende Replikation<br>auf mehrere Zieleinheiten.<br>Datenbearbeitung und<br>anschließende Replikation<br>auf ausgewählte Ziel-<br>einheiten. | Ja, mit vom Benutzer entwi-<br>ckelten gespeicherten Proze-<br>duren.                                                                            | Ja. Alle erforderlichen<br>Datenkonvertierungs-<br>operationen werden von<br>der Benutzeranwendung<br>durchgeführt. |
| Unterstützung von Dienst-<br>programmen zum automa-<br>tischen Laden der<br>Zieltabellen | Abhängig von der verwen-<br>deten Zielplattform<br>EXPORT/IMPORT,<br>EXPORT/LOAD, Option<br><b>LOAD FROM CURSOR des</b><br>Dienstprogramms LOAD.                                                                                                    | Abhängig von der verwen-<br>deten Zielplattform<br>EXPORT/IMPORT,<br>EXPORT/LOAD, Option<br><b>LOAD FROM CURSOR des</b><br>Dienstprogramms LOAD. | Keine automatischen Lade-<br>vorgänge, da keine Zieltab-<br>ellen vorhanden sind.                                   |
| Unterstützte Betriebssys-<br>teme                                                        | Linux, UNIX <sup>®</sup> , Windows <sup>®</sup> ,<br>$Z/OS^{TM}$ , iSeries <sup>TM</sup> .                                                                                                    | Linux, UNIX, Windows,<br>$z$ /OS.                                                                                                    | Linux, UNIX, Windows,<br>$z$ /OS.                                                                                   |
| Unterstützte Verwaltungs-<br>systeme für relationale<br>Datenbanken                      | DB2 UDB, Oracle, Sybase,<br>Teradata, Microsoft <sup>®</sup> SQL<br>Server.                                                                                                    | DB <sub>2</sub> UDB.                                                                                                    | DB2 UDB.                                                                                                    |
| Verwaltungsschnittstellen                                                                | Replikationszentrale oder<br>Befehlszeile.                                                                                                    | Replikationszentrale oder<br>Befehlszeile.                                                                                                    | Replikationszentrale oder<br>Befehlszeile.                                                                          |

*Tabelle 5. Vergleich der wichtigsten Funktionen der SQL Replication, der Q Replication und des Event-Publishings (Forts.)*

- v "SQL [Replication](#page-14-0) Übersicht" auf Seite 7
- v "Q [Replication](#page-32-0) Übersicht" auf Seite 25
- v ["Event-Publishing](#page-50-0) Übersicht" auf Seite 43

## <span id="page-60-0"></span>**Kapitel 7. Vergleich zwischen der Q Replication und HADR**

DB2® High Availability Disaster Recovery (HADR) stellt eine Hochverfügbarkeitstechnologie bereit, mit deren Hilfe Sie nach Totalausfällen von Internet-Sites eine Wiederherstellung des Systems durchführen und Anwendungen unterstützen können, für die eine ultraschnelle Funktionsübernahme (Failover) im Falle eines Teilausfalls einer Site von zentraler Bedeutung ist. HADR eignet sich außerdem für schrittweise Upgrades und andere Situationen, in denen es zu geplanten Systemausfallzeiten kommt. HADR liefert Datenbankprotokollsätze für eine komplette Datenbank von der Quellenkopie der Datenbank (Primärdatenbank) bis zur Zielkopie der Datenbank (Standby-Datenbank). Auf die Standby-Datenbank haben Anwendungen keinen Zugriff. Diese Datenbank wird mit Hilfe einer Wiederherstellungs- oder einer geteilten Spiegeldatenbank initialisiert, bei der es sich um eine identische und unabhängige Kopie der Plattendatenträger handelt, für die eine Verbindung zu einem anderen System hergestellt und die dann für verschiedene Zwecke eingesetzt werden kann.

Nach dem Start ruft HADR Protokollsätze ab und spielt diese Sätze in die Standby-Datenbank ein. Dieser Vorgang wird solange fortgesetzt, bis die Standby-Datenbank sich wieder auf demselben Stand befindet, der in der speicherinternen Protokollgruppe der Primärdatenbank gespeichert ist. Die Primärdatenbank schreibt dann Protokolldaten auf die lokalen Platten und sendet diese an die Standby-Datenbank. Aktualisierungen der Standby-Datenbank werden über eine aktualisierende Wiederherstellung der Protokolldaten durchgeführt, die auf der Primärdatenbank generiert und dann an die Standby-Datenbank übertragen werden.

Die Q Replication kann auch zum Schutz Ihrer Daten vor Totalausfällen einer Site und zur Unterstützung der Funktionsübernahme bei Anwendungen im Falle eines Teilausfalls einer Site sowie für schrittweise Upgrades und andere Zeiten geplanter Systemausfälle eingesetzt werden. Tabelle 6 gibt einen Überblick zu den Unterschieden zwischen HADR und der Q Replication, wenn diese in denselben Bereichen wie HADR eingesetzt wird.

| Verglichenes Merkmal                                                               | High Availability Disaster Reco-<br>very (HADR)                                                                                                    | Q Replication                                                                                                    |
|------------------------------------------------------------------------------------|----------------------------------------------------------------------------------------------------|----------------------------------------------------------------------------------------------------|
| Geltungsbereich der Installations-<br>prozedur?                                    | Gesamte DB2 UDB-Datenbank.                                                                                                    | Tabellen innerhalb einer DB2 UDB-<br>Datenbank oder eines zugehörigen<br>Subsystems.                                                          |
| Verfahren zur Weitergabe der Daten an<br>die Standby-Datenbank?                    | Protokolloperationen werden an die<br>Standby-Datenbank übertragen und<br>kontinuierlich über eine aktualisie-<br>rende Wiederherstellung erneut ein-<br>gespielt. | Festgeschriebene Transaktionsdaten<br>werden aus dem DB2-<br>Wiederherstellungsprotokoll erfasst<br>und auf die Zieltabellen angewen-<br>det. |
| Möglichkeit zur synchronen Replika-<br>tion?                                       | Ja.                                                                                                    | Nein.                                                                                                    |
| Möglichkeit zur asynchronen Replika-<br>tion?                                      | Ja.                                                                                                    | Ja.                                                                                                    |
| Automatische Weiterleitung von<br>Clientanwendungen auf die Standby-<br>Datenbank? | Ja.                                                                                                    | Ja.                                                                                                    |

*Tabelle 6. Vergleich zwischen HADR und der Q Replication*

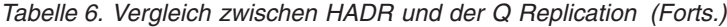

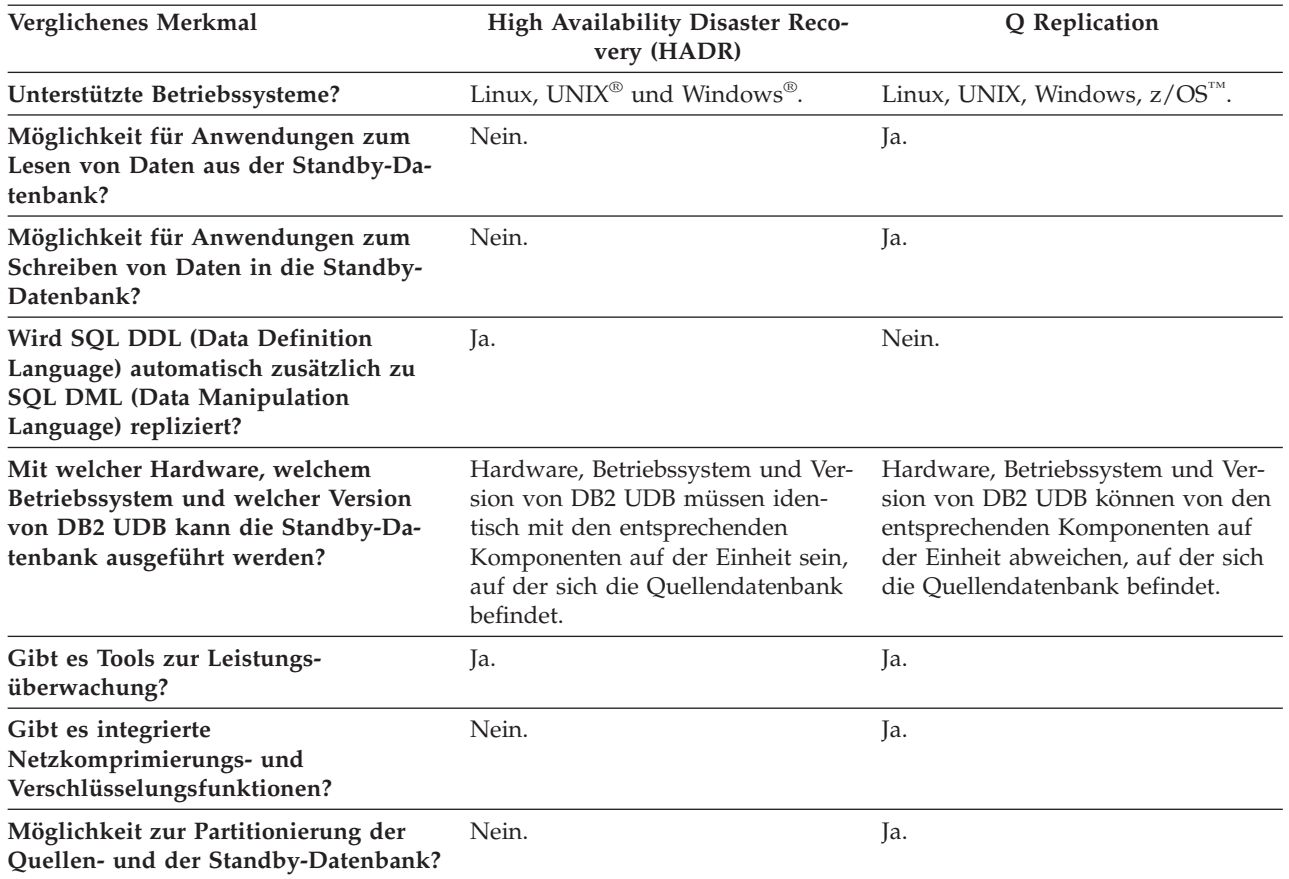

Weitere Informationen zu HADR finden Sie im Handbuch *Datenwiederherstellung und hohe Verfügbarkeit Handbuch und Referenz*.

## <span id="page-62-0"></span>**Kapitel 8. Vergleich zwischen dem Event-Publishing und benutzerdefinierten DB2 UDB-MQ-Funktionen**

Sie können WebSphere® MQ-Funktionen, die in DB2® Universal Database als benutzerdefinierte Funktionen bereitgestellt werden, in ähnlichen Szenarien verwenden, die auch beim Event-Publishing konfiguriert werden können. Diese Funktionen ermöglichen Benutzern den Einsatz von SQL für den Zugriff auf die WebSphere MQ-Nachrichtenwarteschlangen über DB2 UDB. Sie können in einer Vielzahl von Szenarien von Anwendungen benutzt werden, die in einer der von DB2 UDB unterstützten Programmiersprachen geschrieben wurden. Hierzu gehören z. B. Anwendungen für die folgenden Einsatzbereiche:

#### **Datenerfassung**

Die Anwendung empfängt Informationen in Form von Nachrichten aus einer oder mehreren Quellen. Als Informationsquelle kann eine beliebige Anwendung dienen. Die Anwendung empfängt die Daten aus Warteschlangen und speichert diese zur weiteren Verarbeitung in Datenbanktabellen.

#### **Lastverteilung**

Die Anwendung übergibt Arbeitsanforderungen an eine Warteschlange, die von mehreren Exemplaren derselben Anwendung gemeinsam verwendet wird. Wenn ein Anwendungsexemplar zur Ausführung von Arbeitsvorgängen bereit ist, empfängt dieses eine Nachricht, die eine Arbeitsanforderung enthält, die vom Anfang der Warteschlange abgerufen wurde. Dabei können mehrere Exemplare der Anwendung den Workload aufteilen, der über eine zentrale Warteschlange eingestellter Anforderungen dargestellt wird.

#### **Anwendungssignalversendung**

In Situationen, in denen mehrere Prozesse zusammenarbeiten, können Sie zur Koordination der Einzelprozesse Nachrichten einsetzen. Diese Nachrichten enthalten z. B. Befehle oder Anforderungen zur Ausführung bestimmter Arbeitsvorgänge.

Das Event-Publishing unterscheidet sich von den DB2 WebSphere MQ-Funktionen dadurch, dass Sie Ereignisse als Nachrichten publizieren können, ohne dass hierzu die Anwendungen geändert werden müssen, die diese Ereignisse generieren. Wenn Sie mit den WebSphere MQ-Funktionen von DB2 arbeiten wollen, müssen Sie Ihre Anwendungen entsprechend programmieren.

Weitere Informationen zu den WebSphere MQ-Funktionen von DB2 finden Sie im Handbuch *IBM DB2 Information Integrator Application Developer's Guide*.

#### **Zugehörige Konzepte:**

v "How to use WebSphere MQ functions within DB2" in *IBM DB2 Information Integrator Application Developer's Guide*

## **Eingabehilfen**

Eingabehilfen unterstützen Benutzer mit körperlichen Behinderungen, wie z. B. eingeschränkter Bewegungsfähigkeit oder Sehkraft, beim erfolgreichen Einsatz von Softwareprodukten. Im Folgenden sind die wichtigsten Eingabehilfen aufgeführt, die in den Produkten von DB2® Version 8 zur Verfügung stehen:

- v Die gesamte DB2-Funktionalität kann sowohl über die Maus als auch über die Tastatur gesteuert werden. Weitere Informationen hierzu finden Sie unter "Tastatureingabe und Navigation".
- v Sie können die Größe und Farbe der verwendeten Schriftarten in den DB2- Schnittstellen anpassen. Weitere Informationen hierzu finden Sie unter ["Eingabe](#page-65-0)hilfen für [Bildschirme"](#page-65-0) auf Seite 58.
- DB2-Produkte unterstützen Anwendungen mit Eingabehilfen, die mit der Java<sup>™</sup> Accessibility API arbeiten. Weitere Informationen hierzu finden Sie unter ["Kom](#page-65-0)patibilität mit [Unterstützungseinrichtungen"](#page-65-0) auf Seite 58.
- Die DB2-Dokumentation steht in behindertengerechtem Format zur Verfügung. Weitere Informationen hierzu finden Sie unter ["Dokumentation](#page-65-0) im behinderten[gerechten](#page-65-0) Format" auf Seite 58.

### **Tastatureingabe und Navigation**

### **Tastatureingabe**

Die verfügbaren DB2-Tools können unter ausschließlicher Benutzung der Tastatur verwendet werden. Mit entsprechenden Tasten oder Tastenkombinationen können Operationen ausgeführt werden, die auch über die Maus verfügbar sind. Die Standardtastenkombinationen des Betriebssystems werden für die entsprechenden Standardoperationen des Betriebssystems verwendet.

Weitere Informationen zur Verwendung von Tasten oder Tastenkombinationen für die Ausführung von Operationen finden Sie unter '' 'Direktaufrufe über die Tastatur: Gemeinsame GUI - Hilfe'.

### **Navigation über die Tastatureingabe**

Sie können in den Benutzerschnittstellen der DB2-Tools mit Hilfe von Tasten oder Tastenkombinationen navigieren.

Weitere Informationen zur Navigation in den DB2-Tools mit Hilfe der Tastatureingabe finden Sie unter '' 'Direktaufrufe über die Tastatur: Gemeinsame GUI - Hilfe'.

### **Tastatureingabebereich**

Unter UNIX®-Betriebssystemen ist der Bereich des aktiven Fensters, in dem die Tastatureingabe wirksam ist, hervorgehoben.

### <span id="page-65-0"></span>**Eingabehilfen für Bildschirme**

Die DB2-Tools stellen Funktionen bereit, mit denen sehbehinderten Benutzern verbesserten Eingabehilfen zur Verfügung stehen. Diese Eingabehilfen umfassen die Unterstützung individuell anpassbarer Schriftarteigenschaften.

### **Schriftarteinstellungen**

Über das Notizbuch 'Tools - Einstellungen' können Sie die Farbe, Größe und Schriftart des Textes in Menüs und Dialogfenstern auswählen.

Weitere Informationen zur Angabe von Schriftarteinstellungen finden Sie unter '' 'Ändern der Schriftarten für Menüs und Text: Gemeinsame GUI - Hilfe'.

### **Unabhängigkeit von Farben**

Zur Verwendung der Funktionen des vorliegenden Produkts ist es nicht erforderlich, zwischen unterschiedlichen Farben differenzieren zu können.

### **Kompatibilität mit Unterstützungseinrichtungen**

Die Schnittstellen der DB2-Tools unterstützen die Java Accessibility API. Hierdurch wird der Einsatz von Sprachausgabeprogrammen und anderen Unterstützungseinrichtungen für Personen mit Behinderungen mit den DB2-Produkten ermöglicht.

### **Dokumentation im behindertengerechten Format**

Die Dokumentation für DB2 steht im Format XHTML 1.0 zur Verfügung, das mit den meisten Webbrowsern geöffnet werden kann. XHTML ermöglicht das Aufrufen der Dokumentation mit den Anzeigeeinstellungen, die Sie in Ihrem Browser definiert haben. Darüber hinaus ist der Einsatz von Sprachausgabeprogrammen und anderen Unterstützungseinrichtungen möglich.

Syntaxdiagramme stehen in der Schreibweise mit Trennzeichen zur Verfügung. Dieses Format ist nur dann verfügbar, wenn Sie mit Hilfe eines Sprachausgabeprogramms auf die Onlinedokumentation zugreifen.

### **Bemerkungen**

Die vorliegenden Informationen wurden für Produkte und Services entwickelt, die auf dem deutschen Markt angeboten werden. Möglicherweise bietet IBM die in dieser Dokumentation beschriebenen Produkte, Services oder Funktionen in anderen Ländern nicht an. Informationen über die gegenwärtig im jeweiligen Land verfügbaren Produkte und Services sind beim IBM Ansprechpartner erhältlich. Hinweise auf IBM Lizenzprogramme oder andere IBM Produkte bedeuten nicht, dass nur Programme, Produkte oder Dienstleistungen von IBM verwendet werden können. An Stelle der IBM Produkte, Programme oder Dienstleistungen können auch andere ihnen äquivalente Produkte, Programme oder Dienstleistungen verwendet werden, solange diese keine gewerblichen oder anderen Schutzrechte der IBM verletzen. Die Verantwortung für den Betrieb der Produkte, Programme oder Dienstleistungen in Verbindung mit Fremdprodukten und Fremddienstleistungen liegt beim Kunden, soweit solche Verbindungen nicht ausdrücklich von IBM bestätigt sind.

Für in diesem Handbuch beschriebene Erzeugnisse und Verfahren kann es IBM Patente oder Patentanmeldungen geben. Mit der Auslieferung dieses Handbuchs ist keine Lizenzierung dieser Patente verbunden. Lizenzanforderungen sind schriftlich an folgende Adresse zu richten (Anfragen an diese Adresse müssen auf Englisch formuliert werden):

IBM Europe, Director of Licensing, 92066 Paris La Defense Cedex, France.

Trotz sorgfältiger Bearbeitung können technische Ungenauigkeiten oder Druckfehler in dieser Veröffentlichung nicht ausgeschlossen werden. Die Angaben in diesem Handbuch werden in regelmäßigen Zeitabständen aktualisiert. Die Änderungen werden in Überarbeitungen bekanntgegeben. IBM kann jederzeit Verbesserungen und/oder Änderungen an den in dieser Veröffentlichung beschriebenen Produkten und/oder Programmen vornehmen.

Verweise in diesen Informationen auf Websites anderer Anbieter dienen lediglich als Benutzerinformationen und stellen keinerlei Billigung des Inhalts dieser Websites dar. Das über diese Websites verfügbare Material ist nicht Bestandteil des Materials für dieses IBM Produkt. Die Verwendung dieser Websites geschieht auf eigene Verantwortung.

Werden an IBM Informationen eingesandt, können diese beliebig verwendet werden, ohne dass eine Verpflichtung gegenüber dem Einsender entsteht.

Lizenznehmer des Programms, die Informationen zu diesem Produkt wünschen mit der Zielsetzung: (i) den Austausch von Informationen zwischen unabhängigen, erstellten Programmen und anderen Programmen (einschließlich des vorliegenden Programms) sowie (ii) die gemeinsame Nutzung der ausgetauschten Informationen zu ermöglichen, wenden sich an folgende Adresse:

IBM Corporation J46A/G4 555 Bailey Avenue San Jose, CA 95141-1003 U.S.A.

Die Bereitstellung dieser Informationen kann unter Umständen von bestimmten Bedingungen - in einigen Fällen auch von der Zahlung einer Gebühr - abhängig sein.

Die Lieferung des im Handbuch aufgeführten Lizenzprogramms sowie des zugehörigen Lizenzmaterials erfolgt im Rahmen der Allgemeinen Geschäftsbedingungen der IBM, der Internationalen Nutzungsbedingungen der IBM für Programmpakete oder einer äquivalenten Vereinbarung.

Alle in diesem Dokument enthaltenen Leistungsdaten stammen aus einer gesteuerten Umgebung. Die Ergebnisse, die in anderen Betriebsumgebungen erzielt werden, können daher erheblich von den hier erzielten Ergebnissen abweichen. Einige Daten stammen möglicherweise von Systemen, deren Entwicklung noch nicht abgeschlossen ist. Eine Garantie, dass diese Daten auch in allgemein verfügbaren Systemen erzielt werden, kann nicht gegeben werden. Darüber hinaus wurden einige Daten unter Umständen durch Extrapolation berechnet. Die tatsächlichen Ergebnisse können abweichen. Benutzer dieses Dokuments sollten die entsprechenden Daten in ihrer spezifischen Umgebung prüfen.

Informationen über Produkte anderer Hersteller als IBM wurden von den Herstellern dieser Produkte zur Verfügung gestellt, bzw. aus von ihnen veröffentlichten Ankündigungen oder anderen öffentlich zugänglichen Quellen entnommen. IBM hat diese Produkte nicht getestet und übernimmt im Hinblick auf Produkte anderer Hersteller keine Verantwortung für einwandfreie Funktion, Kompatibilität oder andere Ansprüche. Fragen zu den Leistungsmerkmalen von Produkten anderer Anbieter sind an den jeweiligen Anbieter zu richten.

Aussagen über Pläne und Absichten der IBM unterliegen Änderungen oder können zurückgenommen werden und repräsentieren nur die Ziele der IBM.

Diese Veröffentlichung enthält Beispiele für Daten und Berichte des alltäglichen Geschäftsablaufes. Sie sollen nur die Funktionen des Lizenzprogrammes illustrieren; sie können Namen von Personen, Firmen, Marken oder Produkten enthalten. Alle diese Namen sind frei erfunden, Ähnlichkeiten mit tatsächlichen Namen und Adressen sind rein zufällig.

#### COPYRIGHT-LIZENZ:

Diese Veröffentlichung enthält Beispielanwendungsprogramme, die in Quellensprache geschrieben sind. Sie dürfen diese Beispielprogramme kostenlos kopieren, ändern und verteilen, wenn dies zu dem Zweck geschieht, Anwendungsprogramme zu entwickeln, verwenden, vermarkten oder zu verteilen, die mit der Anwendungsprogrammierschnittstelle konform sind, für die diese Beispielprogramme geschrieben werden. Diese Beispiele wurden nicht unter allen denkbaren Bedingungen getestet. Daher kann IBM die Zuverlässigkeit, Wartungsfreundlichkeit oder Funktion dieser Programme weder zusagen noch gewährleisten.

Kopien oder Teile der Beispielprogramme bzw. daraus abgeleiteter Code müssen folgenden Copyrightvermerk beinhalten:

© (*Name Ihrer Firma*) (*Jahr*). Teile des vorliegenden Codes wurden aus Beispielprogrammen der IBM Corp. abgeleitet. © Copyright IBM Corp. \_*Jahr/Jahre angeben*\_. Alle Rechte vorbehalten.

### **Marken**

Folgende Namen sind in gewissen Ländern Marken der International Business Machines Corporation:

IBM DB2 Informix iSeries UNIX WebSphere Windows z/OS

Folgende Namen sind in gewissen Ländern Marken oder eingetragene Marken anderer Unternehmen:

Microsoft und Windows sind in gewissen Ländern Marken der Microsoft Corporation.

UNIX ist in gewissen Ländern eine eingetragene Marke von The Open Group.

Java und alle auf Java basierenden Marken und Logos sind in gewissen Ländern Marken oder eingetragene Marken der Sun Microsystems, Inc.

Andere Namen von Unternehmen, Produkten oder Dienstleistungen können Marken oder Dienstleistungsmarken anderer Unternehmen sein.

## **Index**

## **A**

[Änderungserfassung,](#page-16-0) Replikation mit 9 Anwenden von Daten Q [Replication](#page-38-0) 31 SQL Replication DB2 [UDB-Zieleinheiten](#page-26-0) 19 [Nicht-DB2-Zieleinheiten](#page-29-0) 22 Apply-Programm [Definition](#page-15-0) 8 [Speicherposition](#page-46-0) 39 Apply-Qualifikationsmerkmal [Definition](#page-15-0) 8 Apply-Steuertabellen [Definition](#page-15-0) 8 [Speicherposition](#page-44-0) 37 [ASNCLP-Programm](#page-11-0) 4 Auslöser [Capture](#page-28-0) 21

## **B**

[Benutzerkopie-Zieleinheiten](#page-19-0) 12 [Bidirektionale](#page-39-0) Replikation 32

# **C**

[Capture-Auslöser](#page-28-0) 21 Capture-Programm [Definition](#page-15-0) 8 [Speicherposition](#page-46-0) 39 Capture-Schema [Definition](#page-15-0) 8 Capture-Steuertabellen [Definition](#page-15-0) 8 [Speicherposition](#page-44-0) 37 [CCD-Tabellen](#page-28-0) 21, [22](#page-29-0) [CCD-Zieleinheiten](#page-19-0) 12 [CD-Tabellen](#page-16-0) 9, [19,](#page-26-0) [21](#page-28-0)

## **D**

DB2 UDB, [benutzerdefinierte](#page-62-0) MQ-Funkti[onen](#page-62-0) 55

### **E**

[Ereignissteuerung](#page-19-0) 12 Erfassen von Daten [Event-Publishing](#page-54-0) 47 Q [Replication](#page-36-0) 29 SQL Replication DB2 [UDB-Quelleneinheiten](#page-24-0) 17 [Nicht-DB2-Quelleneinheiten](#page-28-0) 21 Event-Publishing Daten [erfassen](#page-54-0) 47 [Einführung](#page-10-0) 3 [Infrastruktur](#page-51-0) 44 [Quelleneinheiten](#page-52-0) 45

Event-Publishing *(Forts.)* Vergleich mit [benutzerdefinierten](#page-62-0) MQ-[Funktionen](#page-62-0) in DB2 UDB 55

### **H**

High Availability Disaster Recovery (HADR) Vergleich mit Q [Replication](#page-60-0) 53

### **I**

Infrastruktur [Event-Publishing](#page-51-0) 44 Q [Replication](#page-33-0) 26 SQL [Replication](#page-15-0) 8 [Intervallsteuerung](#page-19-0) 12

### **L**

Laden von Zieltabellen Q [Replication](#page-34-0) 27 SQL [Replication](#page-26-0) 19

## **P**

[Peer-to-Peer-Replikation](#page-39-0) 32

# **Q**

Q Apply-Programm [Definition](#page-33-0) 26 [Speicherposition](#page-46-0) 39 Q Apply-Schema [Definition](#page-33-0) 26 Q Apply-Steuertabellen [Definition](#page-33-0) 26 [Speicherposition](#page-44-0) 37 Q Capture-Programm Definition [Event-Publishing](#page-51-0) 44 Q [Replication](#page-33-0) 26 Speicherposition [Event-Publishing](#page-51-0) 44 Q [Replication](#page-46-0) 39 Q Capture-Schema Definition [Event-Publishing](#page-51-0) 44 Q [Replication](#page-33-0) 26 Q Capture-Steuertabellen Definition [Event-Publishing](#page-51-0) 44 Q [Replication](#page-33-0) 26 Speicherposition [Event-Publishing](#page-51-0) 44 Q [Replication](#page-44-0) 37 Q Replication Daten [anwenden](#page-38-0) 31 Daten [erfassen](#page-36-0) 29

Q Replication *(Forts.)* [Einführung](#page-9-0) 2 [Infrastruktur](#page-33-0) 26 Paare aus [Quellen-](#page-34-0) und Ziel[einheiten](#page-34-0) 27 Q-Subskriptionen [Definition](#page-34-0) 27 Quellen- und Zieleinheiten, Paare Q [Replication](#page-34-0) 27 SQL [Replication](#page-19-0) 12 Quellentabellen [Event-Publishing](#page-52-0) 45 Q [Replication](#page-36-0) 29 SQL [Replication](#page-16-0) 9

## **R**

Registrierung von [Quelleneinheiten](#page-16-0) bei der SQL [Replication](#page-16-0) 9 Replikation [Änderungserfassung](#page-16-0) 9 [bidirektional](#page-39-0) 32 [Peer-to-Peer](#page-39-0) 32 [unidirektional](#page-39-0) 32 vollständige [Aktualisierung](#page-16-0) 9 Replikations- und Publishinglösungen [Vergleich](#page-58-0) 51 [Replikationsalertmonitor](#page-12-0) 5 [Replikationswarteschlangenmaske](#page-34-0) 27 [Replikationszentrale](#page-11-0) 4 [Replikatzieleinheiten](#page-19-0) 12

## **S**

SQL Replication Daten anwenden DB2 [UDB-Zieleinheiten](#page-26-0) 19 [Nicht-DB2-Zieleinheiten](#page-29-0) 22 Daten erfassen DB2 [UDB-Quelleneinheiten](#page-24-0) 17 [Nicht-DB2-Quelleneinheiten](#page-28-0) 21 [Einführung](#page-8-0) 1 [Infrastruktur](#page-15-0) 8 Paare aus [Quellen-](#page-19-0) und Ziel[einheiten](#page-19-0) 12 [Quelleneinheiten](#page-16-0) registrieren 9 Replikation mit [Änderungser](#page-16-0)[fassung](#page-16-0) 9 Replikation mit [vollständiger](#page-16-0) Aktuali[sierung](#page-16-0) 9 SQL Replication und Q Replication Vergleich Daten [anwenden](#page-46-0) 39 Daten [erfassen](#page-46-0) 39 [Infrastruktur](#page-44-0) 37 Quellen- und [Zieleinheiten](#page-45-0) 38 Subskriptionsgruppen [Definition](#page-19-0) 12

## **T**

[tdiff](#page-12-0) 5 [trepair](#page-12-0) 5

## **U**

[Unidirektionale](#page-39-0) Replikation 32

# **V**

Vergleich zwischen [Replikations-](#page-58-0) und [Publishinglösungen](#page-58-0) 51 [Veröffentlichungswarteschlan](#page-52-0)[genmaske](#page-52-0) 45 Vollständige [Aktualisierung,](#page-16-0) Replikation [mit](#page-16-0) 9

## **X**

[XML-Publikationen](#page-52-0) 45

# **Z**

[Zeitpunktgesteuerte](#page-19-0) Zieleinheiten 12 Zieltabellen Q [Replication](#page-34-0) 27 SQL [Replication](#page-19-0) 12 Zuordnung zwischen Quellen- und Zieleinheiten Q [Replication](#page-34-0) 27 SQL [Replication](#page-19-0) 12
## **Kontaktaufnahme mit IBM**

Telefonische Unterstützung erhalten Sie über folgende Nummern:

- v Unter 0180 3 313233 erreichen Sie Hallo IBM, wo Sie Antworten zu allgemeinen Fragen erhalten.
- v Unter 0190 7 72243 erreichen Sie die DB2 Helpline, wo Sie Antworten zu DB2 spezifischen Problemen erhalten.

Informationen zur nächsten IBM Niederlassung in Ihrem Land oder Ihrer Region finden Sie im IBM Verzeichnis für weltweite Kontakte, das Sie im Web unter [www.ibm.com/planetwide](http://www.ibm.com/planetwide) abrufen können.

## **Produktinformationen**

Informationen zu DB2 Information Integrator erhalten Sie telefonisch oder im World Wide Web.

Telefonische Unterstützung erhalten Sie über folgende Nummern:

- v Unter 0180 3 313233 erreichen Sie Hallo IBM, wo Sie Antworten zu allgemeinen Fragen erhalten.
- v Unter 0180 5 5090 können Sie Handbücher telefonisch bestellen.

Rufen Sie im Web die Site

[www.ibm.com/software/data/integration/db2ii/support.html](http://www.ibm.com/software/data/integration/db2ii/support.html) auf. Auf dieser Site finden Sie Informationen zu folgenden Themen:

- v Bibliothek mit technischer Dokumentation
- Bestellen von Büchern
- Client-Downloads
- Newsgroups
- FixPaks
- Neuerungen
- Links auf Webressourcen

## **Kommentare zur Dokumentation**

Ihr Feedback unterstützt IBM bei der Bereitstellung qualitativ hochwertiger Informationsmaterialen. Bitte senden Sie uns Ihre Kommentare zum vorliegenden Handbuch oder zu anderen DB2 Information Integrator-Dokumentationen. Zur Abgabe von Kommentaren können Sie folgendermaßen vorgehen:

- v Verwenden Sie für Ihren Kommentar das Onlineformular für Leserkommentare, das unter [www.ibm.com/software/data/rcf](http://www.ibm.com/software/data/rcf/) bereitgestellt wird.
- v Senden Sie Ihre Kommentare per E-Mail an comments@us.ibm.com. Bitte geben Sie den Namen des Produkts, seine Versionsnummer sowie den Titel und die Teilenummer (sofern vorhanden) der Veröffentlichung an, auf die sich Ihr Kommentar bezieht. Geben Sie bei Kommentaren zu einer spezifischen Textstelle bitte auch die Position dieser Textstelle (z. B. Abschnittsüberschrift, Abbildungs- oder Seitennummer) innerhalb der Veröffentlichung an.

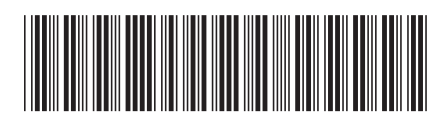

GC12-3347-00

## IBM